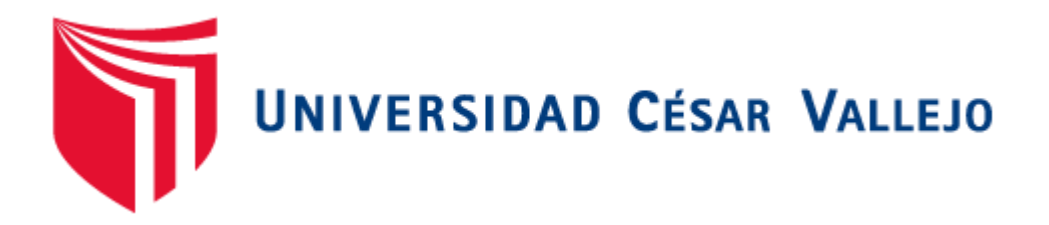

# **FACULTAD DE INGENIERÍA**

# **ESCUELA PROFESIONAL DE INGENIERÍA DE SISTEMAS**

# **PORTAL WEB, PARA MEJORAR EL SERVICIO DE ATENCIÓN A LOS CLIENTES DE RESTAURANTES EN LA CIUDAD DE TRUJILLO**

TESIS PARA OBTENER EL TITULO PROFESIONAL DE INGENIERO DE SISTEMAS

> AUTOR: ANGEL DAVID CIEZA RAMOS

ASESOR: DR. JUAN FRANCISCO PACHECO TORRES

LINEA DE INVESTIGACION: SISTEMAS DE INFORMACIÓN TRANSACCIONALES

TRUJILLO – PERU

2016

# **PÁGINA DEL JURADO**

El presidente y los miembros de Jurado Evaluador designado por la Escuela de Ingeniería de Sistemas.

# **APRUEBAN**

La tesis denominada:

**"Portal Web, Para Mejorar El Servicio De Atención A Los Clientes De Restaurantes En La Ciudad De Trujillo"**

Presentado por:

Ángel David Cieza Ramos

JURADO EVALUADOR:

Dr. JUAN FRANCISCO PACHECO TORRES

**\_\_\_\_\_\_\_\_\_\_\_\_\_\_\_\_\_\_\_\_\_\_\_\_\_\_\_\_\_\_\_\_\_\_\_**

PRESIDENTE DEL JURADO

**\_\_\_\_\_\_\_\_\_\_\_\_\_\_\_\_\_\_\_\_\_\_\_\_\_\_\_\_\_\_\_\_\_\_**

 **\_\_\_\_\_\_\_\_\_\_\_\_\_\_\_\_\_\_\_\_\_\_**

Ing. MARCELINO TORRES VILLANUEVA Dr. OSCAR ROMEL ALCÁNTARA MORENO

**\_\_\_\_\_\_\_\_\_\_\_\_\_\_\_\_\_\_\_\_\_\_\_\_\_\_\_\_\_\_\_\_\_\_\_**

SECRETARIO.

VOCAL.

### **DEDICATORIA**

Esta tesis se la dedico a mi Dios quién supo guiarme por el buen camino, darme fuerzas para seguir adelante y no desmayar en los problemas que se presentaban, enseñándome a encarar las adversidades sin perder nunca la dignidad ni desfallecer en el intento.

Dedico la presente tesis a mis padres, quienes me alentaron e inculcaron la perseverancia en cumplir nuestros objetivos personales y profesionales.

Mi familia, mi esposa Dayana Aredo Carmona e hijo Diego Alejandro Cieza Aredo, que con mucho amor me brindaron todo su apoyo para poder alcanzar esta meta.

# AGRADECIMIENTO

A los docentes de nuestra alma mater, Universidad Cesar Vallejo; en especial a nuestra docente Lourdes Torres Amaya, quien compartió sus conocimientos y experiencias y me motivó en esta etapa profesional para obtener el Título Profesional.

A tu paciencia y comprensión, preferiste sacrificar tu tiempo para que yo pudiera cumplir con el mío. Por tu bondad y sacrificio me inspiraste a ser mejor para ti, ahora puedo decir que esta tesis lleva mucho de ti, gracias por estar siempre a mi lado, Dayana.

# **DECLARACION DE AUTENTICIDAD**

Yo Ángel David Cieza Ramos con DNI Nº 42521088, a efecto de cumplir con las disposiciones vigentes consideradas en el Reglamento de Grados y Títulos de la Universidad César Vallejo, Facultad de Ingeniería, Escuela de Sistemas, declaro bajo juramento que toda la documentación que acompaño es veraz y auténtica.

Así mismo, declaro también bajo juramento que todos los datos e información que se presenta en la presente tesis son auténticos y veraces.

En tal sentido asumo la responsabilidad que corresponda ante cualquier falsedad, ocultamiento u omisión tanto de los documentos como de información aportada por lo cual me someto a lo dispuesto en las normas académicas de la Universidad César Vallejo. Trujillo, 08 de Marzo del 2015

> **Ángel David Cieza Ramos DNI 42521088**

**\_\_\_\_\_\_\_\_\_\_\_\_\_\_\_\_\_\_\_\_\_\_\_\_\_\_**

# **PRESENTACIÓN**

Señores Miembros del Jurado: Coloco en sus manos, el presente el trabajo de Investigación, cuyo título es "**PORTAL WEB , PARA MEJORAR EL SERVICIO DE ATENCIÓN A LOS CLIENTES DE RESTAURANTES EN LA CIUDAD DE TRUJILLO**", el mismo que solicitamos sea aceptado para su sustentación y defensa. Esperando contar con una respuesta aprobatoria a lo solicitado, nos despedimos. Atentamente.

> **Ángel David Cieza Ramos DNI 42521088**

**\_\_\_\_\_\_\_\_\_\_\_\_\_\_\_\_\_\_\_\_\_\_\_\_\_\_**

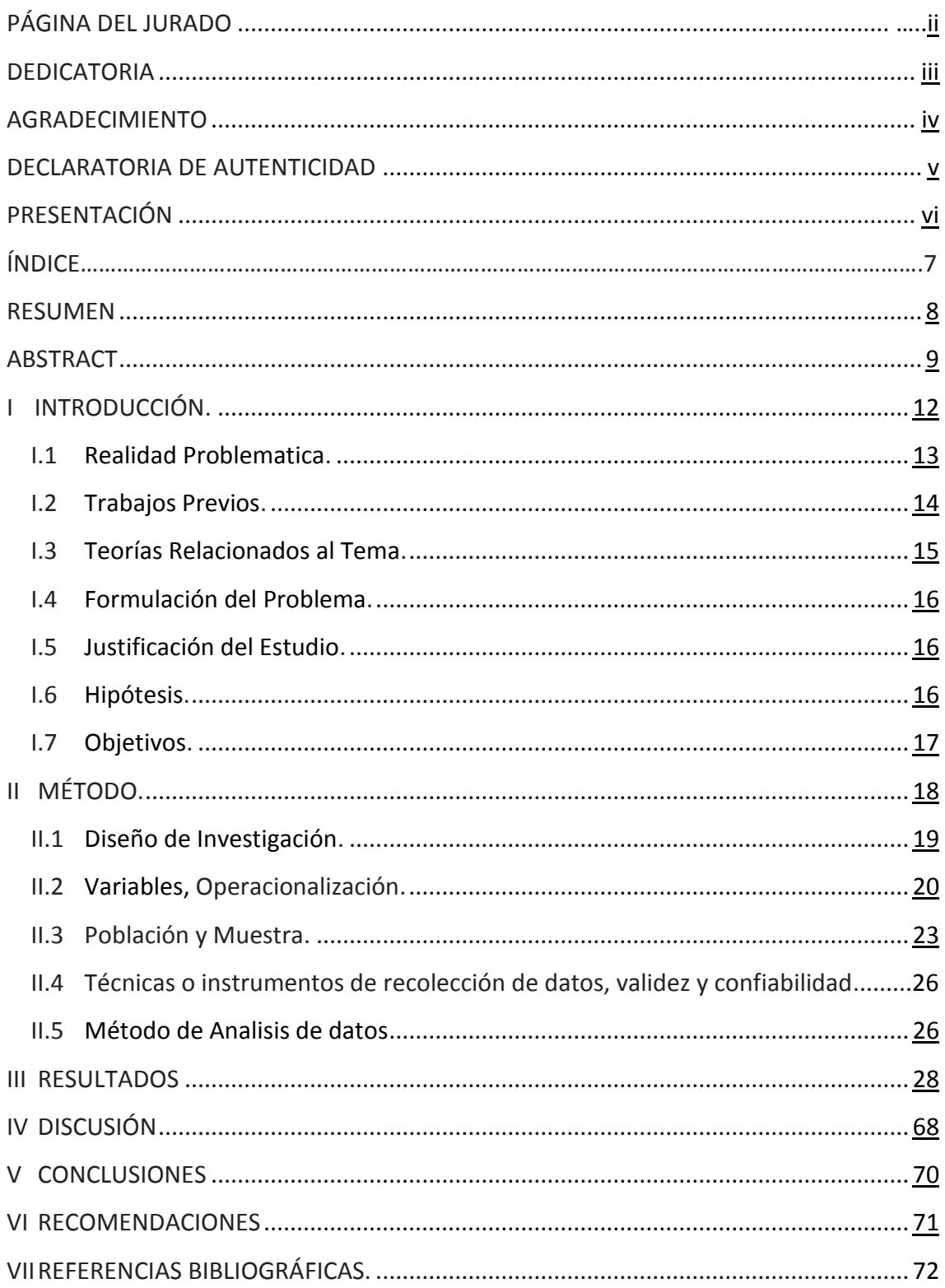

# ÍNDICE

# **INDICE DE FIGURAS**

- **FIGURA 01 -** Contrastación De La Investigación
- **FIGURA 02 -** Resultado Grafico De La Prueba Z-Student
- **FIGURA 03 -** Diagramas De Casos De Uso
- **FIGURA 04 -** Diagrama Caso De Uso Del Negocio.
- **FIGURA 05 -** Diagrama De Casos De Uso Del Sistema
- **FIGURA 06 -** Grafica De Resultado De Indicador Tiempo De Realizar Un Pedido
- **FIGURA 07 –** Grafica de Resultado de Indicador Nivel de Satisfacción del Cliente
- **FIGURA 08 -** Árbol De Problemas
- **FIGURA 09 -** Evaluación De Los Instrumentos De Recolección De Datos De Experto

# **ÍNDICE DE TABLAS**

- **TABLA 1:** Tipo De Indicadores
- **TABLA 2:** CONTRASTACIÓN DEL INDICADOR TIEMPO DE REALIZAR UN PEDIDO
- **TABLA 3:** Escala De Likert Satisfacción Del Cliente
- **TABLA 4:** Tabulación De Preguntas a Clientes Pre Test
- **TABLA 5:** Tabulación De Preguntas A Clientes Post Test
- **TABLA 6:** Contrastación Pre Y Post Test Para El Indicador Nivel De Satisfacción Al Cliente
- **TABLA 7:**Selección Del Sistema Manejador De Base De Datos
- **TABLA 8:**Selección Del Lenguaje De Programación
- **TABLA 9:**Selección De La Metodología
- **TABLA 10:**Recursos Humanos para la implementación del proyecto
- **TABLA 11:** Materiales E Insumos para el desarrollo del Proyecto
- **TABLA 12:** Hardware y Software para la implementación del proyecto
- **TABLA 13:** Servicios utilizados para el desarrollo del proyecto
- **TABLA 14:** Costos de Recursos Humanos
- **TABLA 15:** Costos de Materiales E Insumos
- **TABLA 16:** Costo De Hardware Y Software:
- **TABLA 17:** Características De Los Recursos Del Equipo De Trabajo
- **TABLA 18:** Características De Los Recursos De La Impresora
- **TABLA 19:** Costos De Servicios
- **TABLA 20:** Costos De Alimentación Y Movilidad
- **TABLA 21:** Costos De Consumo Eléctrico
- **TABLA 22:** Costos De Inversión De Mantenimiento
- **TABLA 23:** Costo De Depreciación
- **TABLA 24:** Costos Resumen
- **TABLA 25:** Beneficios Proyectados
- **TABLA 26:** Flujo Caja

#### **RESUMEN**

Como resultado principal de la presente tesis de investigación es de "Mejorar el servicio de atención a los clientes de los restaurantes de la Ciudad de Trujillo", a través de un Portal WEB (repositorio) enfocada en la automatización de venta de comida y reparto de sus productos a domicilio para las empresas del rubro alimenticio.

Asimismo, con el desarrollo de éste Portal WEB, los habitantes de la Ciudad de Trujillo se concientizaran sobre la importancia del uso de las tecnologías de la información, tomando como muestra estratificada de 500 personas de la Ciudad de Trujillo, para realizar el estudio de la presente investigación.

Tomando como herramienta de análisis de datos, para demostrar la aceptación de éste proyecto de investigación la "Prueba Z", por razón de que mi muestra estratificada es >=30.

Como resultados de la implantación del Portal WEB se concluye que: el tiempo de realizar un pedido a través de la web se realiza con mucha más rapidez; mejora en gran medida los niveles de satisfacción de los Clientes de la empresa.

Palabras Clave: Satisfacción del Cliente, Sistema Delivery y Servicio de atención.

### **ABSTRACT**

The main result of this research thesis is "To improve the customer service of restaurants in the City of Trujillo", through a WEB Portal (repository) focused on the automation of food sales and distribution of their products at home for companies in the food industry.

Likewise, with the development of this WEB Portal, the inhabitants of the City of Trujillo will become aware of the importance of the use of information technologies, taking as a stratified sample of 500 people from the City of Trujillo, to carry out the study of the present investigation. Taking as a tool of data analysis, to demonstrate the acceptance of this research project the "Z Test", because my stratified sample is> = 30.

As a result of the implementation of the WEB Portal, it is concluded that: the time to place an order through the web is much faster; greatly improves customer satisfaction levels of the company.

Keywords: Customer Satisfaction, Delivery System and Service.

# **1.** INTRODUCCION

# **I. INTRODUCCIÓN**

#### **1.1. Realidad Problemática**

En este tiempo de grandes desafíos, uno de los grandes problemas que encaran las empresas del rubro gastronómico, es que solo se dedican a vender y ganar utilidades, dejando de lado la satisfacción de sus clientes en cuanto al servicio de atención vía delivery, ocasionando incomodidad de los clientes por las demoras y/o confusión en la entrega del producto, debido a que los pedidos se realizan manualmente, generándose con ello pérdida de clientes potenciales que pagarían por el servicio brindado. Además de ellos la disminución de clientes en el mercado por la insatisfacción de los mismos. Siendo esto así, es en este contexto, donde las empresas del rubro gastronómico replanteen un cambio total estratégico, en la cual dejen de pensar en los clientes como consumidores de un producto o servicio a ofertar y empezar a conocer las necesidades de los clientes y diferenciarlos según la necesidad y poder ofrecer productos y/o servicios a medida de los clientes; con la finalidad de obtener como resultado la satisfacción total del cliente y con ello la fidelización del mismo. De lo contrario tendremos como empresa la menor cantidad de clientes., generando recursos (humano y técnico) de manera ineficiente, lo que conllevaría al fracaso inminente de la empresa.

En la ciudad de Trujillo, existen una gran cantidad de empresas del rubro gastronómico, que ofrecen sus productos a través de la web de manera unilateral, por tanto es necesario contar con el desarrollo de un Software y Tecnología WEB, que sirva para globalizar la información sobre restaurantes, ya que no se ha realizado alguna investigación sobre la optimización de atención al cliente, lográndose con ello la fidelización y total satisfacción de su clientela.

Se deberá desarrollar un Portal WEB, mediante el cual el usuario final (cliente) pueda escoger los productos ante una gama de posibilidades ofertadas en el Portal, con el cual les permita a las empresas coberturar mayor cantidad de clientes dispuestos a comprar con mayor frecuencia sin temores al uso de la tecnología, debido a la interfaz amigable y la seguridad de utilizar la tecnología, generando a las empresas mayores ganancias así como también realizar en el Portal la publicación de ofertas y/o noticias en tiempo real. Esta nueva manera de pensar al cliente implicará:

 $\checkmark$  Se logré la satisfacción del cliente, con la optimización del tiempo de atención y la variedad de productos ofertados por diferentes empresas con la cual el cliente contara al momento de ingresar al Portal WEB y el uso de la Tecnología WEB.

#### **1.2. Trabajos Previos**

En este trabajo de investigación, se da porque existen antecedentes sobre la problemática objeto de estudio, para lo cual se ha establecido en dos criterios: nacional e internacional.

**A nivel Nacional, se encontró como antecedentes al autor Carlos Alfredo Becerra Rodríguez (2013), desarrolló la "Implantación de un sistema de comercio electrónico integrado con un PORTAL móvil para la reserva y venta de pasajes de una empresa de transportes interprovincial",** la presente investigación se ha realizado en una muestra de 05 personas que trabajan dentro de la Empresa – Venta de Pasajes, en base a las entrevistas planteadas y la observación a los trabajadores de la empresa, el autor formula entre otras las siguientes conclusiones:

Que dentro de la industria del transporte interprovincial, la reserva y venta de pasajes en línea está adquiriendo mayor popularidad en los últimos años. Vivimos en una época en la que cada día es más importante que las empresas consideren el área de servicios como un aspecto prioritario para el éxito de su negocio. Este hecho ha revolucionado la visión de los sistemas de ventas tradicionales de las empresas de transporte, tal así, que las barreras del mercado que existían antiguamente se han visto disminuidas hoy en día, pues existen nuevas plataformas como la web y los dispositivos móviles, que brindan una gran facilidad de acceso a la información, y beneficios a los usuarios en aspectos relacionados a costos y tiempos de atención. En particular, este trabajo se centrará en la reserva y venta de pasajes en línea de una empresa de transporte interprovincial haciendo uso de la web y dispositivos móviles, garantizando la integración de los mismos y aprovechando el uso de nuevas tecnologías. **(Rodriguez, 2013)**

El presente proyecto se relaciona con nuestra tesis, ya que los clientes podrán visualizar los horarios y los pasajes desde cualquier parte donde se encuentren a través de una computadora, pudiendo separar y/o reservar un boleto de viaje, garantizando el incremento de las ganancias para empresa, logrando la satisfacción de la misma.

**A nivel Internacional, se encontró como antecedentes a los autores Klaus Daniel Hott Vidal y Sebastián Andrés Toro Oyarzún (2013), "Desarrollarón un sistema para la Implementación masiva de Delivery online de Comida"**, la mencionada investigación se ha realizado en una muestra de 150 clientes entre ejecutivos, estudiantes y otros, información obtenida en base a entrevistas y encuestas. El Autor formula entre otras las siguientes conclusiones:

Debido al auge que ha sufrido Internet, es de vital importancia que las compañías vendan o promuevan sus productos por este medio. Esta es una manera rápida, cómoda y eficiente en la cual los clientes puedan ponerse al tanto de cuáles son los productos ofrecidos por las empresas y obtener información detallada acerca de ellos. Es por esto, que se ha decidido centrar la atención en generar una herramienta que ayude a las empresas a ampliar su margen de ventas utilizando el medio de Internet, de una manera económica y abordable. **(Oyarzún, 2011)**

El presente proyecto, da una idea clara que con la utilización de las herramientas tecnológicas adecuadas, podemos optimizar costos y tiempos en cuanto a la solicitud de un pedido online, satisfaciendo así en totalidad al cliente consumidor, logrando grandes beneficios para las empresas.

#### **1.3. Teorías Relacionados al Tema**

Debe estar relacionada y sostenida con conceptos técnicos y metodológicos de las variables de estudio de ésta investigación, para la cual debemos iniciar con precisar **(Delgado, 2011)** considera que: "el servicio al cliente es el establecimiento y la gestión de una relación de mutua satisfacción de expectativas entre el cliente y la organización. Para ello se vale de la interacción y retroalimentación entre personas, en todas las etapas del proceso del servicio. El objetivo básico es mejorar las experiencias que el cliente tiene con el servicio de la organización".

Entonces, por la naturaleza intangible de los servicios, el cliente los evalúa por medio de lo que percibe y cómo lo percibe; la combinación de ambas situaciones forma en su mente una imagen que tendrá efecto en juicios posteriores.

En este sentido, calidad en el servicio se define como: (**Hernández, Chumaceiro, Atencio, 2009**) "la capacidad de satisfacer al cliente en sus necesidades, expectativas y requerimientos, es la satisfacción que se le proporciona al cliente a través del servicio". **(Hernandez de Velazco, 2009)**

"la calidad de servicio es un instrumento competitivo que requiere una cultura organizativa, cónsona, un compromiso de todos, dentro de un proceso continuo de evaluación y mejoramiento, para ganar la lealtad del cliente y diferenciarse de la competencia como estrategia de beneficio". **(Hernandez de Velazco, 2009)**

Por otro lado, hay autores que plantearon la subjetividad de la calidad en el servicio.

**(Hernandez de Velazco, 2009)** "la calidad dentro de los servicios está sujeta a la calidad percibida, que es subjetiva, y se entiende como el juicio del consumidor sobre la excelencia y superioridad de un producto".

# **1.4. Formulación del Problema**

Para la formulación del problema se plantea la siguiente interrogante ¿De qué manera el **Portal Web**, mejorará **el Servicio de Atención a los Clientes de Restaurantes en la Ciudad de Trujillo**?

# **1.5.Justificación del Estudio**

**La justificación** del presente proyecto se realizó **Por Conveniencia**: ya que con este proyecto se utilizará nuevas tecnologías que están marcando las tendencias actuales, las cuales permitirán brindar una mejor información en tiempo real a los clientes; creará un nuevo instrumento para recolectar datos el cual permita actualizar la información en tiempo real y aumentará la disponibilidad de la información para el cliente final.

### **1.6.Hipótesis**

¿El **Portal Web,** mejorará **el Servicio de Atención a los Clientes de Restaurantes en la Ciudad de Trujillo**?

Variable Dependiente: Servicio de Atención Variable Independiente: Portal Web Unidad de Análisis: Clientes y restaurantes de la ciudad de Trujillo

### **1.7. Objetivos**

Se planteado para el presente trabajo de investigación objetivo general como objetivos específicos: teniendo como

# 1.7.1. **General:**

 Mejorar **el Servicio de Atención a los Clientes de Restaurantes en la Ciudad de Trujillo**, con el **Portal Web.**

# 1.7.2. **Específicos**:

- Disminuir el Tiempo promedio en realizar un pedido, aumentar el nivel la satisfacción del cliente en los restaurants de la ciudad de Trujillo.
- Aumentar la disponibilidad de información de los servicios de los restaurants de la Ciudad de Trujillo.
- Medir los estándares de calidad en el desarrollo del Software.

# **2. MÉTODO**

# **II. MÉTODO**

## 2.1. **Diseño de Investigación**

El diseño de investigación será el **Pre- experimental con Pre-test y Post-test**.

Según **(Hernández Sampieri, 2010),** detallan que en este tipo de investigación se "manejan intencionalmente, por lo menos, la variable independiente, para verificar su resultado y su concordancia con una o más variables dependientes, se diferencian de los experimentos verdaderos solo en el grado de seguridad o confianza que pueda tenerse sobre la simetría inicial de los grupos".

Lo cual consiste en:

Efectuar la medición con antelación de la variable dependiente. (Pre-test).

La ejecución de la variable independiente a los sujetos del grupo (usuario final)

Elaborar una nueva medición de la variable dependiente en los sujetos del grupo (Posttest).

# **CONSTRASTACION DE LA INVESTIGACION**

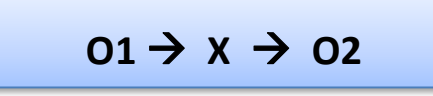

**Figura 01**

Fuente: (Hernández Sampieri, 2010)

Dónde:

O1 : Evaluación del servicio de atención **antes** del desarrollo del PORTAL WEB

X : Desarrollo de un PORTAL WEB

O2 : Evaluación del servicio de atención **después** del Desarrollo del PORTAL WEB

La presente tesis, utiliza dos grupos: el experimental (variable que se realiza la medición) y el grupo control (no se realiza medición). Los sujetos de grupo son contrastados en la post-prueba, para verificar si la medición en el grupo experimental tuvo un resultado positivo sobre la variable dependiente (O1 con O2).

Al concluir con el diseño de investigación se observan los resultados entre O1 y O2 para comprobar si hay o no mejora en el servicio de atención al cliente y la satisfacción de los restaurants de la Ciudad de Trujillo.

# 2.2. **Operacionalización de variables**

# **Operacionalización de Variables**

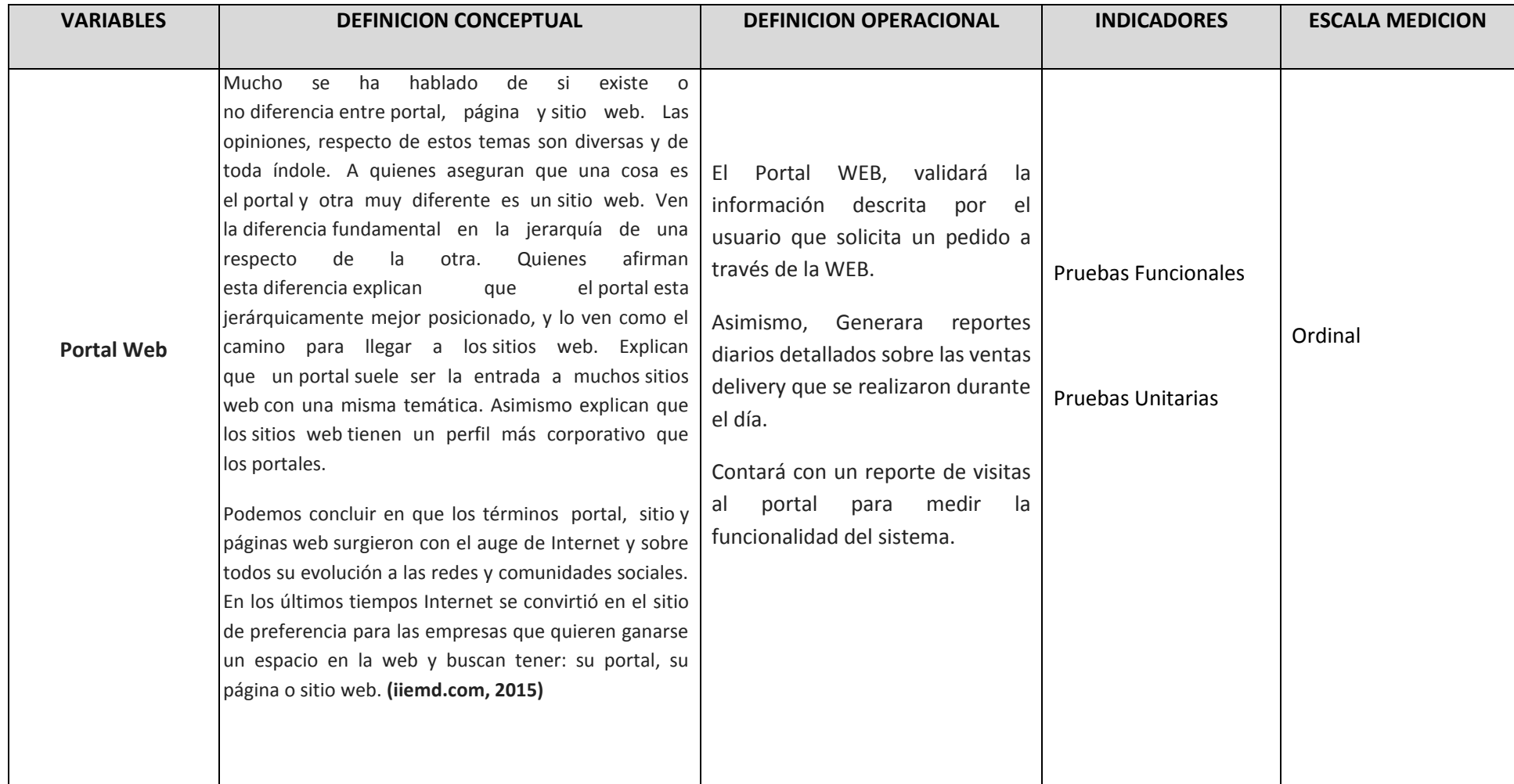

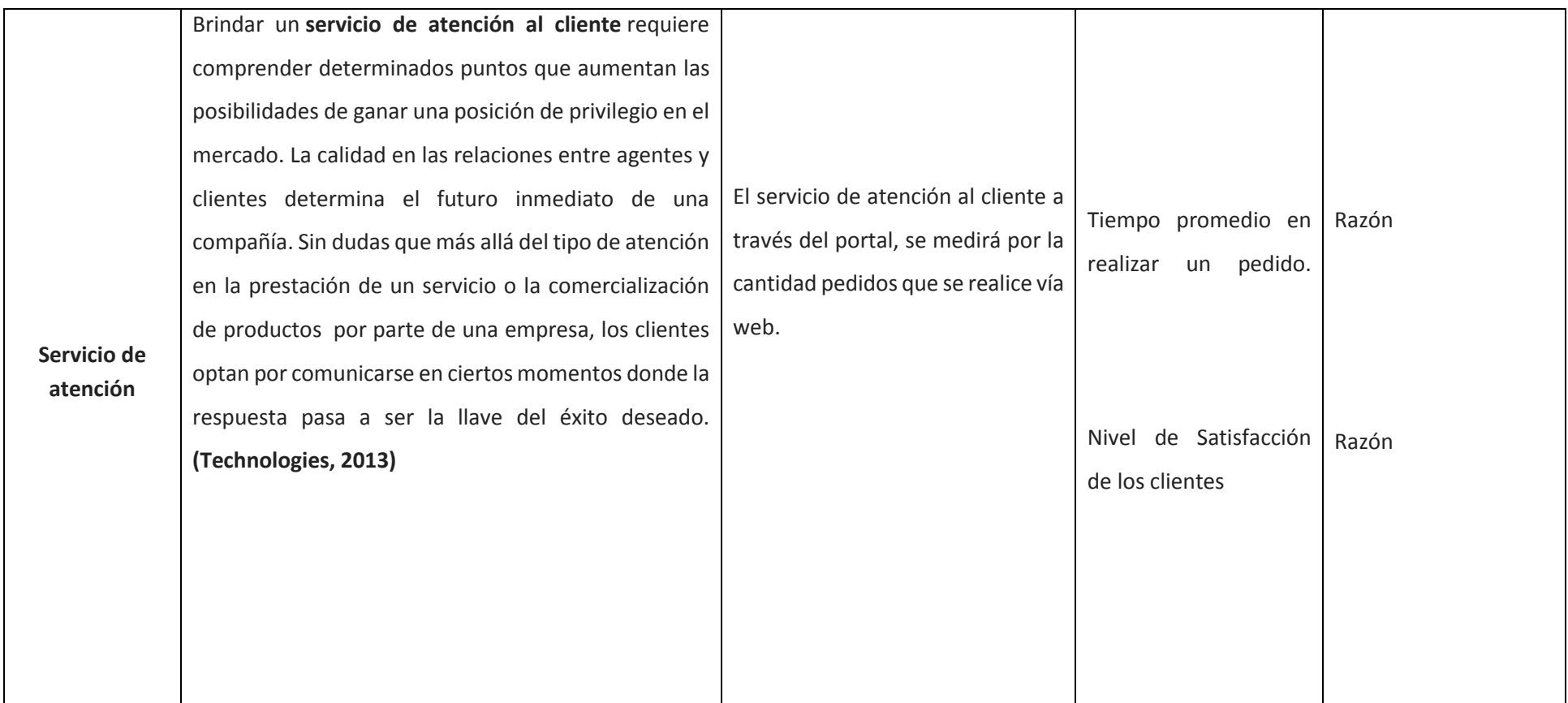

# **Variables de Contrastación e Indicadores**

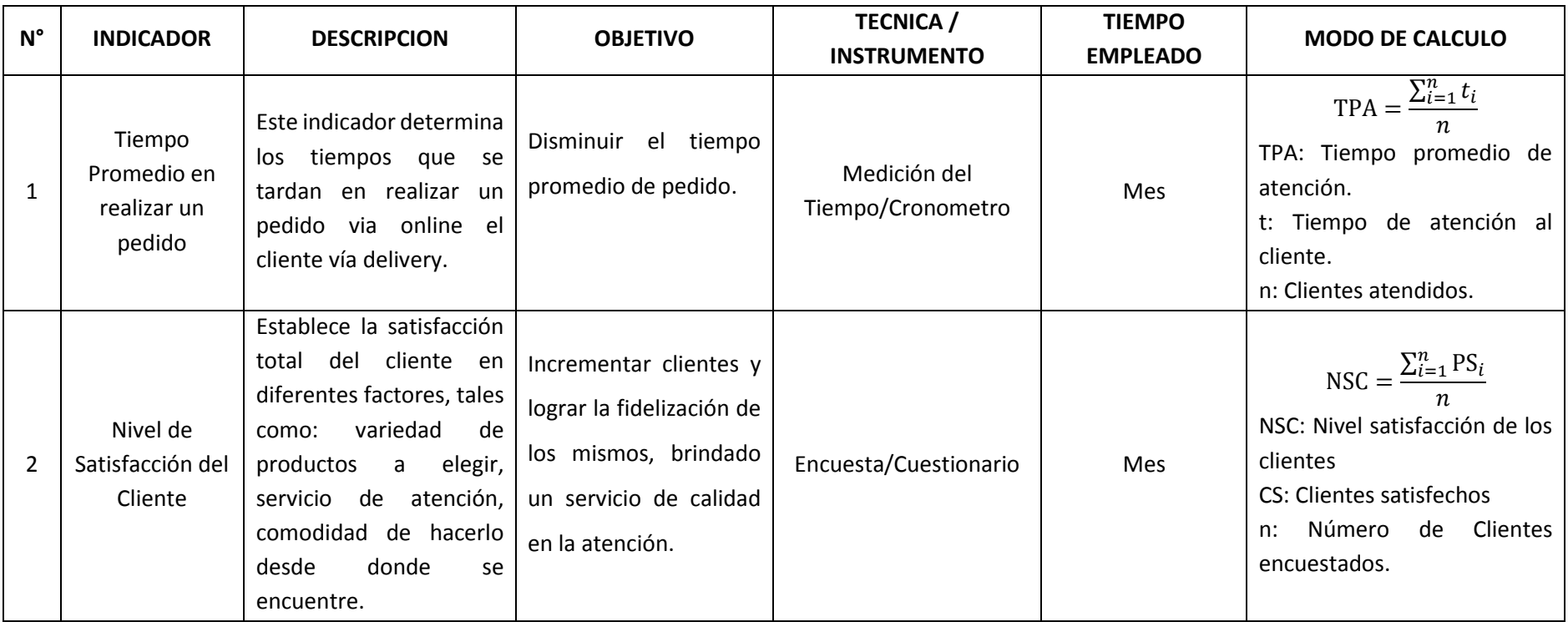

#### 2.3. **Población y muestra**

La población objeto de estudio está conformado por los clientes naturales y empresas que consumen productos gastronómicos en los restaurants de la Ciudad de Trujillo. Trujillo tiene una población de 294.899 habitantes según datos del INEI (Instituto Nacional de Estadística e Informática).

De los 294.899 habitantes de Trujillo, 155.620 son mujeres y 139.279 son hombres. Por lo tanto, el 47,23 por ciento de la población son hombres y el 52,77 mujeres. Luego de realizar la investigación de la cantidad de población a la cual ira dirigido nuestro proyecto de investigación, se tomara una población estratificada de nuestro universo (población), la cual se dirigirá principalmente a los habitantes de la ciudad de Trujillo que estén entre los 18 hasta los 60 años de edad, siendo nuestra población estratificada de 500 personas.

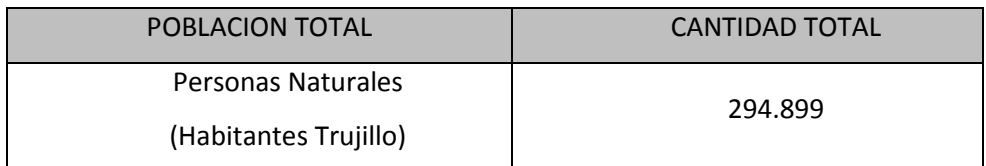

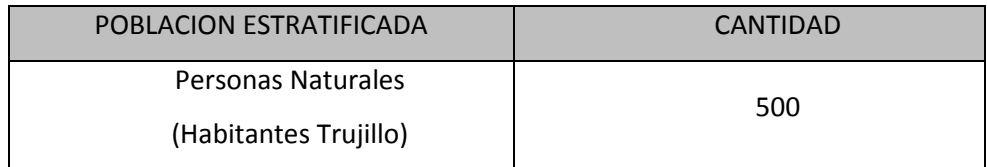

### **Muestra**

Para realizar el cálculo de la muestra de nuestra población, se utilizó la siguiente formula:

$$
n = \frac{Z^2 PQN}{E^2(N-1) + Z^2 PQ}
$$

N=población

Z= nivel de confianza

Q=Probabilidad de fracaso

E= Error muestral

P=Valor de Proporción

# **Dónde**:

N=1000  $Z = al$  95% = 1.96  $P=0.5$  $E = 0.05$  $Q = 1-P$ 

**Reemplazando valores de la fórmula se tiene:**

$$
n = \frac{Z^2 PQN}{E^2(N-1) + Z^2 PQ}
$$

$$
n = \frac{(1.96)^2 \times (0.5)^* (0.5)^* (500)}{(0.05)^2 \times (500-1) + (1.96)^2 \times (0.5)(0.5) = 1.2475+0.9604}
$$

n= 480.2 2.2079

n= 217

La muestra que se tomara para el siguiente proyecto será de 217 clientes

# **Muestreo:**

**Indicador 1: Tiempo Promedio de atención al Cliente:**

$$
n = \frac{Z^{2}PQN}{E^{2}(N-1) + Z^{2}PQ}
$$
  
n=
$$
\frac{(1.96)^{2} \times (0.5)^{2} (0.5)^{2} (0.5)^{2} (0.5)^{2}}{(0.05)^{2} \times (500-1) + (1.96)^{2} \times (0.5)(0.5)}
$$
  
n=
$$
\frac{480.2}{2.2079}
$$
  
Indicador 2: Nivel de Satisfacción al Cliente

$$
n = \frac{Z^{2}PQN}{E^{2}(N-1) + Z^{2}PQ}
$$
\n
$$
n = \frac{(1.96)^{2} \times (0.5)^{2} (0.5)^{2} (500)}{(0.05)^{2} \times (500-1) + (1.96)^{2} \times (0.5)(0.5)}
$$
\n
$$
n = \frac{480.2}{2.2079}
$$

**n= 217 clientes**

# **2.6.1. UNIDAD DE ANÁLISIS**

Los clientes que podrán gestionar sus pedidos por Internet y los restaurantes de la ciudad de Trujillo que se afiliaran al Portal Web.

# **2.6.2. CRITERIO DE INCLUSIÓN**

Se ha considerado a los clientes que ingresen al sistema a realizar sus pedidos y a los Restaurantes que se encuentran afiliados al Portal.

# **2.6.3. CRITERIO DE EXCLUSIÓN**

Para la elaboración de la investigación no se considera a los clientes que estén fuera del país, asimismo a personas mayores de 70 años de edad.

# 2.4. **Técnicas e instrumentos de recolección de datos, validez y confiabilidad**

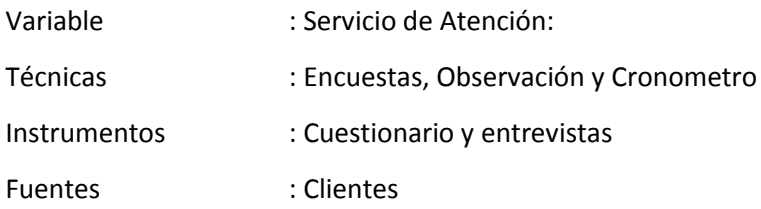

#### 2.5. **Métodos de análisis de datos**

Se utilizó para el análisis de datos la Prueba Z, debido a que el indicador a medir de la muestra realizada en la presente investigación fue mayor igual a 30 **(n >=30).**

Por consiguiente se define:

 **Variables:**

Sa = Situación actual

Sp = Sistema propuesto

- **Hipótesis estadística**
	- **Hipótesis Nula (Ho)**

 $Ho = Sa - Sp <= 0$ 

La variable de la situación actual es mejor que la variable del sistema propuesto.

# **Hipótesis Alternativa (Ha)**

 $Ha = Sa - Sp > 0$ 

La variable del sistema propuesto es mejor que la variable de la situación actual.

**Nivel de significancia**

$$
\alpha=5\% (error)
$$

**Estadística de la Prueba.**

$$
Z_0 = \frac{(\bar{X}_a - \bar{X}_b)^2}{\sqrt{\frac{\pi a^2}{na} + b \frac{\pi p^2}{np}}}
$$

**La Región de Rechazo.**

La Región de Rechazo es Z =  $Z_{\alpha}$ , donde  $Z_{\alpha}$  es tal que:  $P[Z > Z_{\alpha}] = 0.05$ , donde  $Z_{\alpha}$  = valor tabular Luego la región de rechazo:

Diferencia de promedios:

$$
\bar{X} = \frac{\sum_{i=1}^{n} X_i}{n}
$$

Desviación estándar:

$$
S^{2} = \frac{\sum_{i=1}^{n} (X_{1} - \bar{X})^{2}}{n-1}
$$

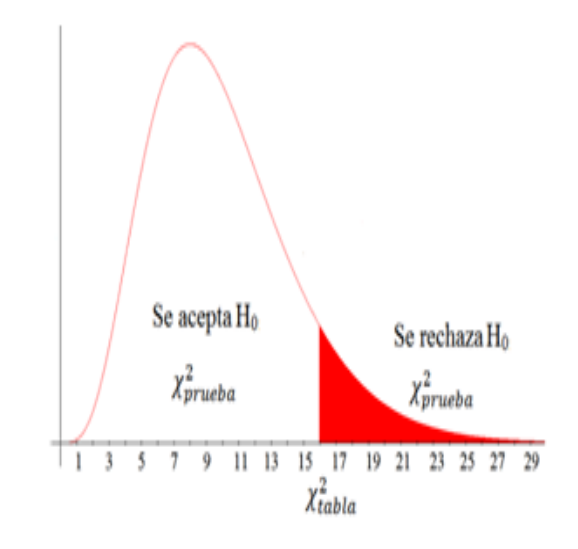

 **Figura 02 Resultado Grafico de la Prueba Z-Student**

# **3. RESULTADOS**

# **III. RESULTADOS**

3.1. Los resultados de la metodología utilizada para la presente tesis de investigación, se evidenciara por fase según se detalla a continuación:

**Metodología utilizada: Proceso Unificado Racional (RUP):** es una metodología de desarrollo de software que está basado en componentes e interfaces bien definidas, y junto con el Lenguaje Unificado de Modelado (UML), constituye la metodología estándar más utilizada para el análisis, implementación y documentación de sistemas orientados a objetos. (Hernandez Torruco & Francisco Leon, 2010).

**3.1.1. Concepción o Inicio**: Tiene por finalidad definir la visión, los objetivos y el alcance del proyecto, tanto desde el punto de vista funcional como del técnico, obteniéndose como uno de los principales resultados una lista de los casos de uso y una lista de los factores de riesgo del proyecto. (Hernandez Torruco & Francisco Leon, 2010)

#### **3.1.1.1. Documento visión del Software.**

#### **3.1.1.1.1. Introducción.**

• Propósito.

Es analizar y definir los requerimientos más importantes y las particularidades del sistema, para mejorar el servicio de atención a los clientes de los restaurantes de la ciudad de Trujillo. Este documento se centra en la función principal requerida por el integrante del proyecto y los usuarios finales (clientes).

Esta función principal se basa principalmente en el Mejorar el servicio de atención a los clientes de los restaurantes de la ciudad de Trujillo. Los detalles de cómo el Portal cubre los requerimientos de los actores del sistema.

Además el documento proporciona una visión general de los problemas, necesidades y soluciones planteadas de acuerdo a las necesidades de los actores del sistema.

**Alcance.**

El documento Visión de Software se ocupa de mejorar el servicio de atención a los clientes de los restaurantes de la ciudad de Trujillo. El sistema permitirá a los encargados del Portal, gestionar todo lo relativo a la solicitud de un Producto, Verificación del Producto,

29

Recepcionar el Pedido, Gestionar el Pedido, Entregar el Pedido y Efectuar el Pago por el pedido realizado así como la programación de reportes e informes de los procesos que realiza en el Sistema.

#### **REQUERIMIENTOS DEL PROYECTO**

# **Requerimientos del Software**

#### **Requerimientos Funcionales**

- RF1. El Registro de los administradores será realizado de forma interactiva por el Administrador del Sistema.
- RF2. El Portal Web permitirá registrar a diferentes usuarios con el rol de Administrador del sistema.
- RF3. El Portal Web permitirá la asignación y modificación de los permisos a cada usuario.
- RF4. El Portal Web permitirá controlar los accesos al sistema mediante Usuario y Contraseña.
- RF5. El Portal Web permitirá hacer una búsqueda avanzada de los productos de todas las tiendas suscritas en el Portal.
- RF6. El Portal Web permitirá la actualización de datos personales de los clientes.
- RF7. Se podrá tener una copia del pedido en la bandeja de correo de cada Cliente y de la Tienda.
- RF8. El Administrador de Unidad de Negocio será el único gestor de las tiendas a las que le pertenecen.
- RF9. El Recepcionista de pedidos solo podrá ver y atender los pedidos que estén en su tienda.
- RF10. El Administrador de tienda solamente puede modificar los productos que pertenezcan a su tienda la cual administre y también puede atender los pedidos que lleguen.

# **4.5.1.2. Requerimientos No Funcionales**

#### **Capacidad de Uso:**

Los requisitos de capacidad de uso están relacionados con la facilidad de comprensión de los usuarios con respecto al sistema. Se han contemplado los siguientes requerimientos:

# **a) Interfaz amigable**

Las interfaces serán amigables e intuitivas para los usuarios dando con ello la facilidad de su uso.

# **b) Ayuda**

El sistema contará con toda la ayuda necesaria que el usuario necesite para poder manejarlo con eficacia. En esta ayuda se contará con el Manual de Usuario.

# **c) Uso de las interfaces del sistema**

Se emplearán estándares de interfaz (no más de cinco tipos distintos) de manera que el usuario se sienta rápidamente familiarizado.

# **Confiabilidad:**

# **a) Integridad de datos**

Se dispondrá de seguridad tanto a nivel del sistema como de la base de datos.

# **Funcionamiento:**

### **a) Tiempo de respuesta**

El tiempo de respuesta del sistema será de 5 segundos como máximo.

# **b) Plataforma**

Se necesitará la versión Internet Explorer 6.0 como mínimo o el Mozilla Firefox 3.0 o el Chrome o el Safari o el Opera.

**3.1.2. Elaboración**: Tiene como función principal, completar el análisis de los casos de uso y definir la arquitectura del sistema, además se obtiene una PORTAL ejecutable que responde a los casos de uso que la comprometen. (Hernandez Torruco & Francisco Leon, 2010)

# **Reglas del Negocio:**

En la actualidad empresas que ofertan sus productos de comida con el servicio de reparto a domicilio, tienen un proceso de negocio ya definido y estandarizado. Donde el proceso se inicia con la solicitud del servicio y termina con la entrega del producto y la cancelación por parte del cliente.

En base a ello y para tener el mejor control y funcionamiento del portal, se han establecido las siguientes reglas de negocio:

- Las empresas serán administradas por el Administrador de la Web.
- Los Administradores de las empresas podrán crear los restaurantes y ubicaciones detalladas.
- El Recepcionista de Pedidos solo podrá hacer la toma de pedidos.
- Los Clientes tendrán una interfaz diferente a la de administración de Productos y Pedidos.
- Para el pago del servicio, se deberá realizar en efectivo o con tarjeta de crédito.
	- **Diagrama N° 1:** Identificación de Procesos del Negocio.

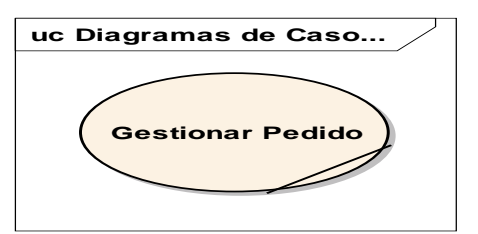

### **Figura 03: Diagramas de Casos de Uso**

- **Descripción de los Procesos de Negocio.**
	- **Gestionar Pedido:** En este proceso, se realizará una verificacion de las empresas (restaurantes), las cuales ofertaran sus productos (platos), para luego seleccionar la empresa y los datos del pedido, registrando los datos

personales del cliente enviando un mensaje de alerta con la confirmacion del pedido.

 **Gestionar Venta**: En este proceso, el cliente eligirá la forma de pago por el pedido realizado teniendo dos modalidades de pago en efectivo o con tarjeta de credito, a traves del Portal WEB., asimismo se realizara la orden de reparto del pedido, el mismo que se llevará al domicilio del cliente, previa verificacion de sus datos personales, realizando el pago respectivo por el pedido realizado., quedando registrado en la base de datos como Pedido Entregado.

Para el presente sistema web, se tendrá como actores del negocio a los que continuación se detallan:

# **1. Administrador del Sistema:**

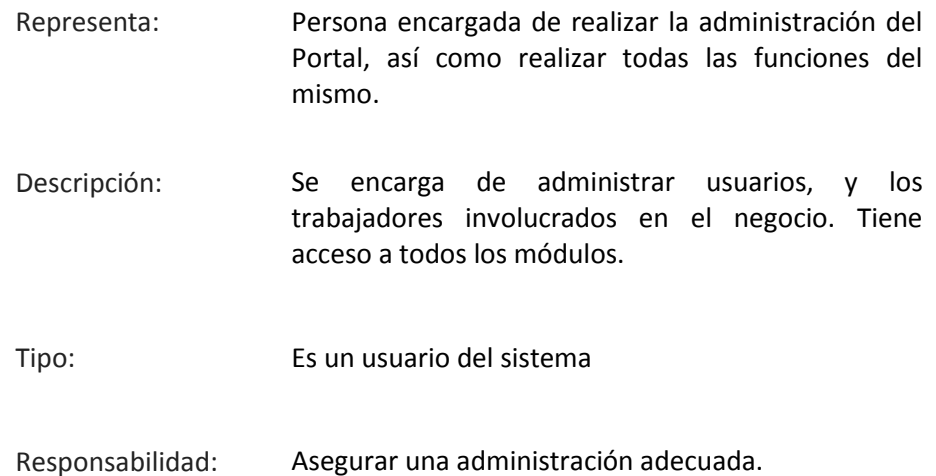

# **2. Recepcionista de Pedidos**

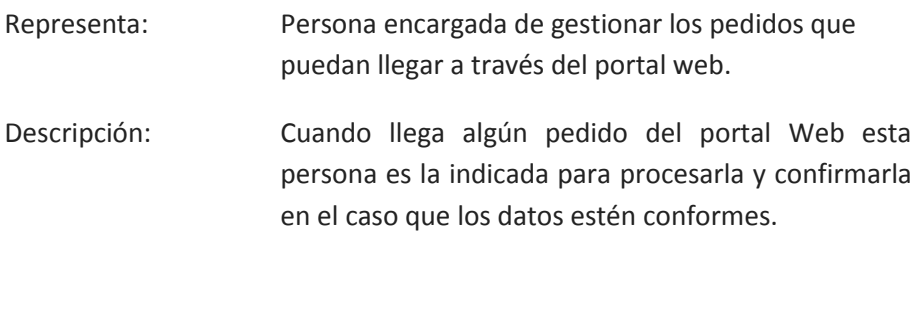

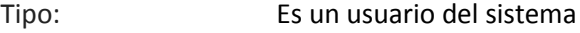

Responsabilidad: Verificar que todos los pedidos destinados a su tienda puedan ser procesados y confirmados a través del mismo sistema web.

# **3. Cliente**

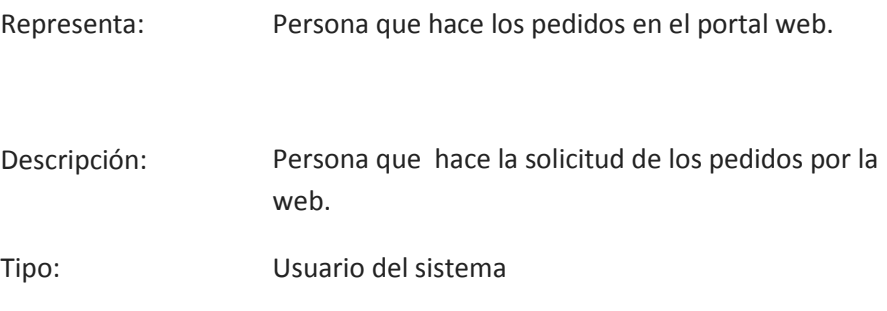

Responsabilidad: Registrar sus datos correctamente.

 $\checkmark$  Oportunidad de negocio.

Este sistema permitirá a las empresas del rubro gastronómico informatizar el control de todas sus actividades relacionadas a los procesos de ofertar y gestionar un pedido gastronómico a través de la Web.

Este sistema permitirá mejorar el servicio de atención a los clientes y la satisfacción de los restaurantes de la ciudad de Trujillo, asimismo estos procesos estarán al día con nueva la tecnología.

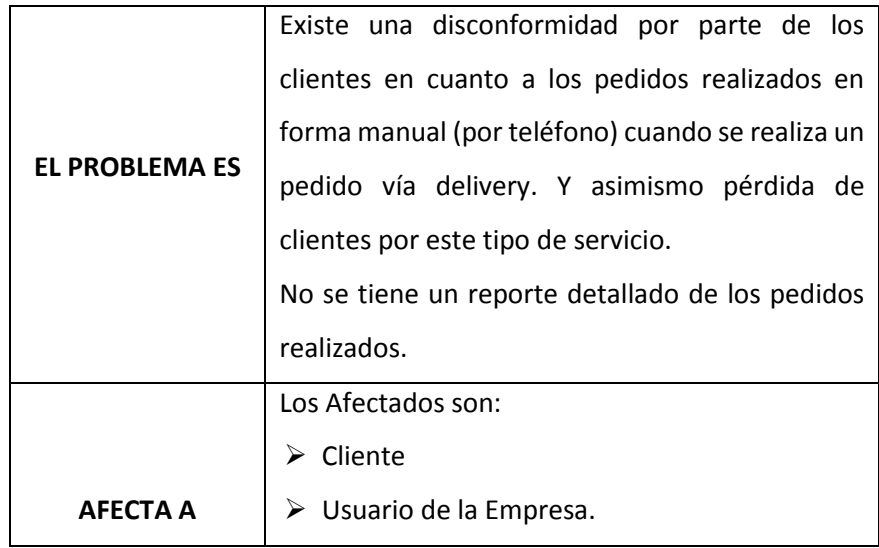

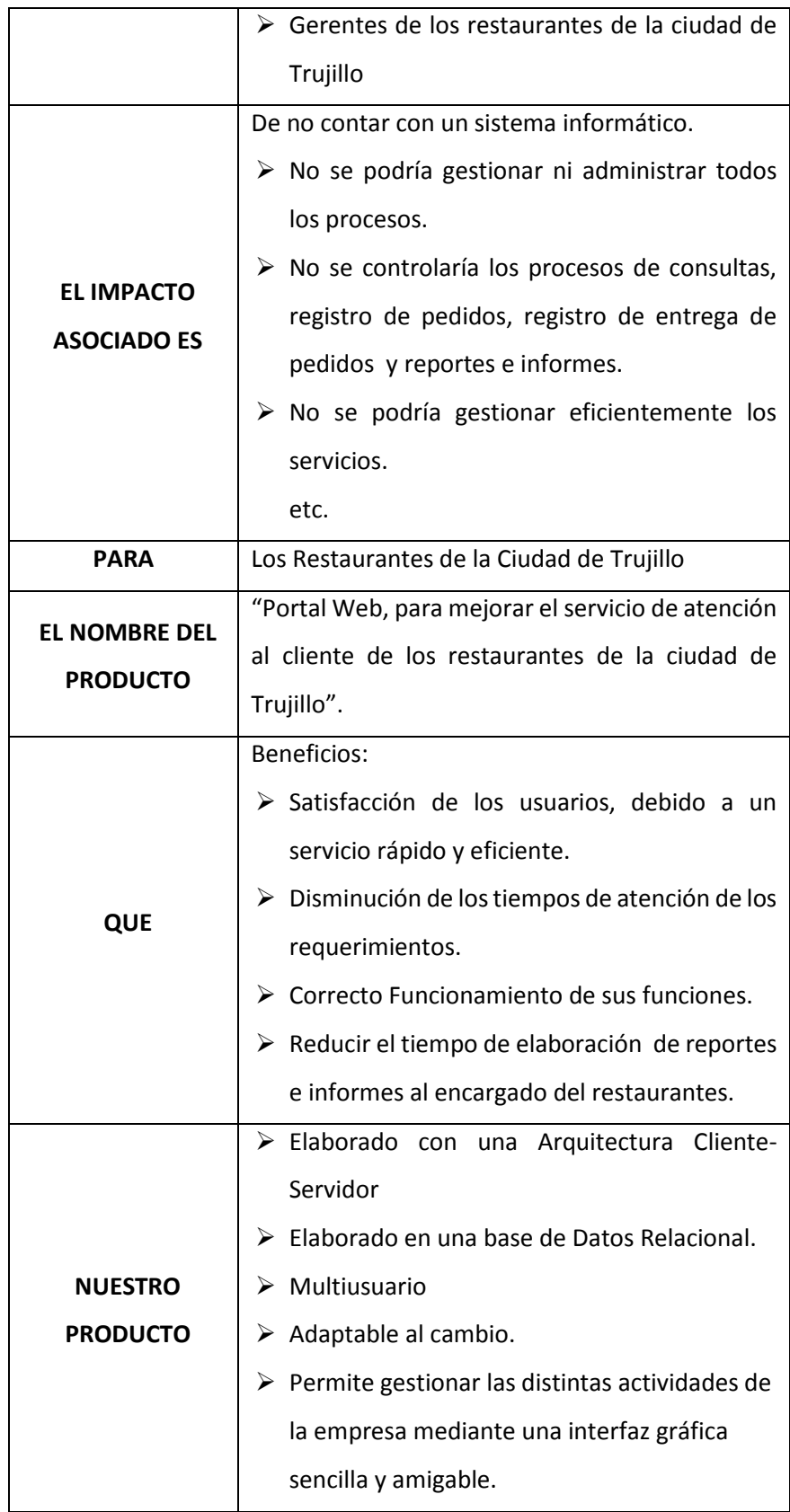

#### **Modelo de casos de uso del negocio**

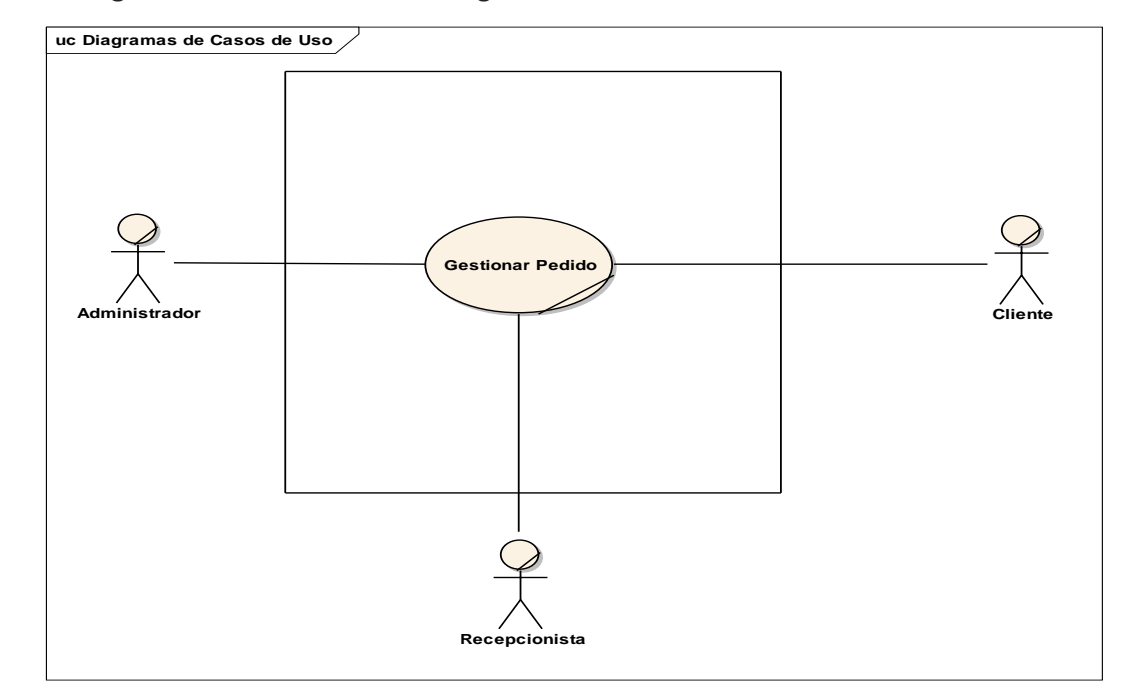

**Diagrama de Casos de Uso del Negocio.**

**Figura N° 04: Diagrama Caso de Uso del Negocio.**

**3.1.3. Construcción**: Está compuesta por un ciclo de varias iteraciones, en las cuales se van incorporando sucesivamente los casos de uso, de acuerdo a los factores de riesgo del proyecto. Este enfoque permite por ejemplo contar en forma temprana con versiones del sistema que satisfacen los principales casos de uso. Los cambios en los requerimientos no se incorporan hasta el inicio de la próxima iteración. (Hernandez Torruco & Francisco Leon, 2010)
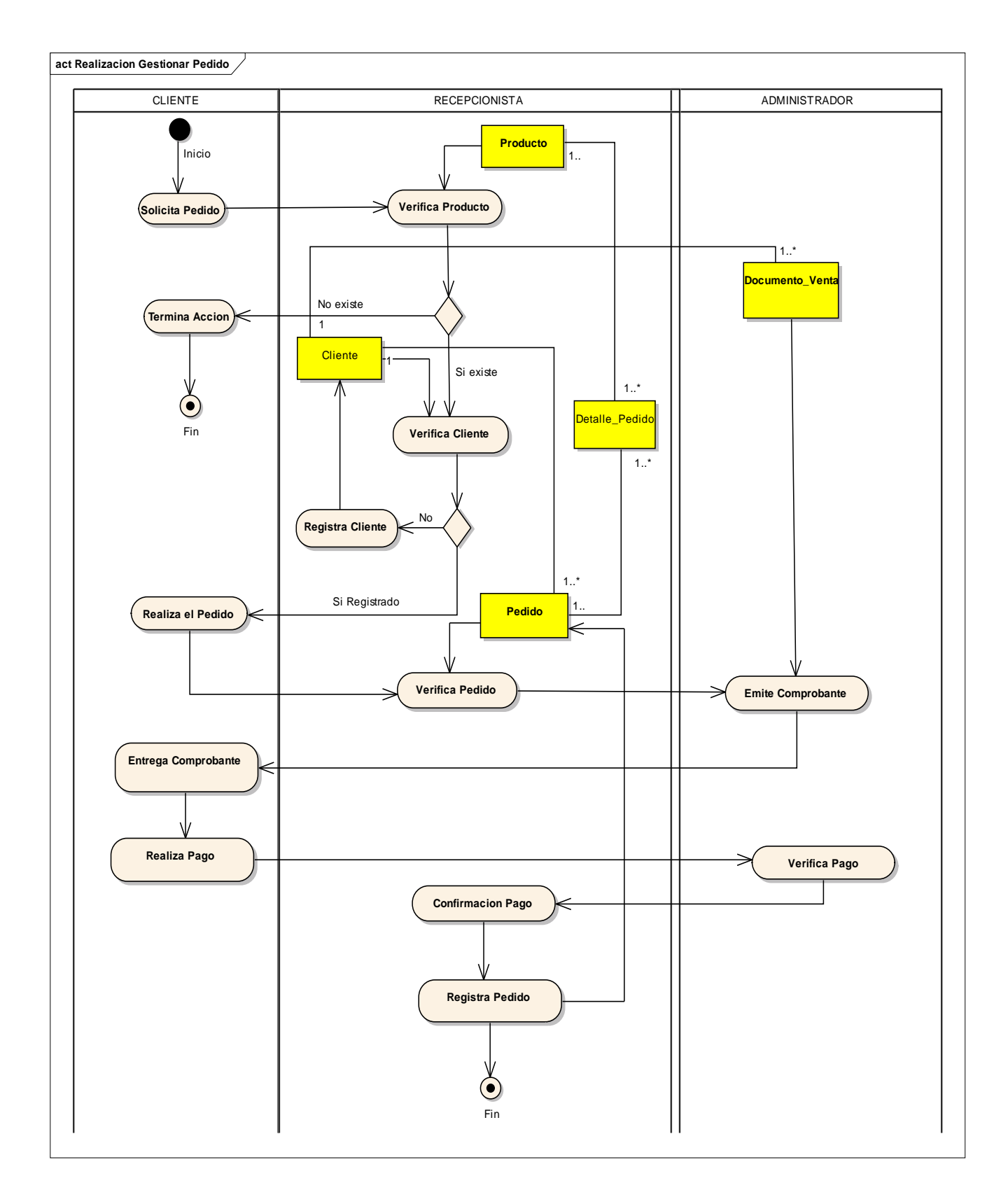

# **Diagrama de Actividades del Caso de Uso de Negocio (Gestionar Pedido)**

### **Modelo de Dominio**

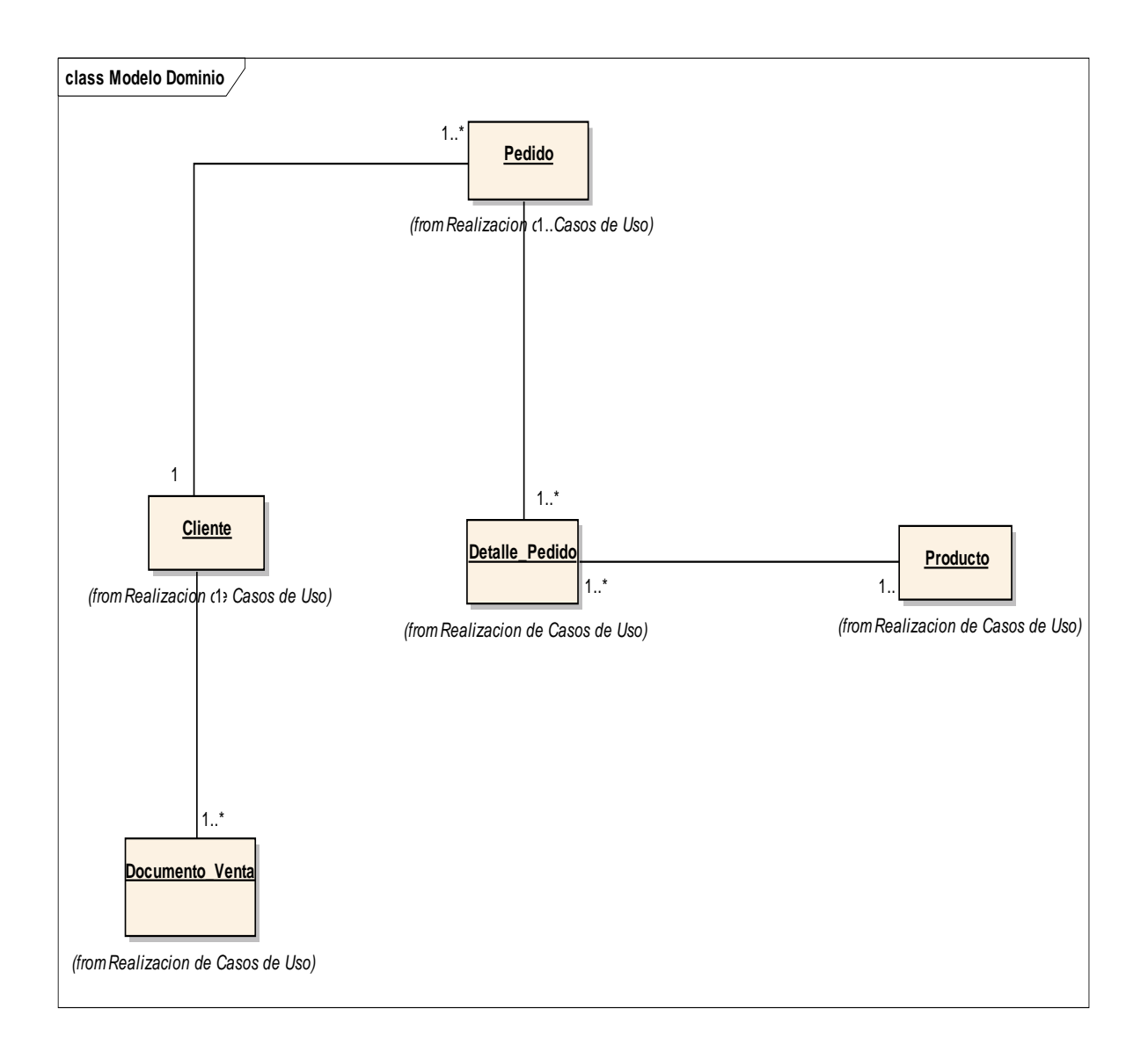

### **Casos de Uso del Sistema**

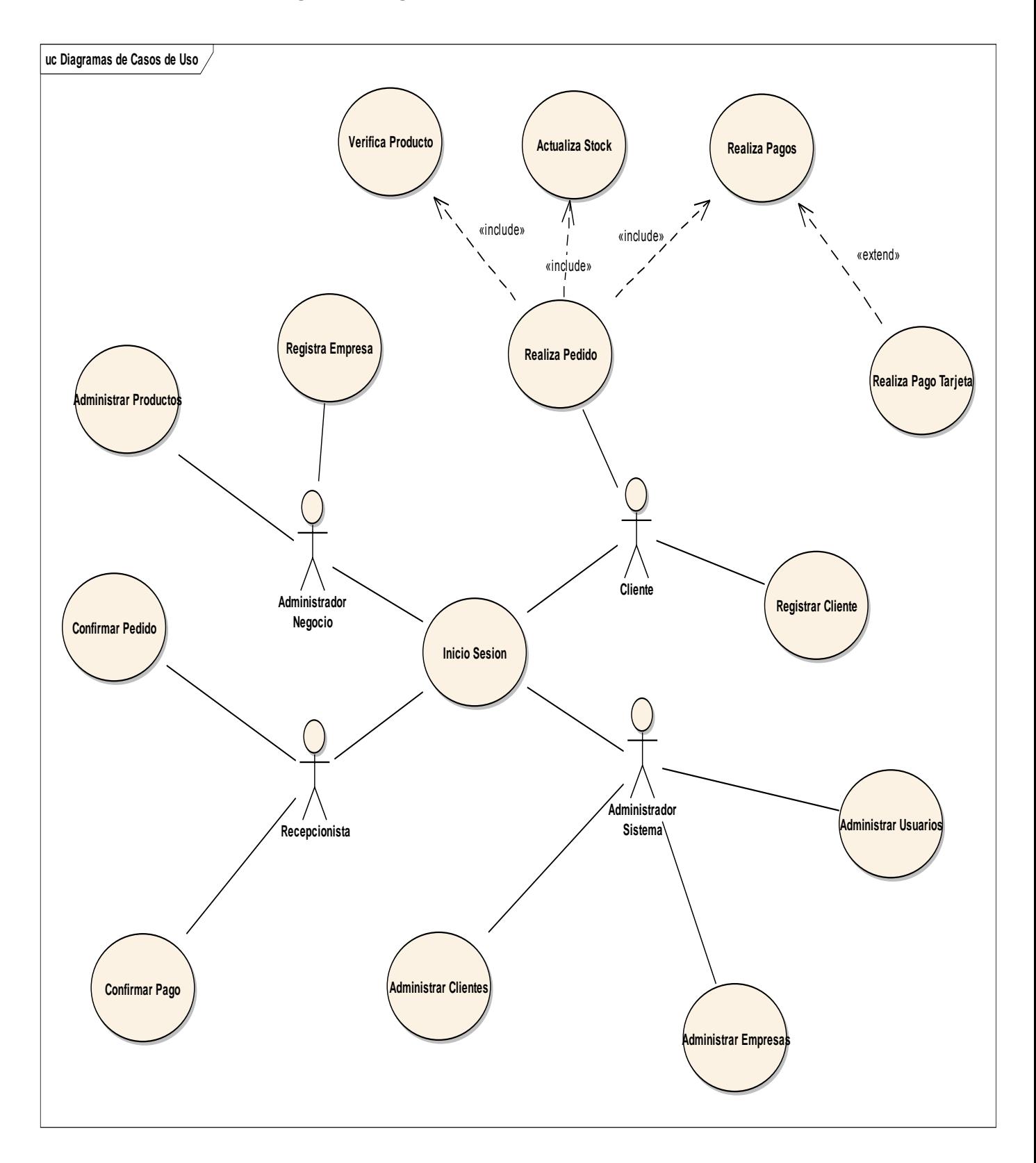

**Figura 09: Diagrama de Casos de Uso del Sistema**

# **Especificaciones de Caso de Uso del Sistema**

# Especificación del CUS Registrar Unidad de Negocio

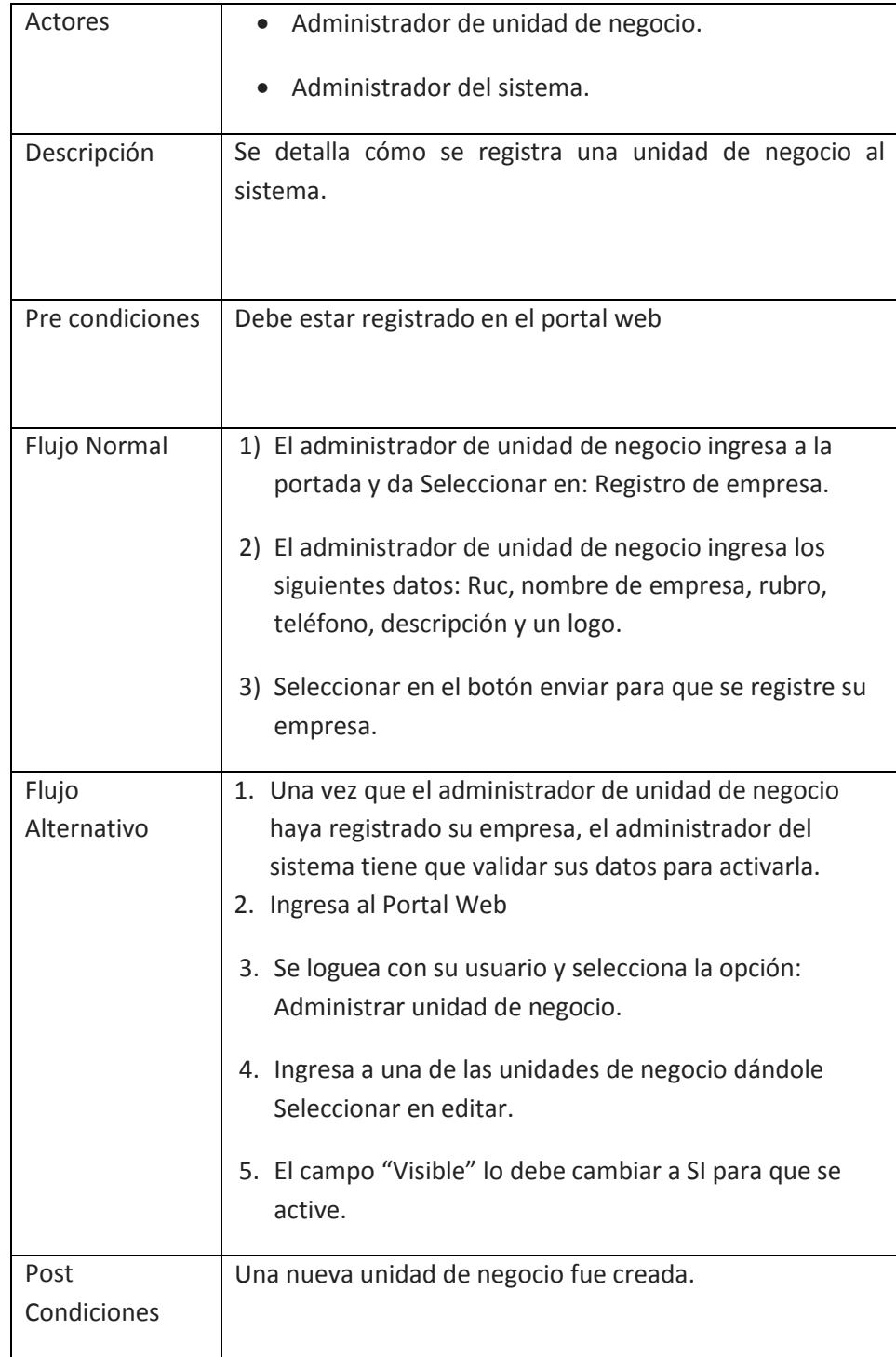

# **Especificación del CUS Registro Cliente**

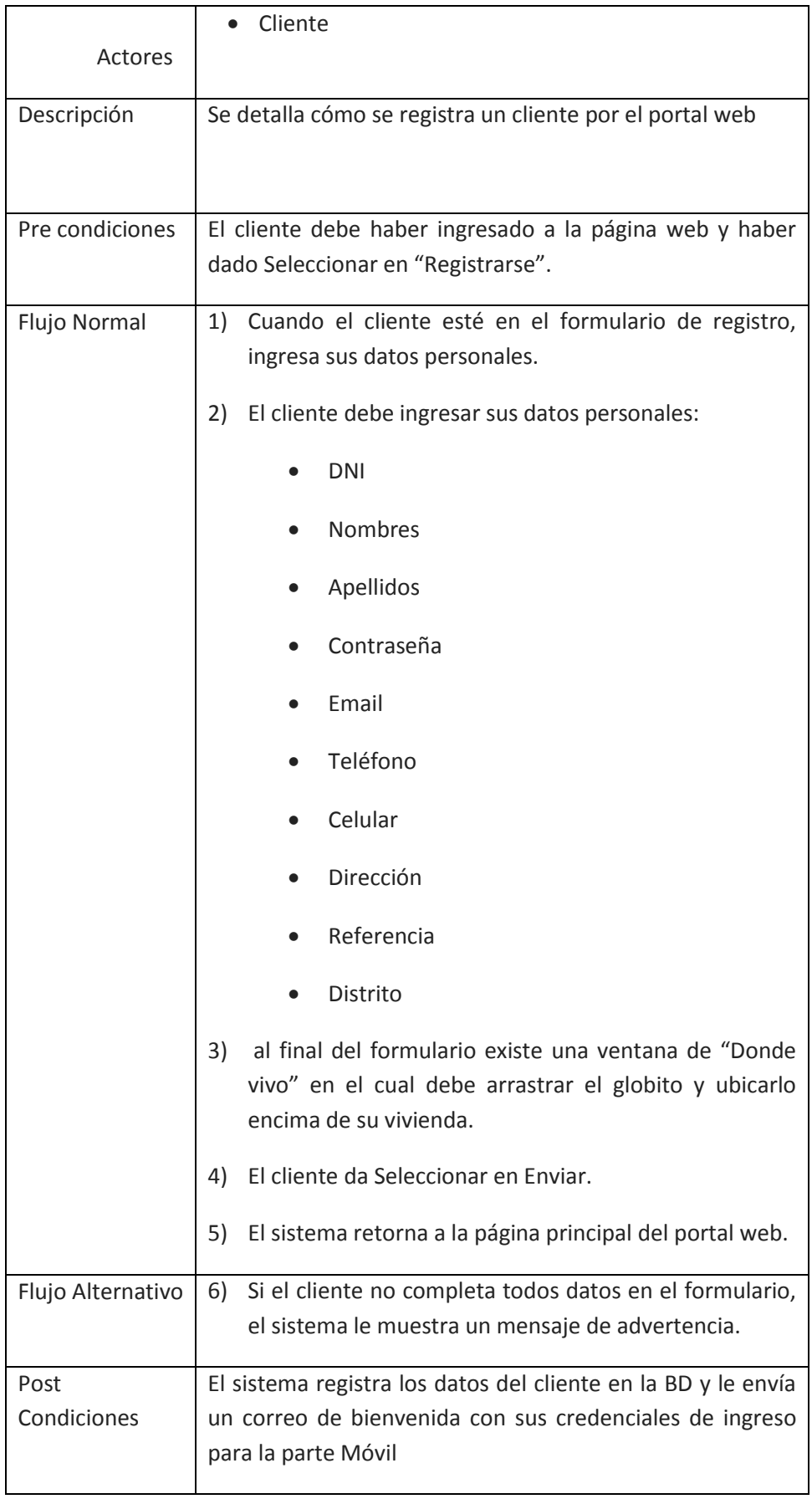

# **Especificación del CUS Administrar Clientes**

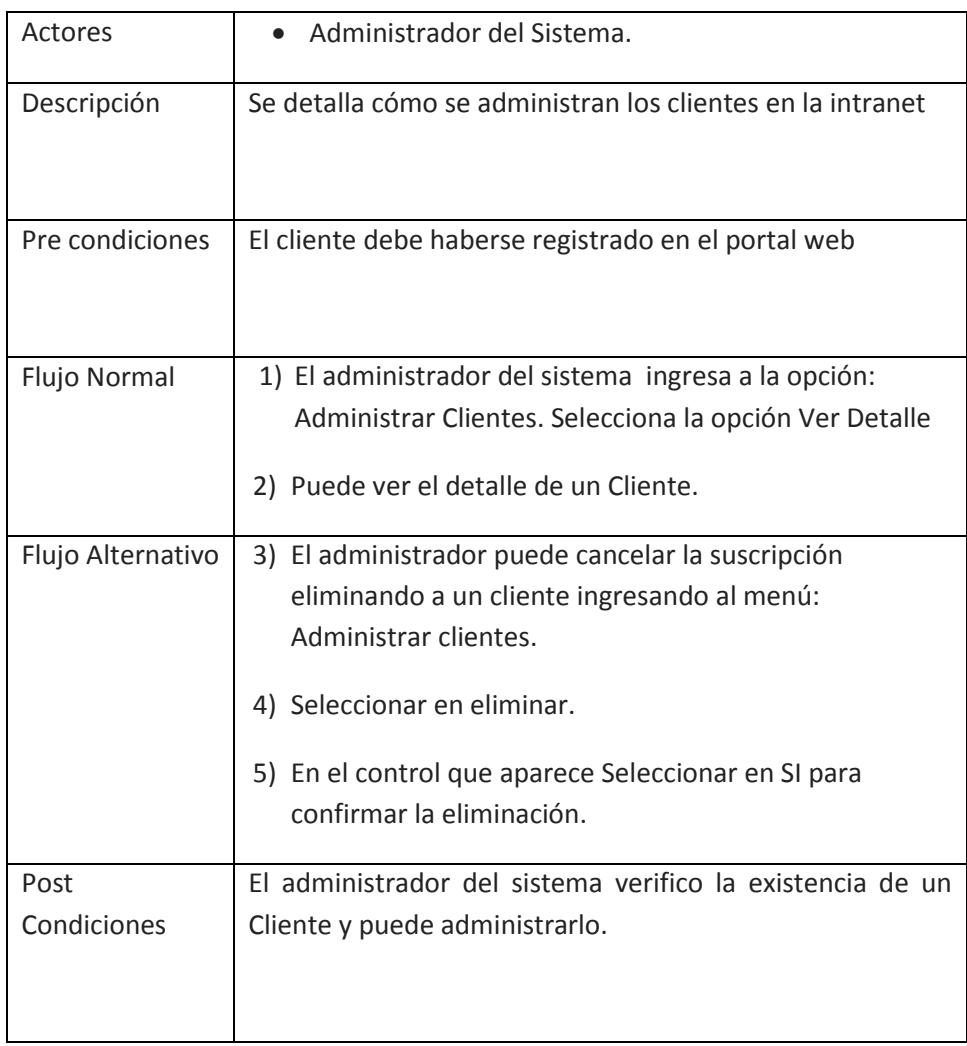

# Especificación del CUS Realizar Pedido

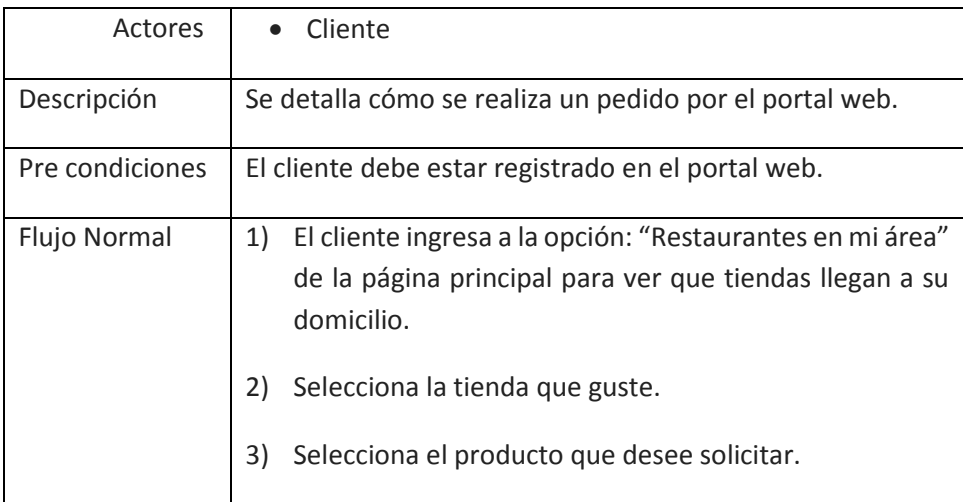

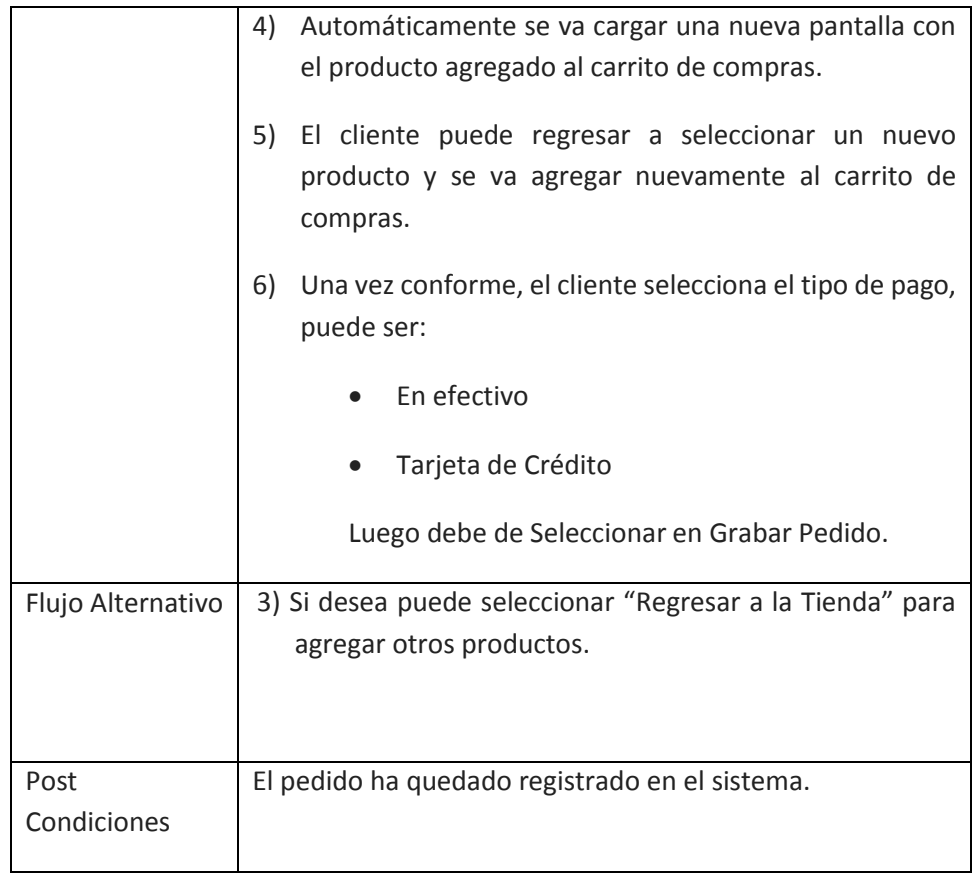

# Especificación del CUS Confirmar pedidos por Tienda

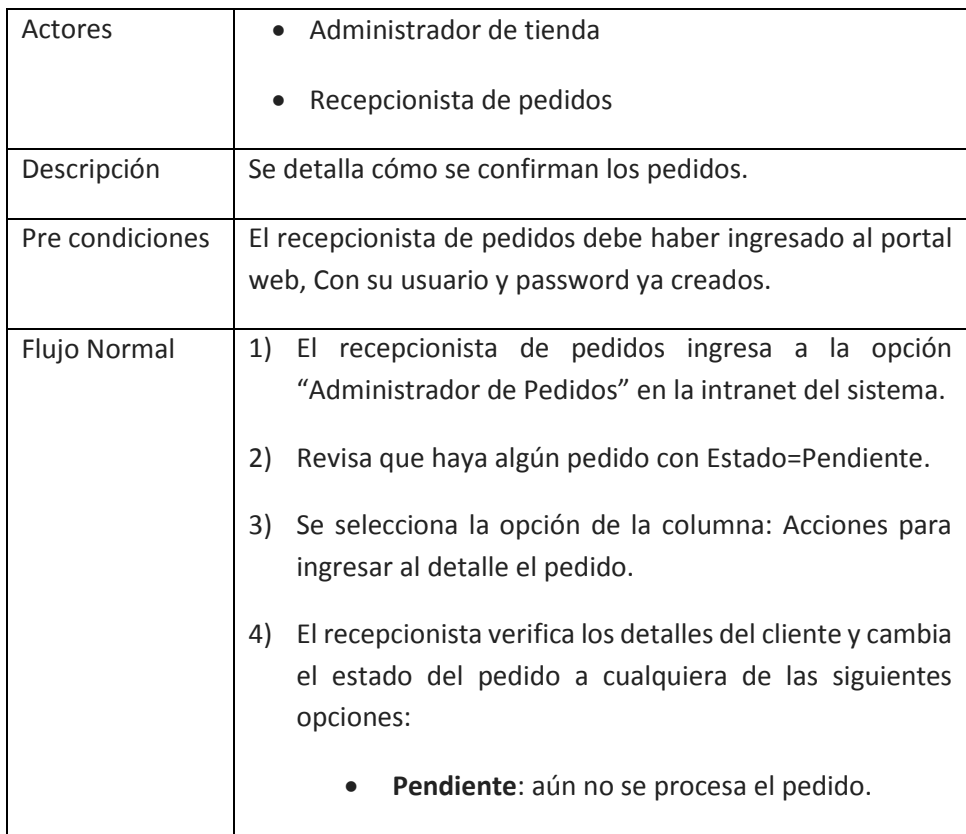

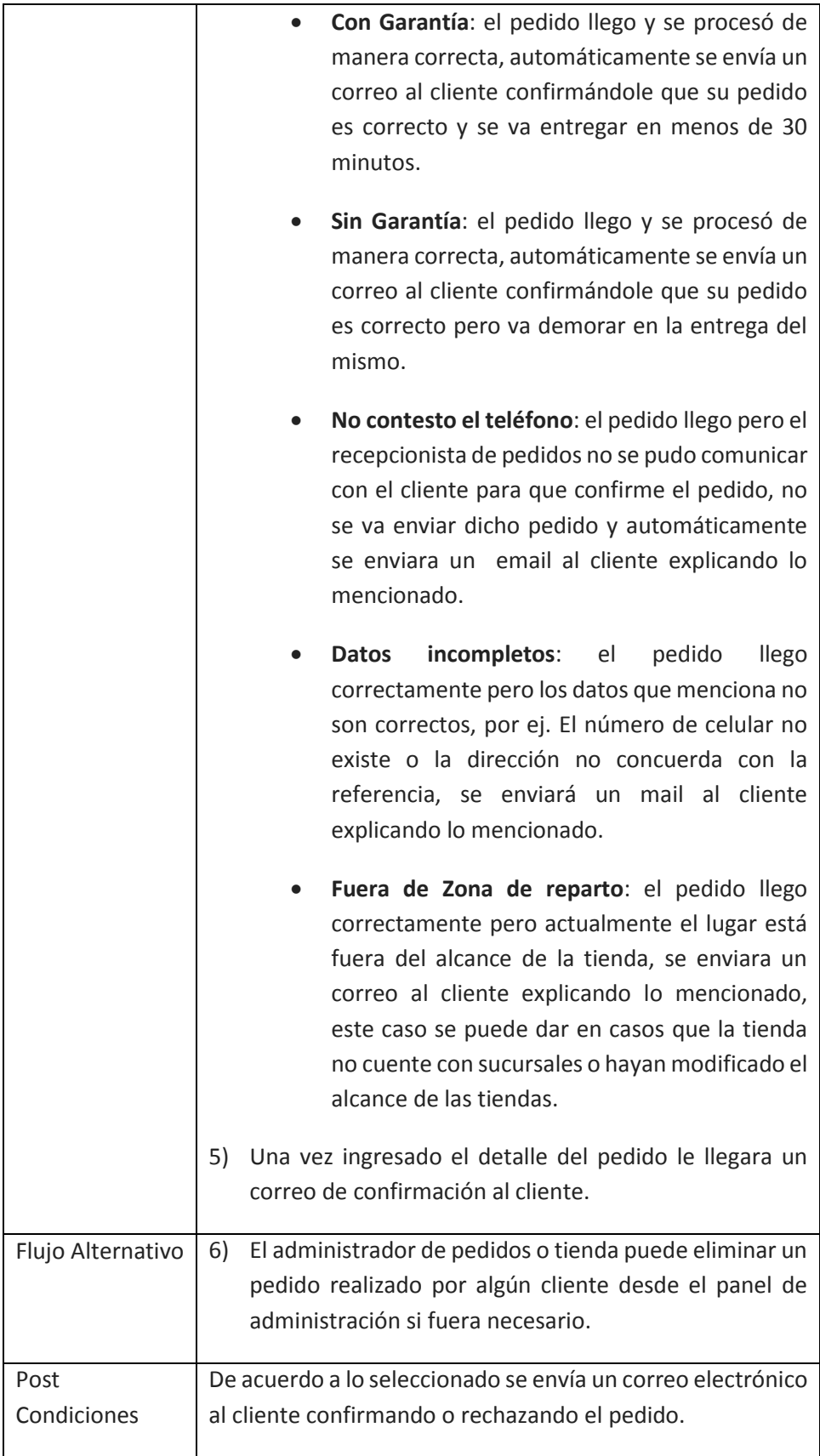

# **Especificación del CUS Administrar Productos**

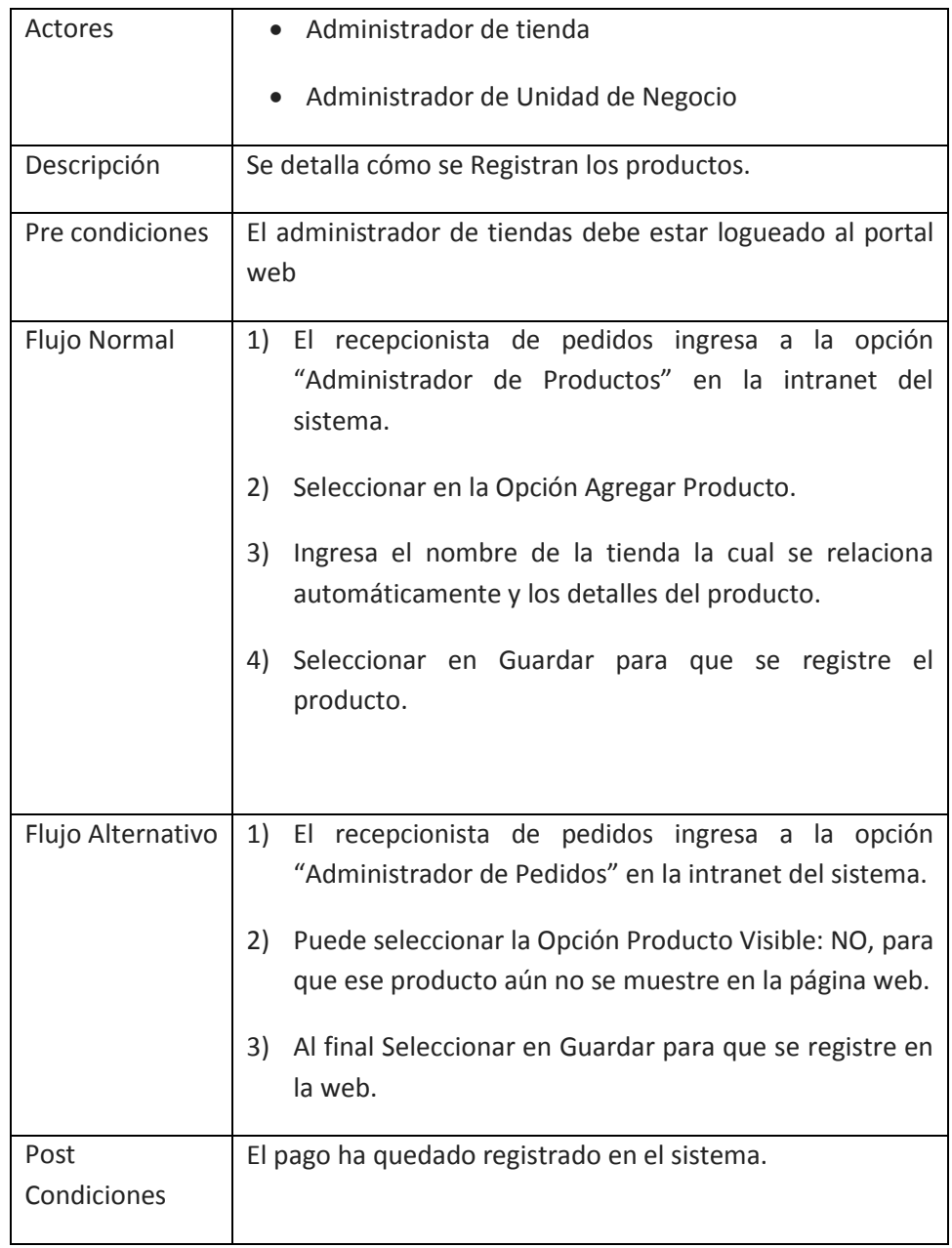

#### **CASOS DE USO DEL SISTEMA (REALIZACION GESTIONAR PEDIDO)**

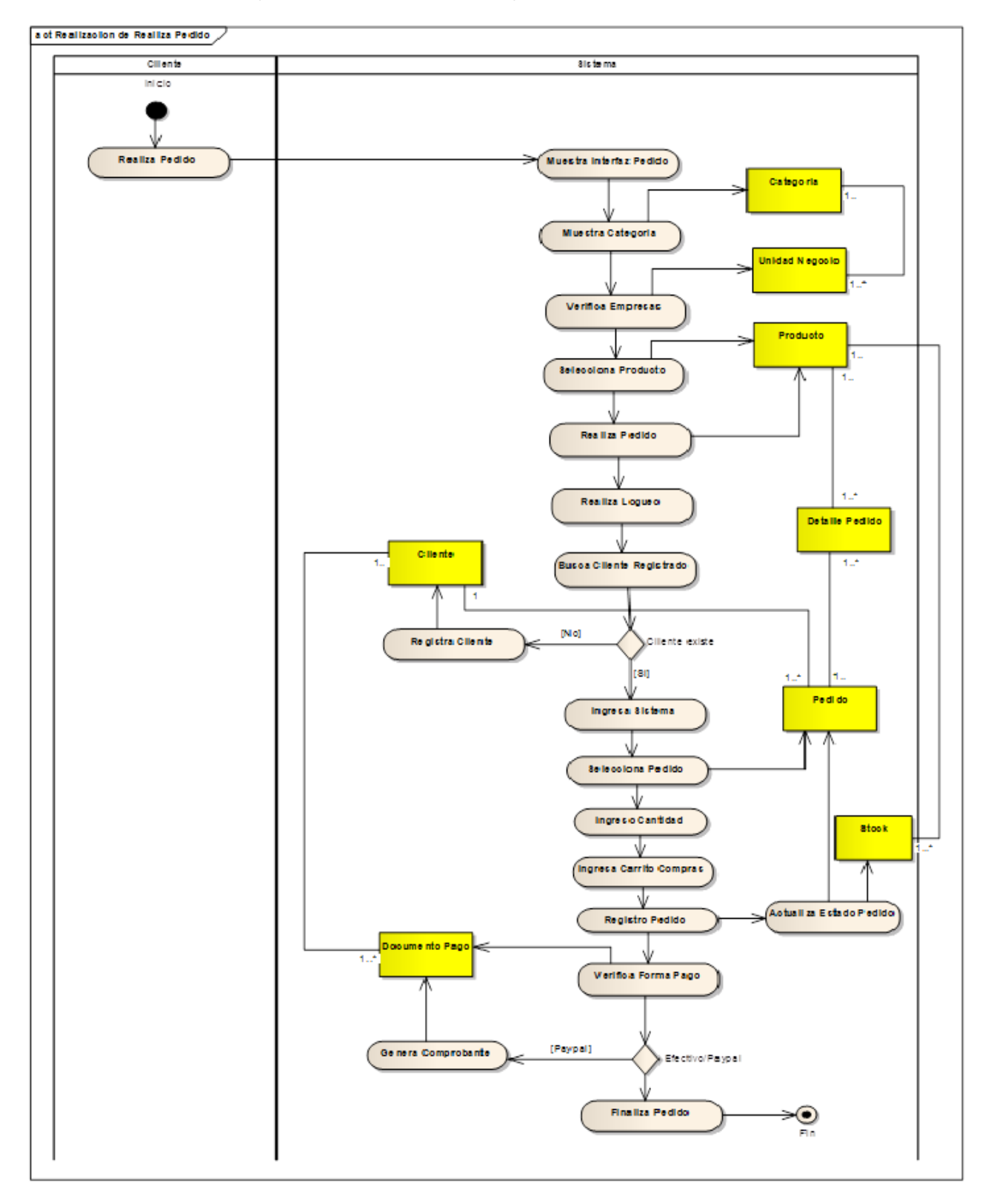

### **CASOS DE USO DEL SISTEMA (DIAGRAMA DE CLASES)**

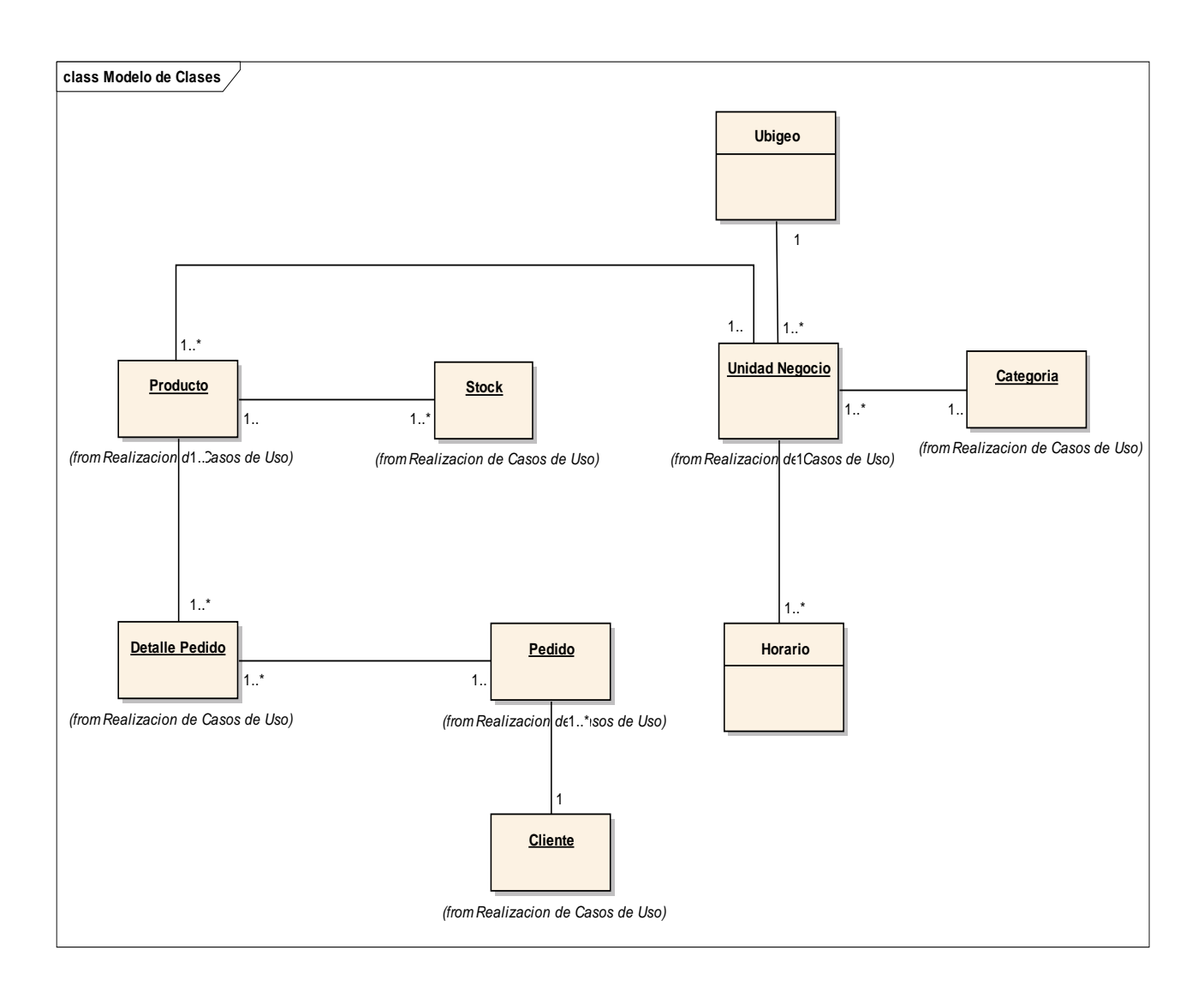

**3.1.4. Transición**: Se inicia con una versión "beta" del sistema y culmina con el sistema en fase de producción. (Hernandez Torruco & Francisco Leon, 2010)

### **PORTAL WEB PRINCIPAL**

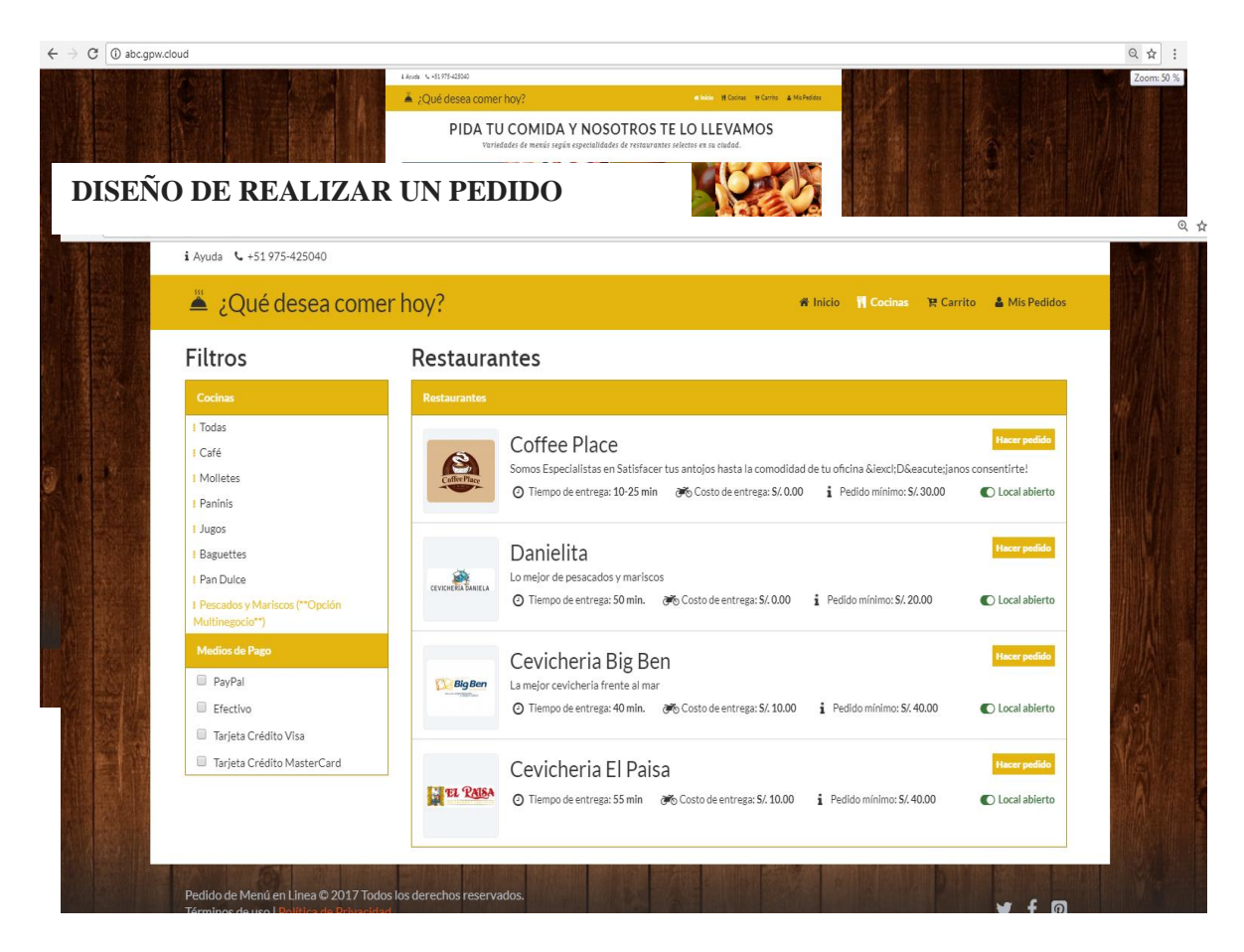

# **Figura: Diseño de Pantalla de Pedidos**

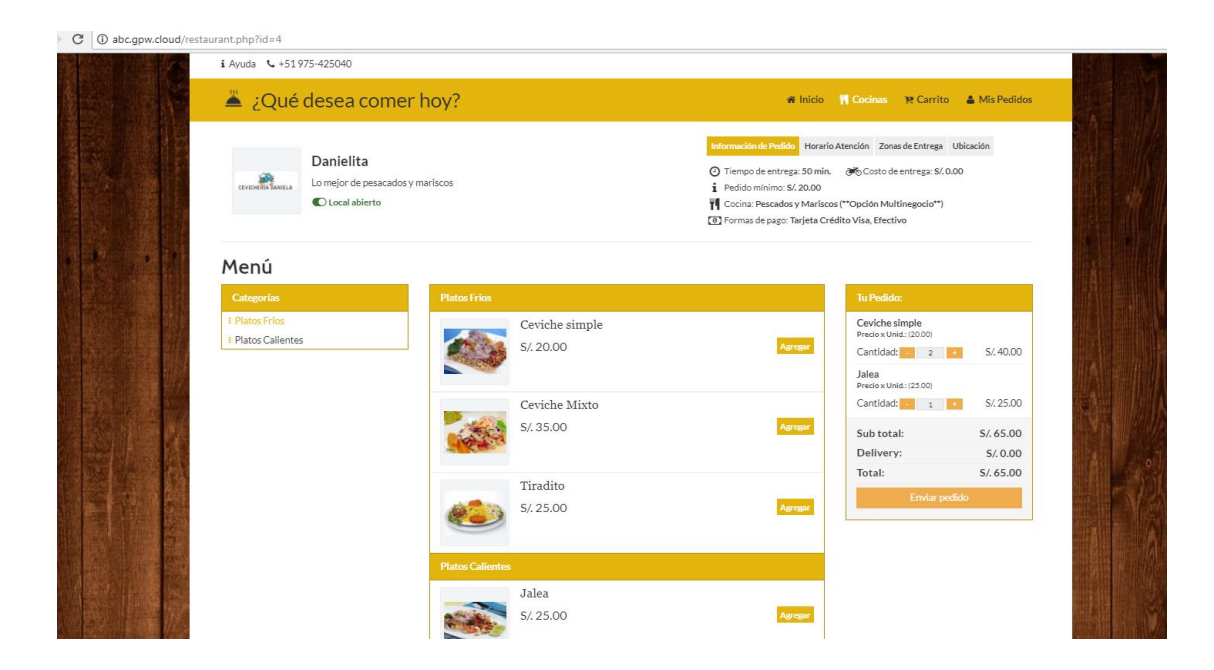

C | 0 No es seguro | abcapiv.

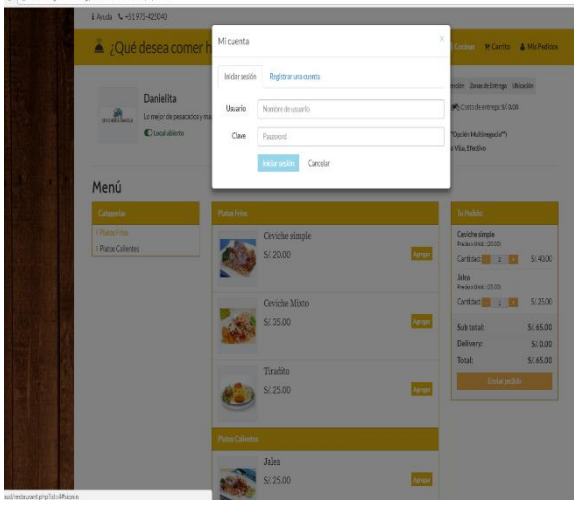

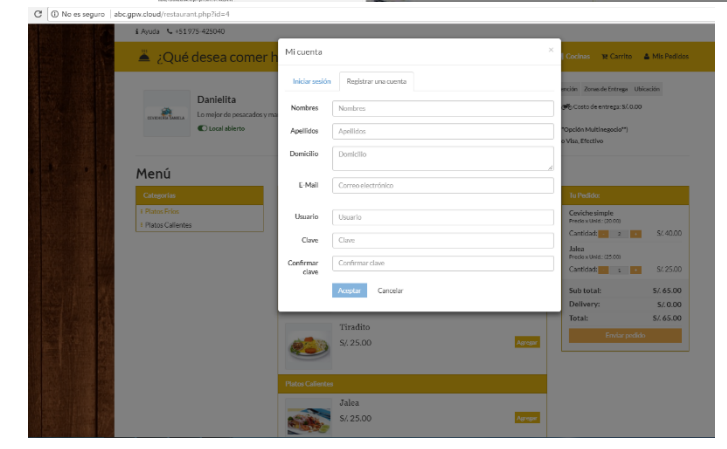

49

# **Diagrama de secuencias:**

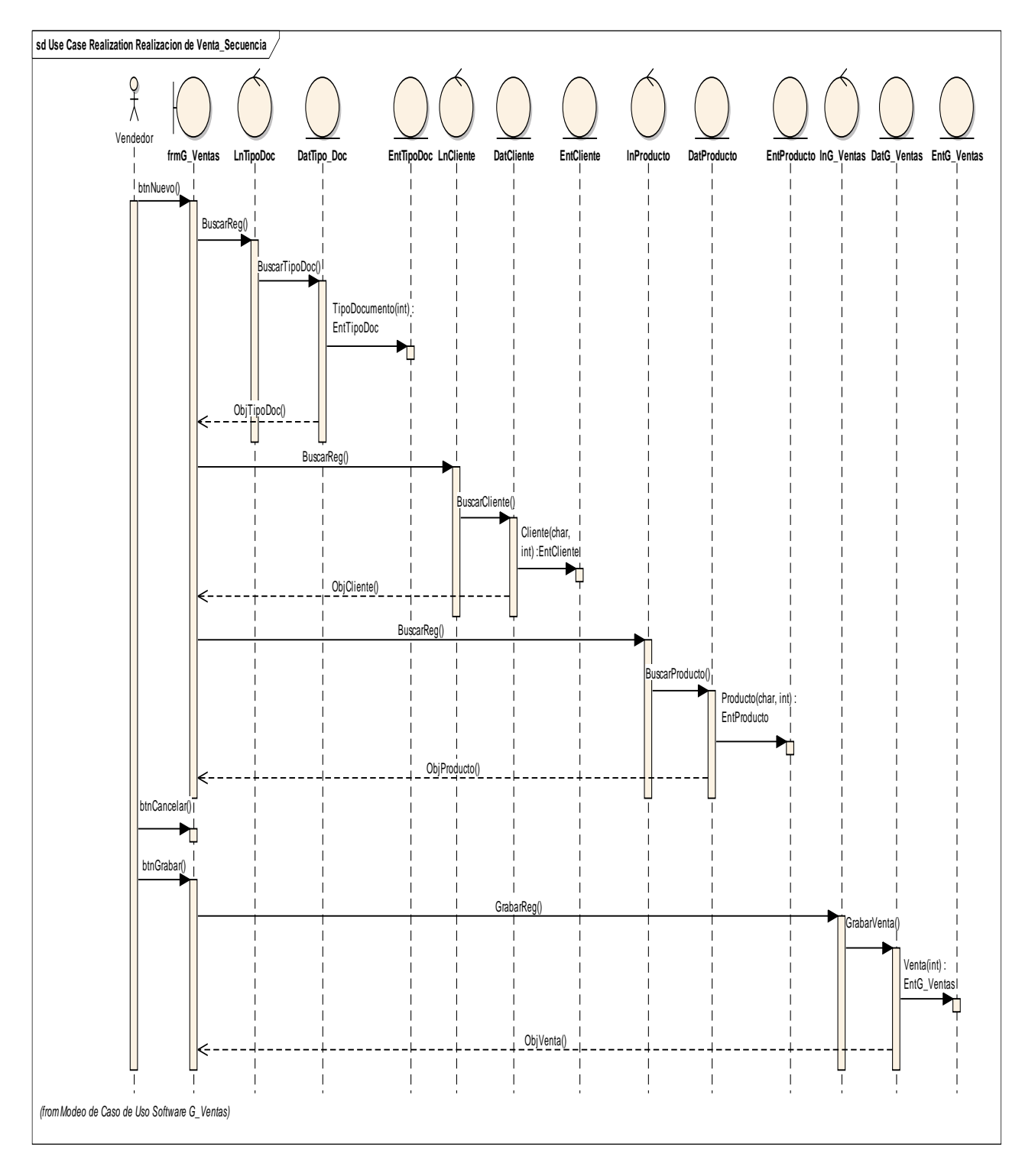

## **PRUEBAS DE REALIZAR PEDIDO**

### **Pruebas de Caja Negra**

Las pruebas de caja negra son las que se llevan a cabo sobre la interfaz del software, examinando aspectos como funcionalidad, aceptación de entradas, resultados, etc. El proceso de una prueba de caja negra es simple, ejecutamos la unidad de prueba con datos y se observa la salida, luego la comparamos con el resultado esperado.

Es necesario que el Cliente este Registrado para Realizar el Pedido

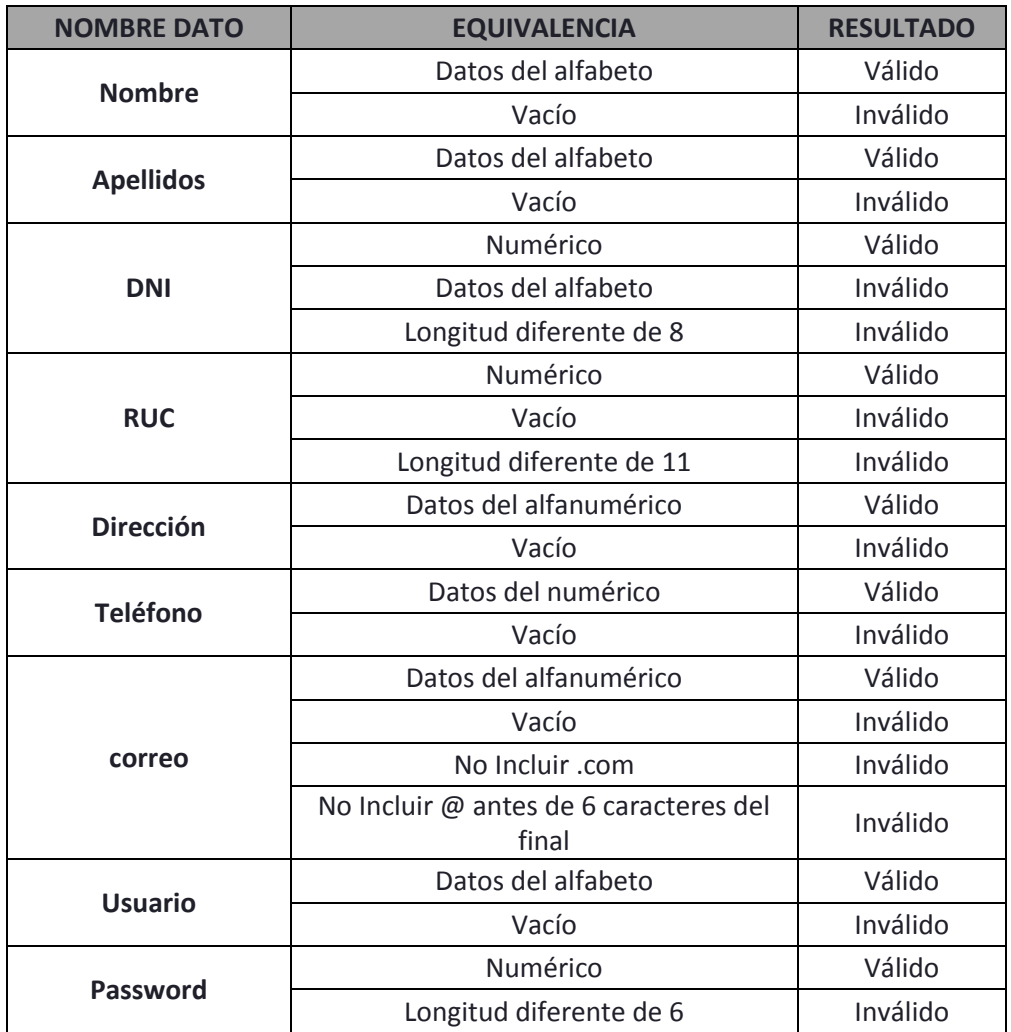

**Pruebas de Caja Blanca**

En esta etapa se realizan las pruebas de implementación, con lo cual se verifica la estructura interna del sistema.

```
Registrar Cliente
     Registrar.php ()
     <?php if ( ! defined('BASEPATH')) exit('No direct script access allowed');
     class Registrar extends CI_Controller {
         function construct()
             {
                parent::__construct();
                     $this->load->database();
                     $this->load->model('pedido_model');
                     $this->load->helper('form');
                      $this->load->library('form_validation');
             }
             public function index()
             {
                     $this->load->view('registrar_view');
             }
             public function crear()
             {
             been passed
                                     {
                                        $this->load->view('Registrar_view');
                                        $nombres = $this->input->post('nombres');
                                        $apellidos = $this->input->post('apellidos');
                                        $telefono = $this->input->post('telefono');
                                        $correo = $this->input->post('correo');
                                        $direccion = $this->input->post('direccion');
                                        $fechaRegistro = $this->input->post('fechaRegistro');
                                        $edad = $this->input->post('edad');
                                        $usuarios = $this->input->post('usuarios');
                                        $password = $this->input->post('password');
                                $this->load->model('registro_model');
                                              }
         if ($this->registro_model->SaveForm($nombres,$apellidos,$telefono, $correo, 
         $direccion,$fechaRegistro,$edad,$usuarios,$password) == TRUE) // the information 
         has therefore been successfully saved in the db
             {
                             echo 'registro insertado';
                             redirect('registrar/success'); // or whatever logic needs to occur
                     }
                             else
                             {
                             echo 'An error occurred saving your information. Please try 
                             again later';
                             }
                       }
             }
1
  2
  3
   4
```
En el Código de Registrar Cliente, se verifica el algoritmo utilizado en el proceso del registro de clientes, asimismo los caminos a tomar para el referido proceso., el cual se grafica a continuación:

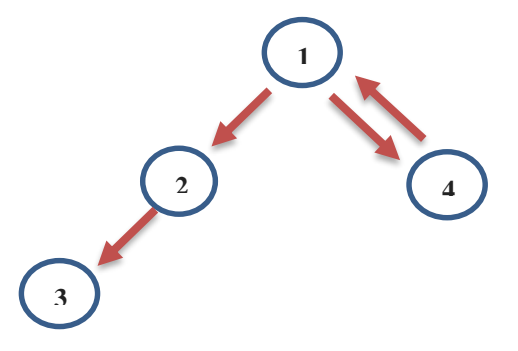

**Complejidad ciclo ciclomética de McCabe**

VG= a-n+2

#### VG=4-4+2=2

Por lo tanto podemos interpretar los siguientes caminos óptimos a seguir para el proceso de registrar un cliente:

Camino 1: 1-2-3

Camino 2: 1-4-1-2-3

**Casos de Prueba**

### **Caso de Prueba – Registrar Cliente**

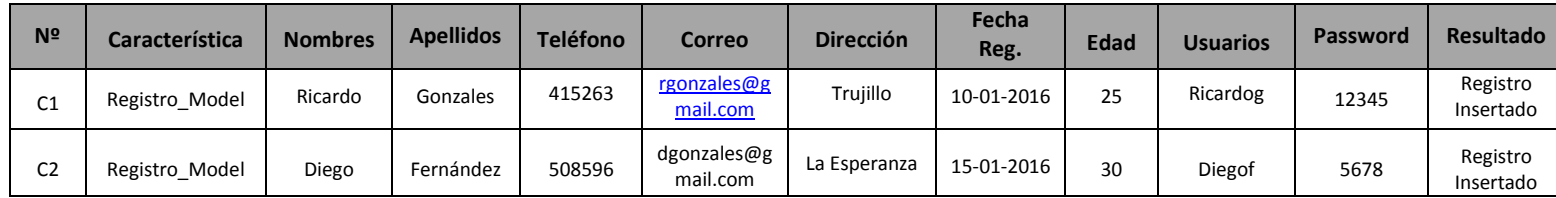

La Contrastación de Hipótesis se realizado de acuerdo al Método Propuesto Pre Test - Pos Test, para poder aceptar o rechazar la hipótesis. Así mismo, para la realización de este diseño se identificaron indicadores cuantitativos y cualitativos, los cuales se describen a continuación: **Tabla 1: Tipo de Indicadores**

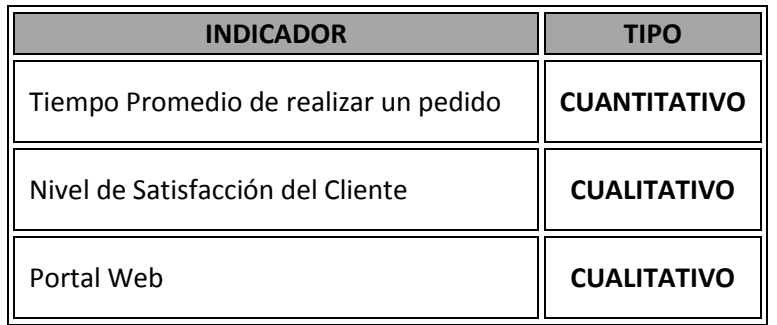

### **3.1. Prueba de Hipótesis para el Indicador I Cuantitativo (Tiempo Promedio de atención al Cliente)**

### **a) Definición de Variables**

**TPA =**Tiempo de promedio de atención al cliente con el sistema actual. **TPAS =**Tiempo de promedio de atención al cliente con la Implementación del Sistema propuesto.

### **b) Hipótesis Estadística**

**Hipótesis Ho=** Tiempo de promedio de atención al cliente con el sistema actual es Menor o igual que el Tiempo de promedio de atención al cliente con la Implementación del sistema propuesto. (Segundos)

$$
H_0 = T_a - T_d \leq 0
$$

**Hipótesis Ha=** Tiempo de promedio de atención al cliente con el sistema actual es mayor que el Tiempo de promedio de atención al cliente con la Implementación del sistema propuesto. (Segundos)

$$
H_a = T_a - T_d > 0
$$

### **c) Nivel de Significancia**

Se define el margen de error, **confiabilidad 95%.** Usando un nivel de significancia **( = 0.05) del 5%.** Por lo tanto el nivel de confianza **(1 - = 0.95) será del 95%.**

### **d) Región de rechazo**

Como n = 384 entonces el Grado de Libertad es:  $n - 1 = 383$ 

 $Z_{\infty} = 1.645$ 

La región de rechazo consiste en aquellos valores mayores que 1.645

**TABLA 2: CONTRASTACIÓN DEL INDICADOR TIEMPO DE REALIZAR UN PEDIDO**

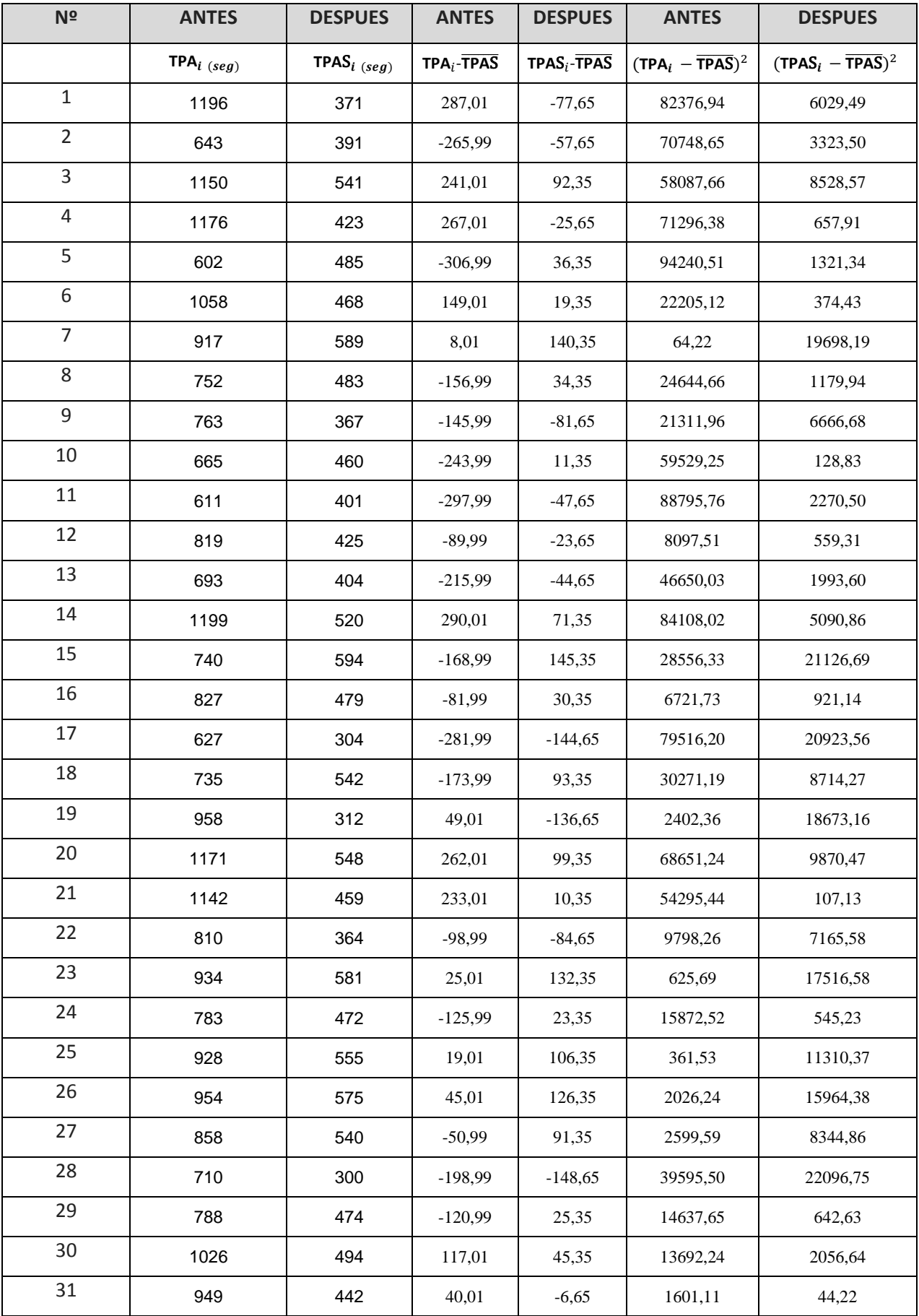

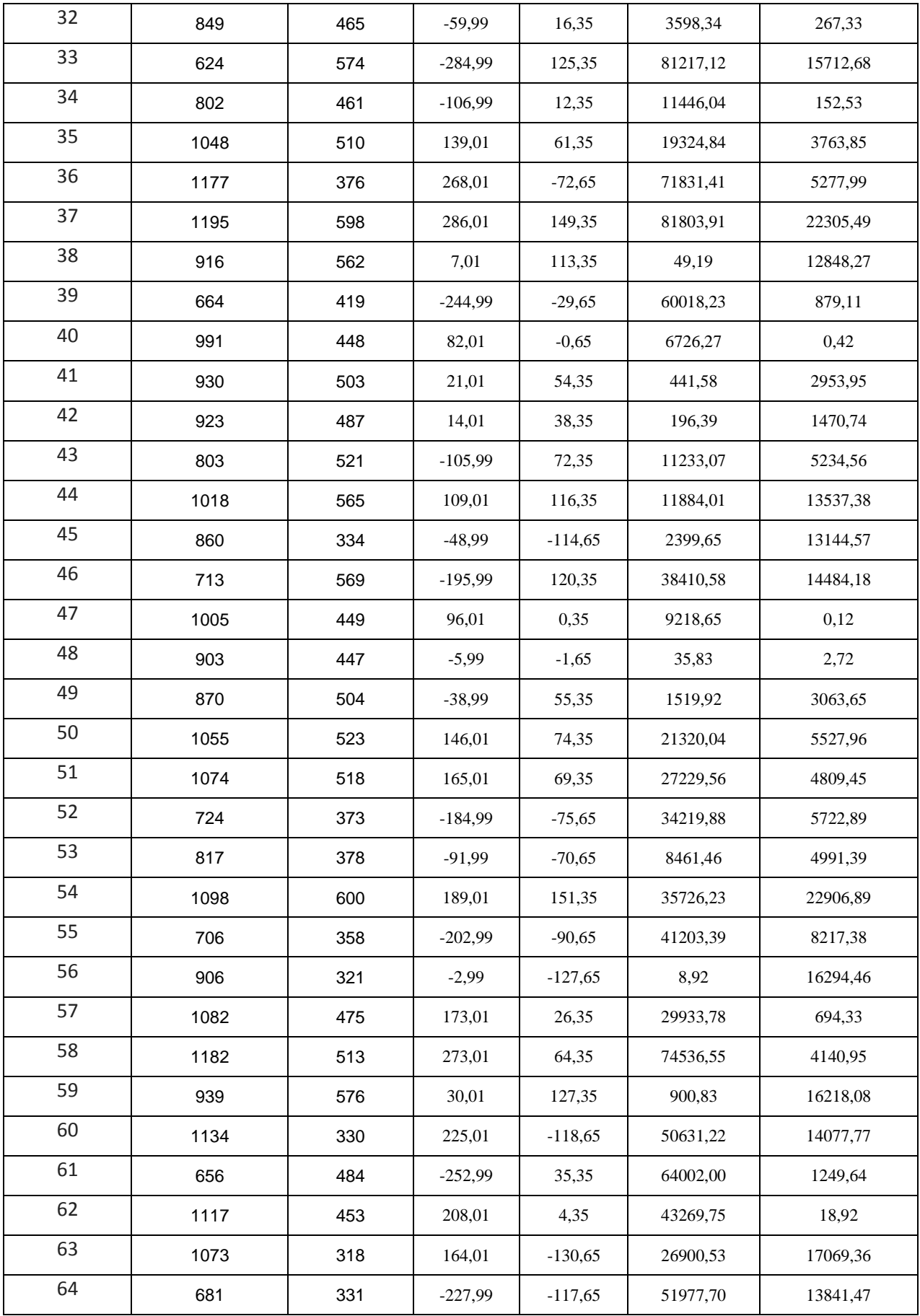

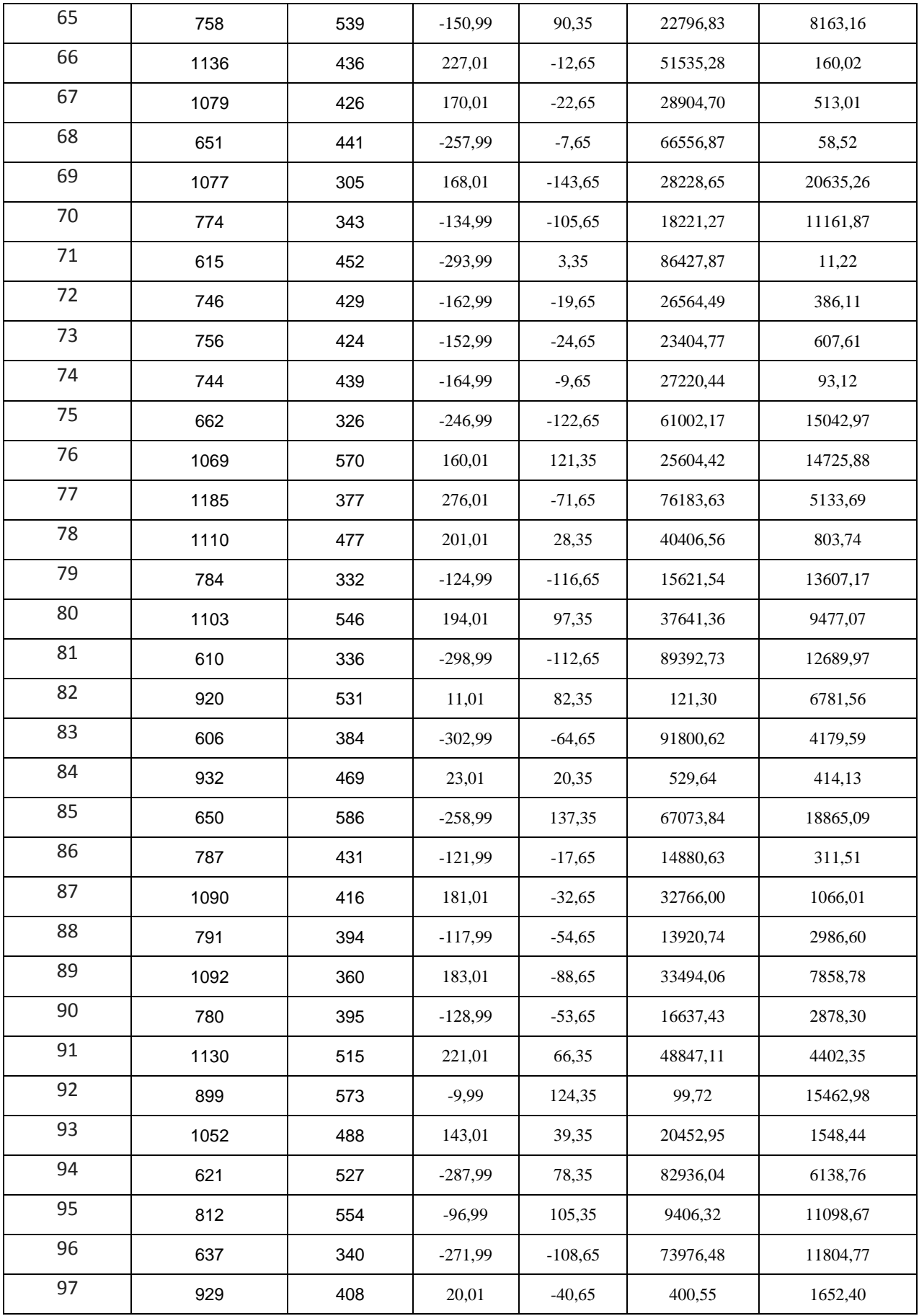

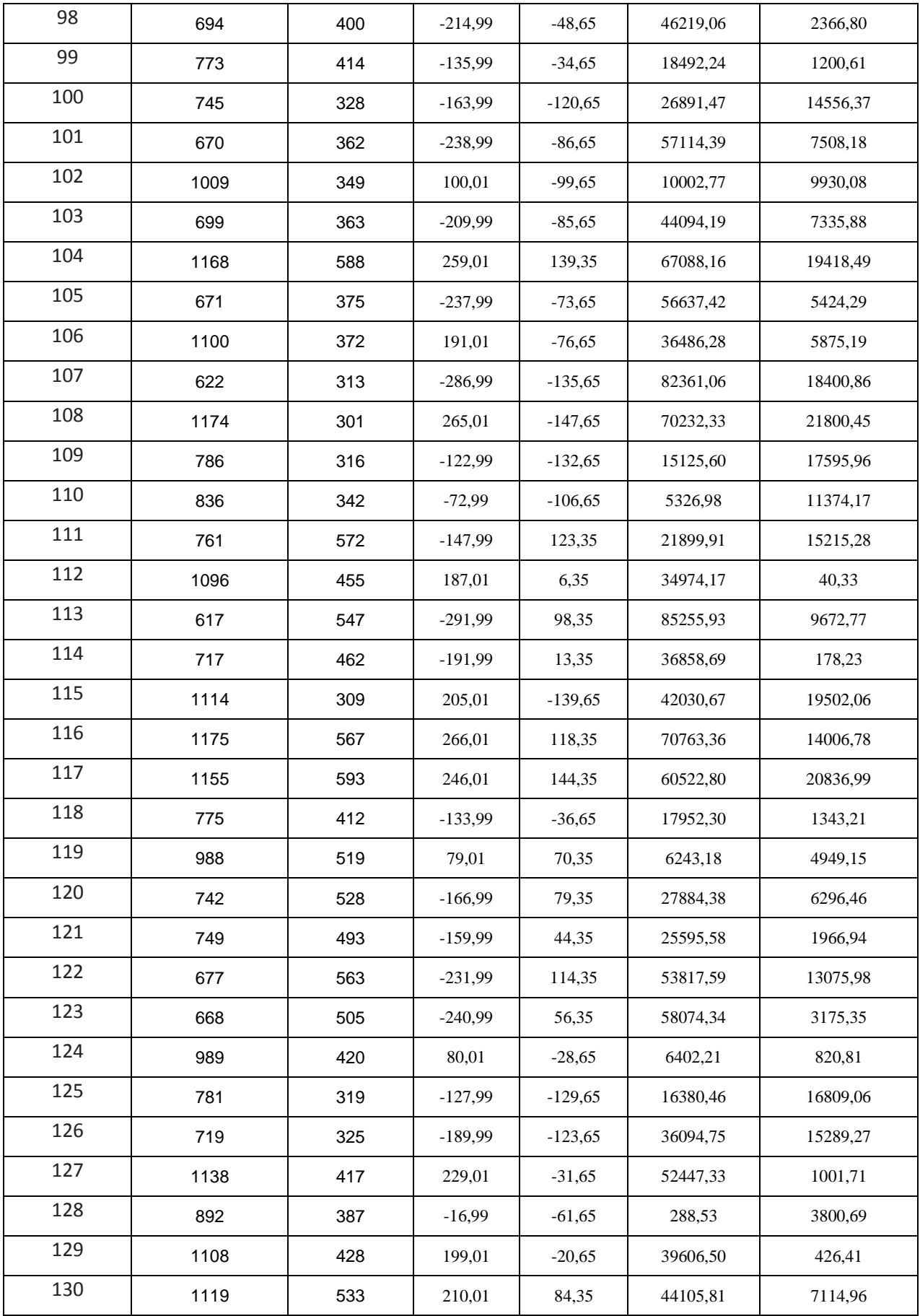

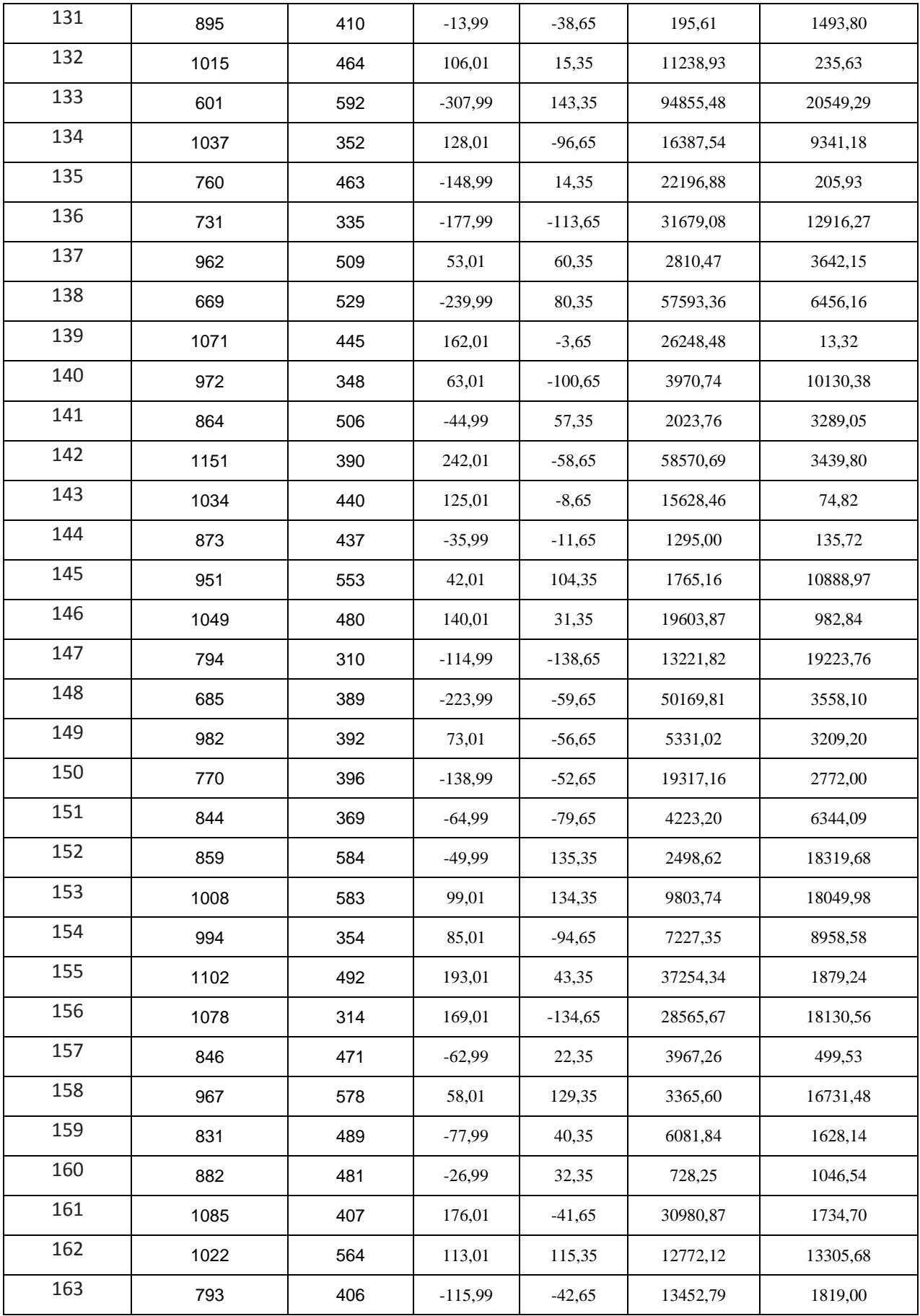

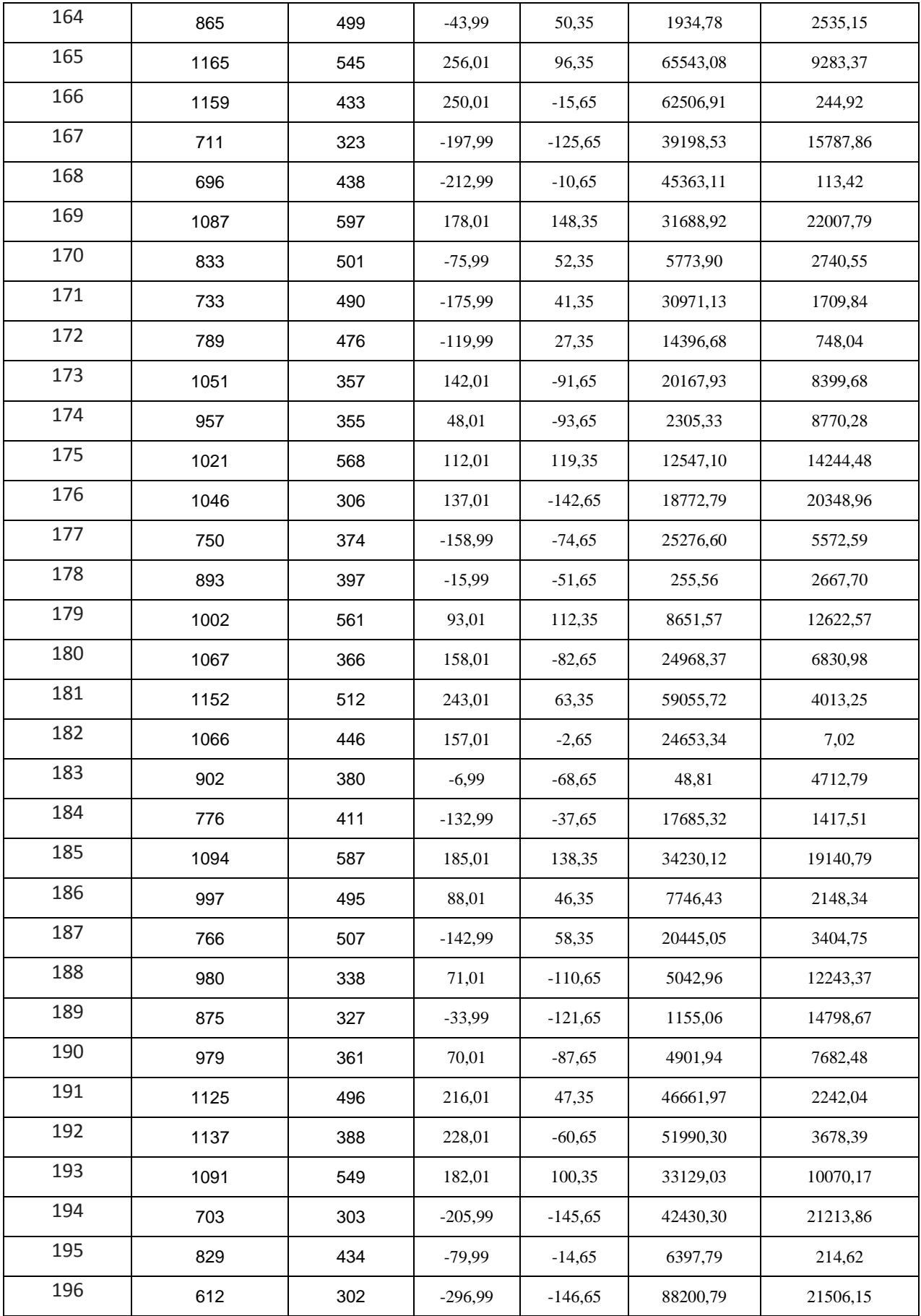

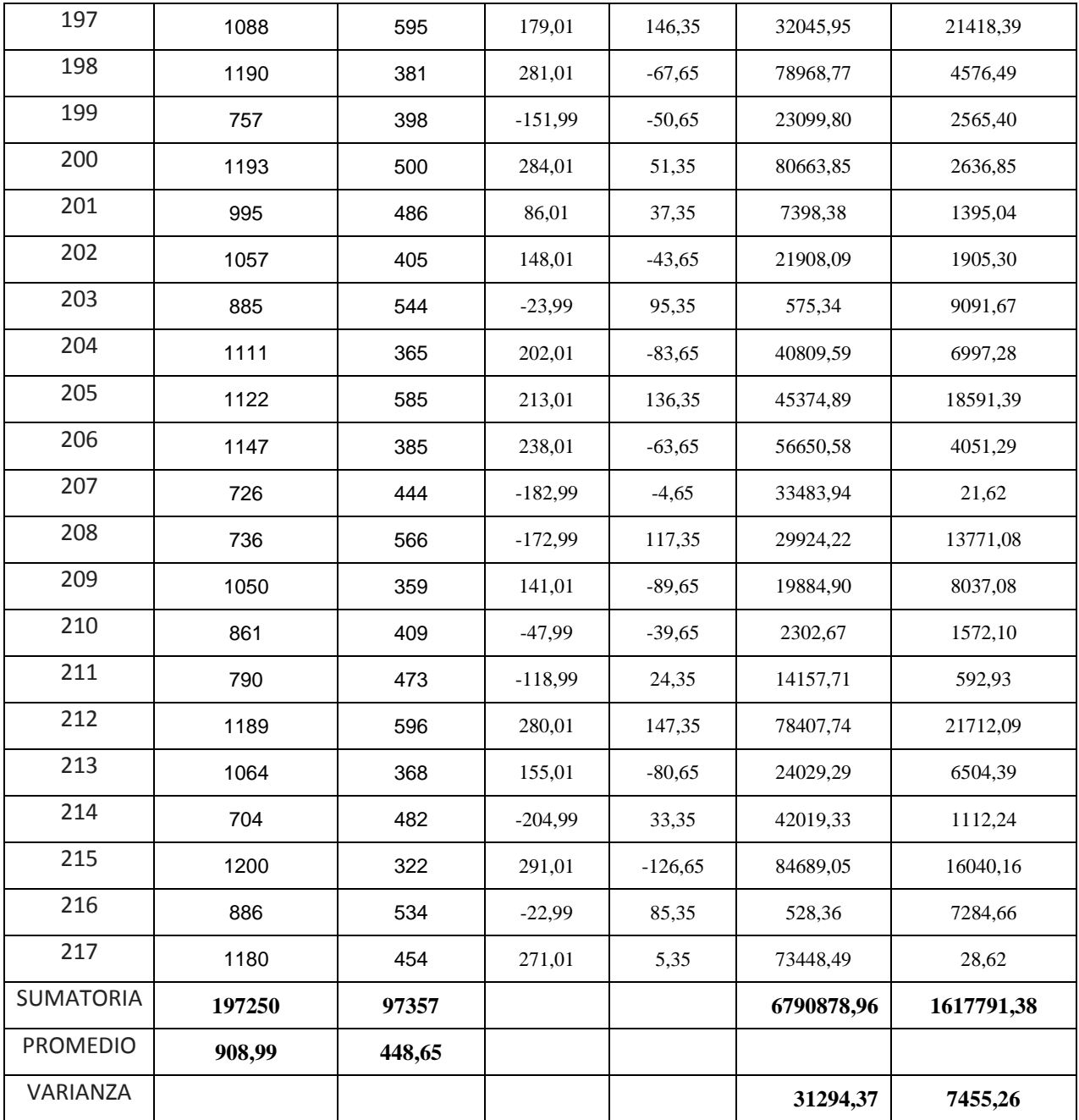

**Promedio:**

$$
\overline{X} = \frac{\sum_{i=1}^{n} X_i}{n}
$$

$$
\overline{TPA_a} = \frac{\sum_{i=1}^{n} \text{TPA}_i}{n_a} = \frac{197250}{217} = 908.98
$$

$$
\overline{TPA_s} = \frac{\sum_{i=1}^{n} \text{TPAs}_i}{n_s} = \frac{97357}{217} = 448.65
$$

**Varianza:**

$$
\sigma_a^2 = \frac{\sum_{i=1}^n (\text{TPA}_i - \overline{\text{TPA}})^2}{n_a} = \frac{6790878.96}{217} = 31294.37
$$
  
144.21+34.35

$$
\sigma_s^2 = \frac{\sum_{i=1}^n (TPAd_i - \overline{TPAd})^2}{n_s} = \frac{1617791.38}{217} = 7455.26
$$

**Calculo de Z:**

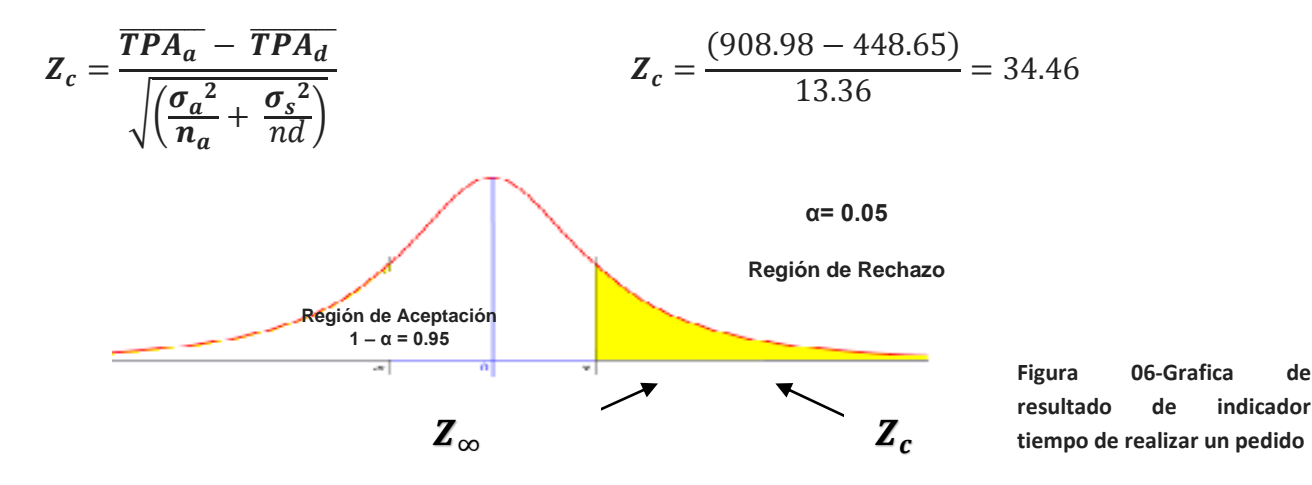

### **Conclusión**

Puesto que nuestro valor calculado de  $Z_c$  es 30.67 y es mayor que el valor de la tabla en un nivel de significancia de 0.005 (34.46 > 1.645). Es por ello que se da por aceptada la hipótesis alternativa o de investigación (Ha) y rechazamos la hipótesis nula (Ho).

## **3.2. Prueba de Hipótesis para el Indicador II Cualitativo (Nivel de satisfacción del cliente) 3.2.1. Calculo para hallar el nivel de satisfacción del cliente con el sistema actual**

Para contrastar la hipótesis se aplicó una encuesta a los clientes **(Anexo 05)**. Han sido tabuladas, de manera que se calculen los resultados obtenidos de acuerdo a los rangos que se presentan a continuación, podemos ver el rango de valores para evaluar el nivel de Satisfacción de los clientes

| Rango                          | Nivel de Aprobación | Peso |
|--------------------------------|---------------------|------|
| <b>MB</b>                      | Muy Bueno           |      |
| В                              | <b>Bueno</b>        |      |
|                                | Regular             |      |
|                                | Deficiente          |      |
| <b>MD</b>                      | Muy deficiente      |      |
| Expedient Elektronic March and |                     |      |

**Tabla 3: Escala de Likert Satisfacción del Cliente**

**Fuente:(Elaboración propia)**

Son un total 217 clientes que han sido tomados como muestra para la evaluación del indicador. Los valores se calcularon en base a las respuestas que ellos mismos proporcionaron al momento de ser encuestados.

Para realizar la ponderación correspondiente de las preguntas aplicadas en las

encuestas se tomó como base la escala de Likert cuyo rango de ponderación es de 1 al 4.

Para cada pregunta se contabilizó una frecuencia de ocurrencia; para cada una de las posibles respuestas (04) por cada cliente encuestado (217), luego se procedió a realizar el cálculo del puntaje total y puntaje promedio, como se detalla:

$$
PT_i = \sum_{j=1}^{5} (F_{ij} * P_j)
$$

Dónde:

 $PT_i =$  Puntaje Total de la pregunta i – ésima  $F_{ii}$  = Frecuencia j − ésima de la Pregunta i − ésima  $P_i$  = Peso j − ésima.

El cálculo del promedio ponderado por cada pregunta vendría a ser:

$$
\overline{PP_i} = \frac{PT_i}{n}
$$

Dónde:

 $\overline{PP_{\iota}} =$  Promedio de Puntaje Total de la pregunta i – ésima.

```
\mathbf{n} = 217 clientes.
```
**Tabla 4: Tabulación de Preguntas a Clientes – Pre Test**

### **Fuente: (Elaboración Propia)**

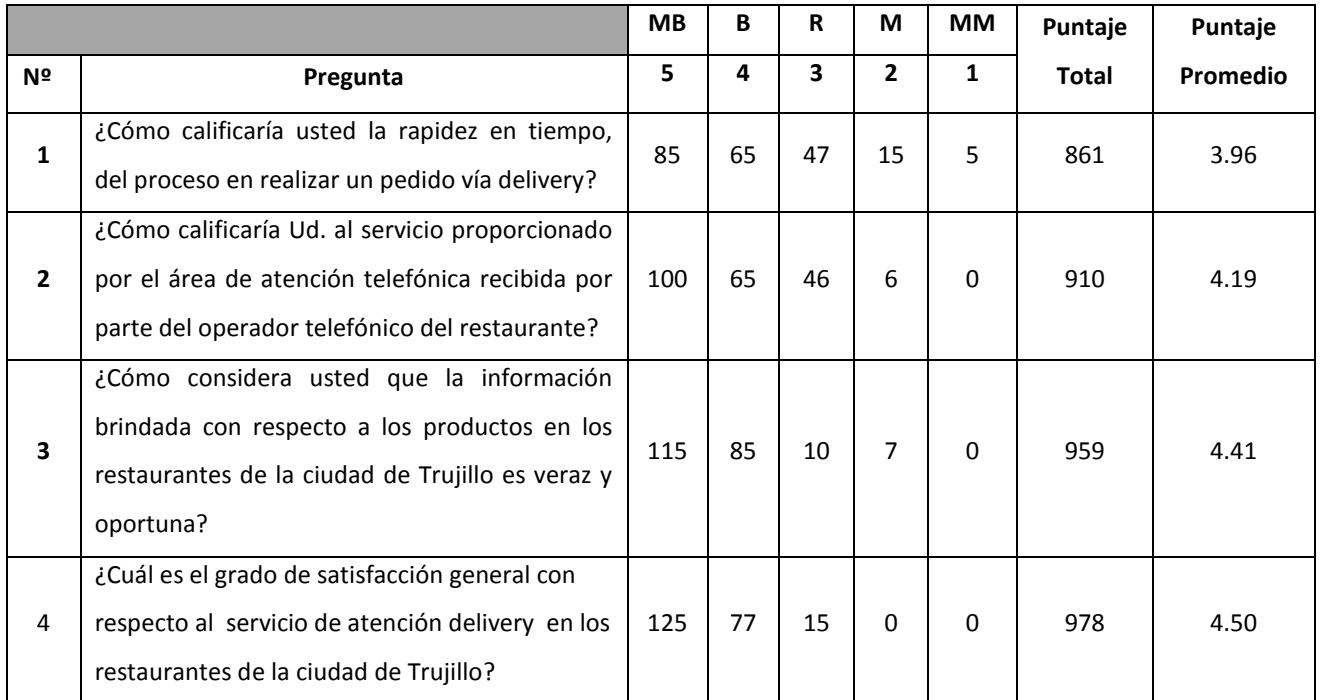

**3.2.2. Calculo para hallar el nivel de satisfacción del cliente con el sistema propuesto.**

### **Tabla 5: Tabulación de Preguntas a Clientes – Post Test**

### **Fuente: (Elaboración Propia)**

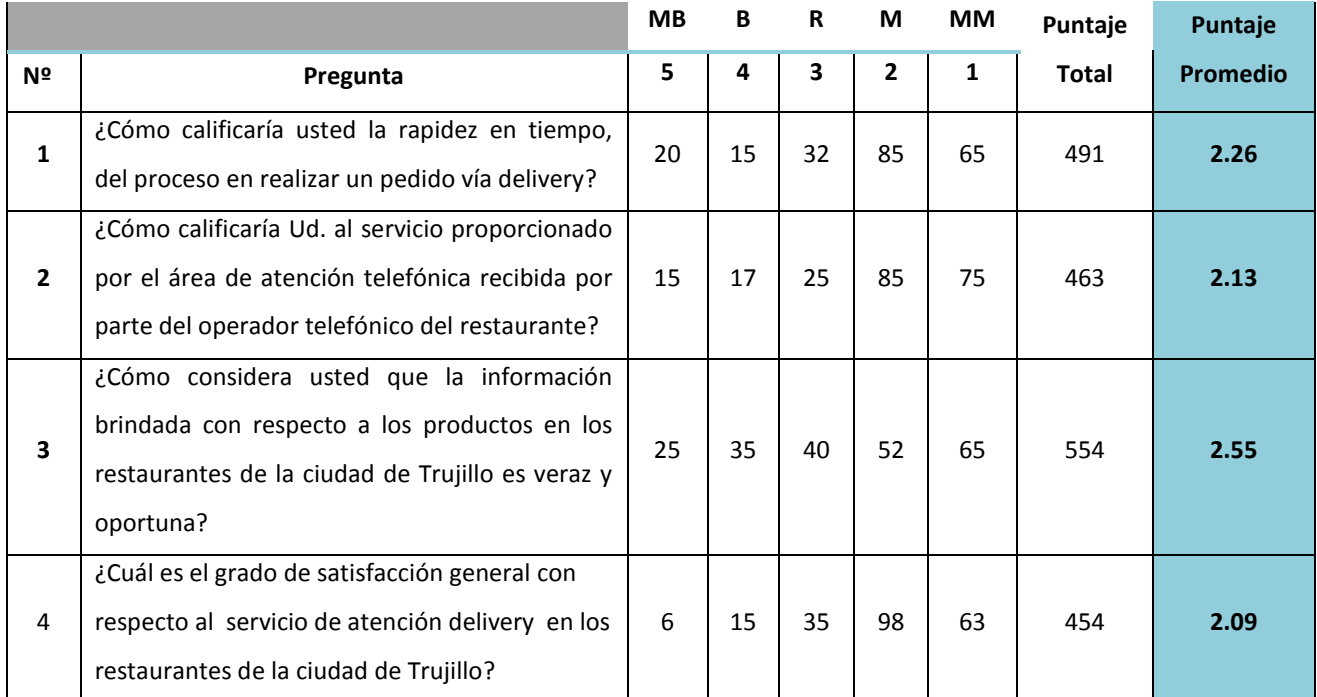

En la siguiente Tabla Nro. 8 se podrá observar la contratación de los resultados de las pruebas realizadas de Pre-Test y Post-Test.

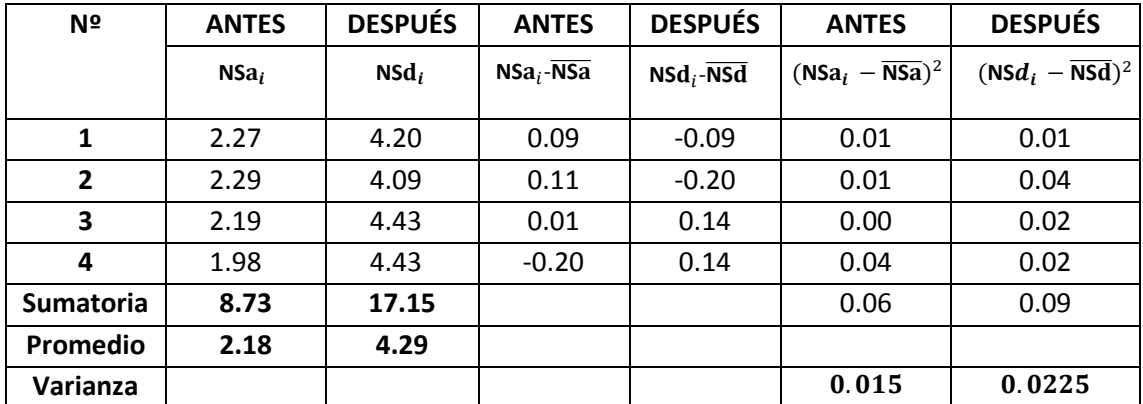

#### **Tabla 6: Contrastación Pre y Post Test para el indicador nivel de satisfacción al cliente**

Fuente: (Elaboración Propia)

#### **3.2.3. Prueba de hipótesis para el nivel de satisfacción del cliente**

### **a) Definición de Variables**

**NSCsa:** Nivel de satisfacción de los clientes con el sistema actual.

**NSCsp:** Nivel de satisfacción de los clientes con el sistema propuesto.

### **b) Hipótesis Estadística**

 **Hipótesis Ho:** El nivel de satisfacción del cliente con el sistema actual es mayor o igual que el nivel de satisfacción con el sistema propuesto.

$$
H_0 = TS_a - TS_d \geq 0
$$

 **Hipótesis Ha: El nivel de Satisfacción del cliente con sistema actual es menor que el nivel de satisfacción con el sistema propuesto.**

$$
\mathbf{H}_a = \mathbf{T} \mathbf{S}_a - \mathbf{T} \mathbf{S}_d < 0
$$

### **c) Nivel de Significancia**

El margen de error, **Confiabilidad 95%,** 

Haciendo uso de un nivel de significancia **(α = 0.05) del 5%.** Por lo tanto el **nivel de confianza (1- α = 0.95)**, que representa al 95%.

### **d) Región de Rechazo**

Como  $n = 4$  entonces el Grado de Libertad es:  $n - 1 = 3$ 

 $Z_{\infty} = -2.132$ 

La región de rechazo consiste en aquellos valores mayores que - 2.015.

#### **e) Resultado de la hipótesis estadística**

**Promedio:**

$$
\overline{X} = \frac{\sum_{i=1}^{n} X_i}{n}
$$

$$
NSCsa = \frac{\sum_{i=1}^{n} NSC_i}{n} = \frac{8.73}{4} = 2.18
$$
  

$$
NSCsp = \frac{\sum_{i=1}^{n} NSC_i}{n} = \frac{17.15}{4} = 4.29
$$

**Varianza:**

$$
\sigma_a^2 = \frac{\sum_{i=1}^n (NSCs a_i - \overline{NSCs a})^2}{n_a} = \frac{0.06}{4} = 0.015
$$

$$
\sigma_d^2 = \frac{\sum_{i=1}^{n} (\text{NSCSP}_i - \overline{\text{NSCsp}})^2}{n_d} = \frac{0.09}{4} = 0.0225
$$

**Calculo de Z:**

$$
Z_c = \frac{\overline{NSC_a} - \overline{NSC_d}}{\sqrt{\left(\frac{\sigma_a^2}{n_a} + \frac{\sigma_s^2}{n_s}\right)}}
$$

$$
Z_c = \frac{(2.18 - 4.29)}{0.097} = -21.75
$$

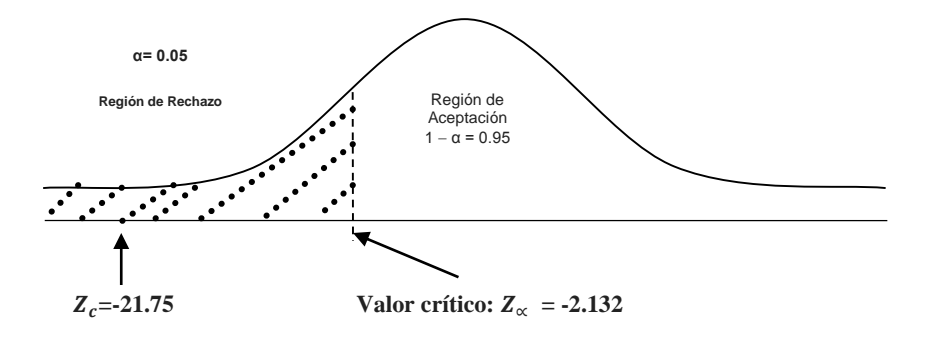

**Figura 07-Grafica de resultado de indicador nivel de satisfacción del cliente**

# **f) Conclusión**

Puesto que nuestro valor calculado de  $z_c$  es -21.75 y es menor que el valor de la tabla en un nivel de significancia de 0.05 (-21.75 < -2.132). Es por ello que se da por aceptada la hipótesis alternativa o de investigación (Ha) y rechazamos la hipótesis nula (Ho).

### **3.3. Prueba de Hipótesis para el Indicador Funcionalidad del Portal WEB**

### **Funcionalidad del Software**

El servicio de pruebas funcionales tiene como objetivo comprobar que el sistema desarrollado funciona cumpliendo las especificaciones y requisitos del cliente, ayuda a su organización a detectar los posibles defectos generados en la fase de programación.

El equipo de pruebas funcionales se centrará en el comportamiento de los sistemas y en los datos de entrada y salida de los aplicativos, se cubre principalmente

Para este indicador evaluaremos la capacidad del software de proveer los servicios necesarios para cumplir con los requisitos funcionales*;* (software, 1991) con las siguientes características:

- **Idoneidad**.- Hace referencia a que si el software desempeña las tareas para las cuales fue desarrollado.
- **Exactitud**.- Evalúa el resultado final que obtiene el software y si tiene consistencia a lo que se espera de él.
- **Interoperabilidad**.- Consiste en revisar si el sistema puede interactuar con otro sistema independiente.
- **Seguridad**.- Verifica si el sistema puede impedir el acceso a personal no autorizado.

### **EVALUACION**

Se trabajará con los siguientes valores: deficiente, regular y eficiente.

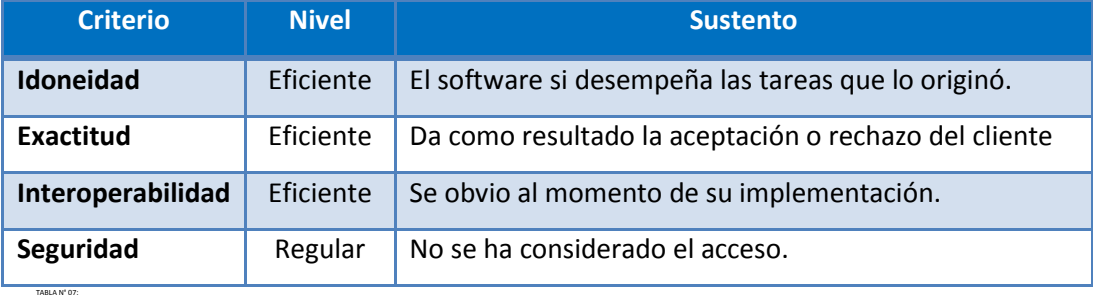

### **CONCLUSIÓN**

Se puede indicar que el Portal WEB presenta una funcionalidad Eficiente.

### **IV. DISCUSIÓN DE RESULTADOS**

- $\checkmark$  Para poder describir la importancia de realizar un Portal WEB, con la cual se mejorará el servicio de atención a los clientes de los restaurantes de la Ciudad de Trujillo, se procedió a encuestar a los clientes sobre la atención que recibían en los restaurantes de Trujillo vía delivery; obteniendo como resultado la identificación de la problemática actual, por lo que se utilizó la metodología Proceso Unificado Racional (RUP) con él cual se obtuvo el producto del Portal WEB propuesto.
- $\checkmark$  FASE I, Concepción o inicio, en esta fase se puedo identificar el documento visión del software, mediante el cual obtenemos como resultado el propósito, la funcionalidad y el alcance del sistema propuesto, asimismo identificar los requerimientos funcionales con las encuestas realizadas a los clientes que desean adquirir un producto vía delivery y los requerimientos no funcionales; a fin de dar inicio a los prototipos iniciales del sistema propuesto., en la FASE 2, Elaboración, se identificó el proceso principal del negocio el cual se definió como "Gestionar Pedido" y de los actores involucrados en el sistema propuesto con sus respectivas funcionalidades en el sistema., en la FASE III, Construcción, se identifica las especificaciones de cada caso de uso detallando sus funcionalidades de cada uno de ellos, asimismo se describen y diagramas los flujos del proceso de los casos de uso del negocio, se establece las entidades que estarán involucradas en el sistema propuesto y sus interacciones entre sí ( diagrama de clases), asimismo se realiza e identifica los casos del sistema propuesto y los actores involucrados en el mismo, con la finalidad de realizar la construcción del portal web., en la FASE IV, Transición, en esta fase se realizó las pruebas del software, siendo una de ellas la prueba de caja negra, con la cual se validó los resultados de la información ingresada por parte del usuario en el sistema propuesto, asimismo con esto se fortaleció mayor integridad de datos, la otra es la de la prueba de caja blanca, en esta prueba se realiza las pruebas de implementación del sistema, con el cual se verifica la estructura interna del portal, la codificación se realiza de la forma más óptima posible a fin de garantizar un sistema fluido y acorde a cualquier característica de computadora el cliente pueda ingresar de cualquier parte de la ciudad de Trujillo., y finalmente se procedió a visualizar el funcionamiento final del Portal WEB, realizando las pruebas finales sobre las diferentes características del mismo al usuario final (interfaz amigable, facilidad de realizar el pedido y entregar el pedido a tiempo y el correcto seleccionado por el usuario.
- Asimismo en el indicador "tiempo en realizar un pedido", en una empresa gastronómica, con el sistema actual es de 908.98 segundos por promedio y con el sistema propuesto es de 448.65 segundos promedio, lo que representa el 50.64% de disminución de tiempo al momento que el cliente realiza su pedido vía web, a través del portal propuesto.
- $\checkmark$  En el indicador "Nivel de Satisfacción del cliente" con el Sistema Actual es de 8.73 y con el Sistema Propuesto es de 17.15, lo que representa un incremento de 8.42 (42.6%) de satisfacción del cliente.

### **V. CONCLUSIONES**

- 1. Se mejoró el servicio de atención a los clientes de los restaurantes de la ciudad de Trujillo, con el desarrollo del Portal Web , cumpliendo con los objetivos propuestos en la presente investigación.
- 2. Se concluyó que con el sistema propuesto se obtiene mejoras en el tiempo con respecto a realizar un pedido, el cual se realiza con más celeridad y confiabilidad con un decremento de tiempo de 50.64 % que realizar con los sistemas manuales existentes en las empresas gastronómicas.
- 3. Se concluyó que los sistemas manuales existentes en las empresas gastronómicas no cumple con las necesidades de los clientes ocasionando incomodidad y malestar en los mismos. Con el Portal Web propuesto tiene una considerable mejora, con una aceptación por parte de los clientes de 42.6%, generando con esto una mayor utilidad en las empresas gastronómicas de la ciudad de Trujillo.
- 4. Se concluyó que en la ciudad de Trujillo, existen sistemas unipersonales para cada empresa sector gastronómico, no cumpliendo con las expectativas de los clientes actuales en el mercado, que es el uso total de las tecnologías de información, ya que con el Sistema Propuesto se tiene la información centralizada de todos los restaurantes de la ciudad de Trujillo, siendo de gran apoyo para los clientes naturales como para los empresariales.

### **VI. RECOMENDACIONES**

Para la presente investigación se recomienda lo siguiente:

- 1. Se recomienda la integración del Portal Web con una plataforma móvil, con el uso de las tecnologías de información apropiadas para la integración, y así generar una poco a poco en nuestra ciudad de Trujillo una cultura del uso de las TI.
- 2. Implementar mejora al sistema en un nivel macro; a fin de que el éxito del portal web perdure en el tiempo.
- 3. Integrar en el Portal la elaboración de reportes gerenciales para las empresas inscritas en dicho portal.
- 4. Elaboración de manuales para las empresas en general, sobre el funcionamiento del portal web.

#### **VII. REFERENCIAS BIBLIOGRÁFICAS**

#### **Alarcon Aguín, J. M. (2010). TECNOLOGIAS ASP.NET 4.0.**

Bungue, M. (1960). La Ciencia. Su Método y su filosofía. Buenos Aires.

- Camacho, K. (Marzo de 2010). www.hacienda.go.cr. Obtenido de www.hacienda.go.cr: http://www.hacienda.go.cr/centro/datos/Articulo/Evaluando%20el%20impacto%20soci al%20de%20la%20Internet0.pdf
- Ciencia (2008). V Tecnica Administrativa. (2008). http://www.cyta.com.ar/biblioteca/bddoc/bdlibros/guia\_estadistica/modulo\_10.htm.
- Cobarsí-Morales, J. (2011). Editorial UOC. Obtenido de Editorial UOC: http://www.editorialuoc.cat/pdf/978-84-9788-486-0.pdf
- Cohen, D. (2010). Sistema de Informacion para los negocios.
- Cortizo Perez, J. C. (2010). EXTREME PROGRAMMING. Recuperado el 9 de Julio de 2014, de http://ingenieriadesoftware.mex.tl: http://ingenieriadesoftware.mex.tl/52753\_XP--- Extreme-Programing.html
- docs.google.com. (s.f.). Recuperado el 6 de JULIO de 2014, de docs.google.com: https://docs.google.com/document/d/1WSWPlIGuT0Acth7mnh5-MxfSjXRiWNQz9gmklubQvQ/edit?hl=en&pli=1
- Duarte, M. P. (2010). http://servicio.uca.es. Obtenido de http://servicio.uca.es: http://servicio.uca.es/softwarelibre/publicaciones/apuntes\_php
- Gestion, C. &. (s.f.). www.calidad-gestion.com.ar. Obtenido de www.calidad-gestion.com.ar: http://calidad-gestion.com.ar/boletin/65 satisfaccion del cliente.html
- Gilfillan, L. (2011). LA BIBLIA DE MySQL. Anaya Multimedia.
- Gonzales, G. (s.f.). Blog de Informacion de la Tecnologia. Obtenido de Blog de Informacion de la Tecnologia: http://kalistog.wordpress.com/javaserver-faces-jsf/
- Hernández Sampieri, R. /. (2010). Metodología de la investigación.
- Hernandez Torruco, J., & Francisco Leon, J. J. (2010). AVANCES EN INFORMATICA Y SISTEMAS COMPUTACIONALES-TOMO V. Recuperado el 10 de Julio de 2014, de http://www.ecured.cu/index.php:

http://www.ecured.cu/index.php/Proceso\_Unificado\_de\_Desarrollo

- http://daitesrc.wikispaces.com. (s.f.). Recuperado el 9 de Julio de 2014, de http://daitesrc.wikispaces.com: http://daitesrc.wikispaces.com/Frameworks+para+Java
- http://ingenieriadesoftware.mex.tl. (s.f.). Recuperado el 9 de Julio de 2014, de http://ingenieriadesoftware.mex.tl: http://ingenieriadesoftware.mex.tl/52753\_XP--- Extreme-Programing.html
- http://roble.pntic.mec.es. (s.f.). Recuperado el 10 de Julio de 2014, de http://roble.pntic.mec.es: http://roble.pntic.mec.es/jprp0006/tecnologia/bachillerato\_tic/unidad02\_buscadores/b uscadores04\_portales.htm
- http://wiki.monagas.udo.edu.ve. (s.f.). Recuperado el 11 de jULIO de 2014, de http://wiki.monagas.udo.edu.ve: http://wiki.monagas.udo.edu.ve/index.php/Metodolog%C3%ADas\_SCRUM\_y\_XP#QU.C 3.89\_ES\_LA\_METODOLOG.C3.8DA\_SCRUM
- http://www.blog-emprendedor.info. (s.f.). Recuperado el 10 de Julio de 2014, de http://www.blog-emprendedor.info: http://www.blog-emprendedor.info/laimportancia-del-delivery/
- http://www.ecured.cu/index.php. (s.f.). Recuperado el 10 de Julio de 2014, de http://www.ecured.cu/index.php:

http://www.ecured.cu/index.php/Proceso\_Unificado\_de\_Desarrollo

- http://www.ecured.cu/index.php. (s.f.). Recuperado el 10 de Julio de 2014, de http://www.ecured.cu/index.php:
	- http://www.ecured.cu/index.php/Servidores\_Web#Funcionamiento\_en\_la\_actualidad
http://www.maestrosdelweb.com. (s.f.). Recuperado el 12 de Julio de 2014, de http://www.maestrosdelweb.com:

http://www.maestrosdelweb.com/principiantes/publicarweb/

- http://www.suronline.net. (s.f.). Obtenido de http://www.suronline.net:
- http://www.suronline.net/nuevo\_sitio/beneficios-funcionamiento-aplicaciones-web.asp http://www.tu-voz.com. (s.f.). Recuperado el 9 de Julio de 2014, de http://www.tu-voz.com: http://www.tu-voz.com/como-medir-la-calidad-en-la-atencion-al-cliente/
- http://www.uovirtual.com/. (s.f.). Obtenido de http://www.uovirtual.com/: http://www.uovirtual.com.mx/moodle/lecturas/invepe/7/7.pdf
- irfeyal.wordpress.com. (s.f.). Recuperado el 10 de JULIO de 2014, de irfeyal.wordpress.com: http://irfeyal.wordpress.com/bases-de-datos/modelamiento-de-bdd/

Javier Hernandez, J. S. (2010). SQL SERVER VS MYSQL.

- Josep, C. M. (2011). Editorial UOC. Obtenido de Editorial UOC: http://www.editorialuoc.cat/pdf/978-84-9788-486-0.pdf
- Juan Carlos, G. C. (s.f.). www.rua.ua.es. Obtenido de http://rua.ua.es/dspace/bitstream/10045/3300/5/introjsp.pdf
- Kotler, P. (Marzo de 2010). DIRECCION DE MARKETING. Obtenido de www.hacienda.go.cr: http://www.hacienda.go.cr/centro/datos/Articulo/Evaluando%20el%20impacto%20soci al%20de%20la%20Internet0.pdf
- Laudon, K. C. (2010). SISTEMAS DE INFORMACION GERENCIAL. MEXICO: PEARSON EDUCACION. Obtenido de Editorial UOC: http://www.editorialuoc.cat/pdf/978-84-9788-486-0.pdf
- Licdo. Anthony Ramos , U. (2009). http://www.slideshare.net/anthonymaule/muestreo-noprobabilistico.
- Martin Sierra, A. (2009). Struts 2° Edicion. RAMA.
- Microsystem, S. (s.f.). www.webcam.mta.info. Obtenido de www.webcam.mta.info: http://webcam.mta.info/index\_es.html
- okhosting. (s.f.). Recuperado el 08-07-2014 de Julio de 2014, de okhosting: http://okhosting.com/blog/mysql-que-es/
- Otero Rodriguez, G. (2010). SQL con MYSQL.
- postgresql.org.es. (s.f.). Recuperado el 07 julio de julio de 2014, de postgresql.org.es: http://www.postgresql.org.es/sobre\_postgresql#intro
- Rivero, A. R. (2010). El Framework de desarrollo del Consejo Superior de Investigaciones Científicas. Sevilla.
- software, N. I.-9. (1991). cuatrorios tecnologias.

web.fdi.ucm.es. (s.f.). Recuperado el 9 de julio de 2014, de web.fdi.ucm.es: http://web.fdi.ucm.es/profesor/lgarmend/FBD/Tema%205%20Normalizacion\_v4.pdf

- www.desarrollomultiplataforma.blogspot.com. (s.f.). Obtenido de http://desarrollomovilmultiplataforma.blogspot.com/2012/08/aspectos-teoricosframework.html
- www.ecured.cu. (s.f.). Obtenido de www.ecured.cu: http://www.ecured.cu/index.php/Servidor\_HTTP\_Apache
- www.firebird.com.mx. (s.f.). Recuperado el 08 de Julio de 2014, de www.firebird.com.mx: http://www.firebird.com.mx/
- www.lenguajes-de-programacion.com. (s.f.). Recuperado el 10 de julio de 2014, de www.lenguajes-de-programacion.com: http://www.lenguajes-deprogramacion.com/lenguajes-de-programacion.shtml
- www.maestrosdelweb.com. (s.f.). Recuperado el 9 de Julio de 2014, de www.maestrosdelweb.com: http://www.maestrosdelweb.com/actualidad/habitaquoun-nuevo-concurso-de-posicionamiento/
- www.wiwiloz.wordpress.com. (s.f.). Obtenido de www.wiwiloz.wordpress.com: http://wiwiloz.wordpress.com/iis-internet-information-server/

# **ANEXOS**

# **Anexo– 01- Árbol de Problemas**

# **Árbol de Problemas:**

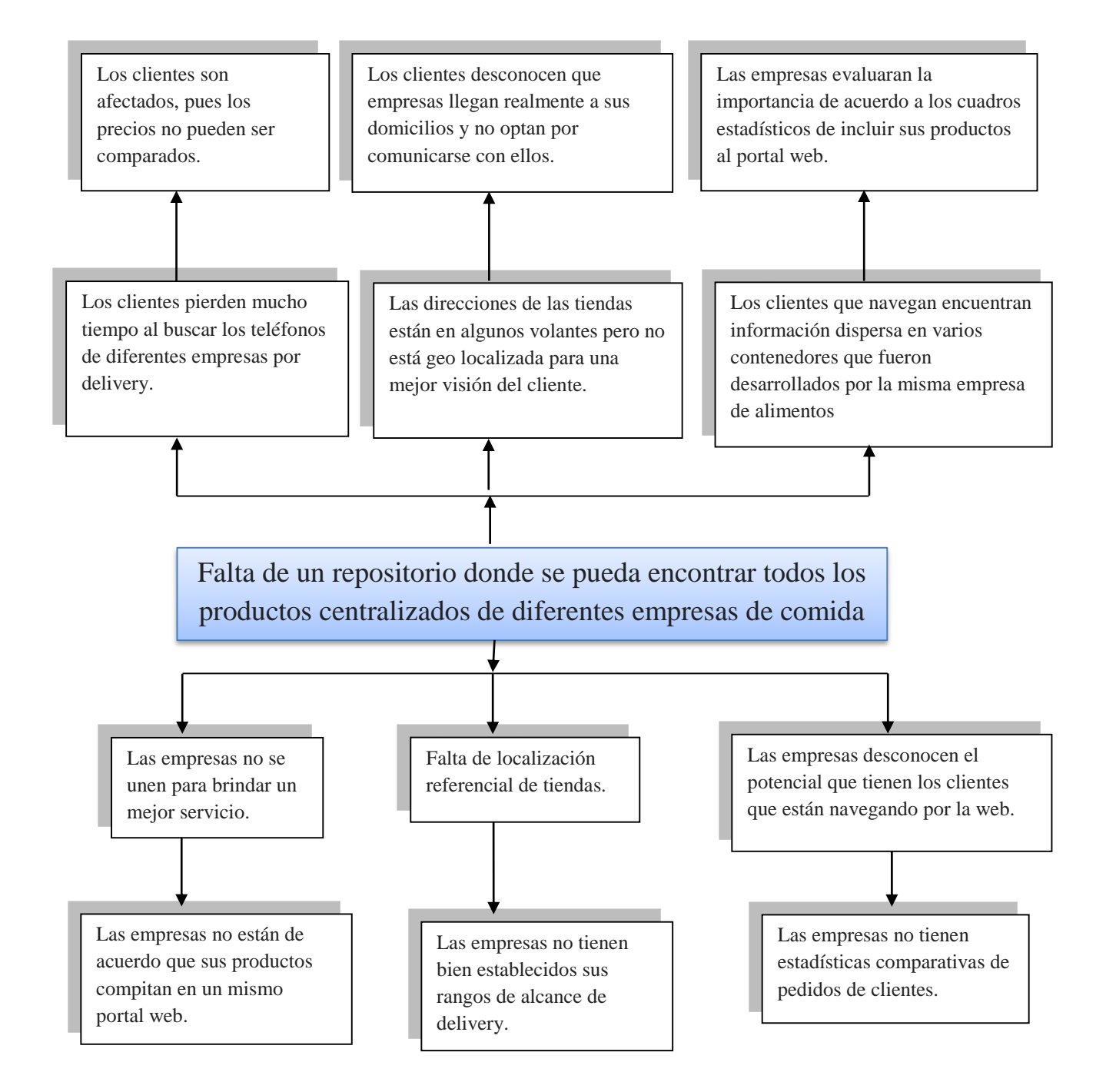

**Figura 08-Arbol de Problemas**

# **Anexo – 02- Marco Teórico**

### **Sistemas de Información**

Un Sistema de Información se puede definir desde el punto de vista técnico como un conjunto de componentes interrelacionados que recolectan (o recuperan), procesan, almacenan y distribuyen información para apoyar la toma de decisiones y el control en una organización. Además, los sistemas de información también pueden ayudar a los gerentes y los trabajadores a analizar problemas, visualizar asuntos complejos y crear nuevos productos. Los sistemas de información contienen información acerca de las personas, lugares y cosas importantes dentro de la organización o del entorno en que se desenvuelve. Por información se entienden los datos que se han modelado en forma significativa y útil para los seres humanos. En contraste, los datos son secuencias de hechos en bruto que representan eventos que ocurren en las organizaciones o en el entorno físico antes de ser organizados y ordenados en una forma que las personas puedan entender y utilizar de manera efectiva. (Laudon, 2010)

#### **Internet**

**Impacto Social**

**La eficiencia de los procesos internos:** Uno de los impactos más importantes que la Internet está teniendo en nuestras organizaciones es el de hacer más eficientes los procesos internos.

**La comunicación hacia lo externo:** El otro aspecto donde la Internet ha producido cambios organizacionales muy fuertes ha sido con respecto al establecimiento de relaciones con otros. (Kotler, 2010)

- **Ventajas** (Kotler, 2010)
	- $\checkmark$  Acceso a la Información:
	- Uso de la Información
	- Interacción
	- Comunicación
	- Reducción de Costos
- **Desventajas** (Kotler, 2010)
	- $\checkmark$  Saturación
	- Nuevas Demandas
	- Nivel Tecnológico

#### **Sistemas Manejadores de Base de Datos**

#### **MySQL**

**MySQL** es un sistema de gestión de base de datos que funciona con una licencia dual, por una parte se puede conseguir bajo un esquema de código libre (GPL) que nos permite ver su código fuente y editarlo, pero no permite incluir este código en productos comerciales. Por lo tanto también se ofrece una licencia comercial que al adquirirla nos permite incluir este producto con código cerrado. (postgresql.org.es, s.f.)**.**

#### **PostgreSQL**

PostgreSQL es un sistema de gestión de bases de datos objeto-relacional, distribuido bajo licencia BSD y con su código fuente disponible libremente. Es el sistema de gestión de bases de datos de código abierto más potente del mercado y en sus últimas versiones no tiene nada que envidiarle a otras bases de datos comerciales.

PostgreSQL utiliza un modelo cliente/servidor y usa multiprocesos en vez de multihilos para garantizar la estabilidad del sistema. Un fallo en uno de los procesos no afectará el resto y el sistema continuará funcionando. (postgresql.org.es, s.f.)**.**

#### **Microsoft SQL Server**

SQL Server es el servidor de bases de datos de Microsoft, seguro, robusto y con las más avanzadas prestaciones: transacciones, procedimientos almacenados, triggers, etc. (Javier Hernandez, 2010)

#### **SELECCION DE SISTEMAS MANEJADORES DE BASE DE DATOS**

Se optado por la selección del Sistema Manejador de Base de Datos MySQL. Con el puntaje de 24 puntos, de acuerdo a los siguientes criterios.

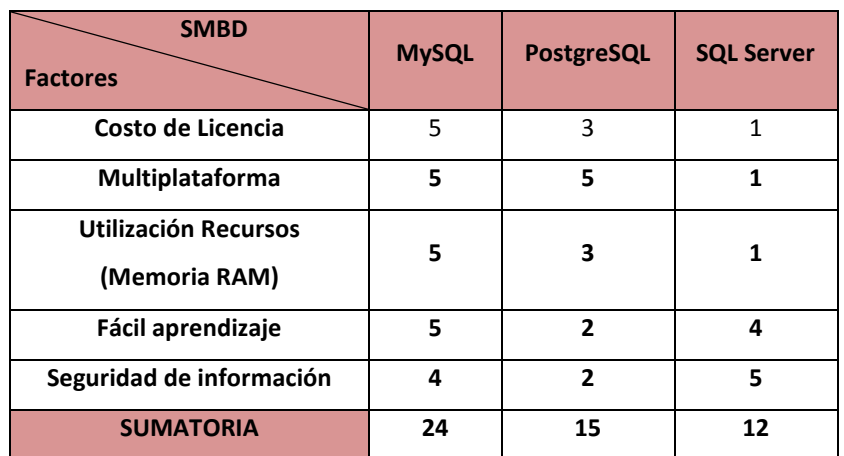

#### **Tabla N° 07: Selección del Sistema Manejador de base de datos**

Donde se contemplaron las alternativas según la escala de Likert.

#### **1. Muy Malo 2. Malo 3. Medio Bueno 4. Bueno 5. Muy Bueno**

#### 2.1.1. **Lenguajes de Programación**

A continuación daremos una introducción a los diferentes lenguajes de programación para la web.

#### **Lenguaje PHP**

Es un lenguaje de programación utilizado para la creación de sitio web. [PHP](http://www.maestrosdelweb.com/editorial/phpintro/) es un acrónimo recursivo que significa "PHP Hypertext Preprocessor", (inicialmente se llamó Personal Home Page). (Duarte, 2010)

#### **Ventajas**

- Se caracteriza por ser un lenguaje muy rápido.
- Es un lenguaje multiplataforma: Linux, Windows, entre otros.
- Es libre, por lo que se presenta como una alternativa de fácil acceso para todos.

#### **Desventajas**

- Se necesita instalar un servidor web.
- Todo el trabajo lo realiza el servidor y no delega al cliente. Por tanto puede ser más ineficiente a medida que las solicitudes aumenten de número.

#### **Lenguaje ASP.Net**

Este es un lenguaje comercializado por Microsoft, y usado por programadores para desarrollar entre otras funciones, sitios web. ASP.NET es el sucesor de la tecnología ASP, fue lanzada al mercado mediante una estrategia de mercado denominada .NET. (Alarcon Aguín, 2010)

### **Ventajas**

- Completamente orientado a objetos.
- Mayor velocidad.
- Mayor seguridad.
- **Desventajas**

Mayor consumo de recursos.

## **Lenguaje JSP**

Es un lenguaje para la creación de sitios web dinámicos, acrónimo de Java Server Pages. Está orientado a desarrollar páginas web en Java. JSP es un lenguaje multiplataforma. Creado para ejecutarse del lado del servidor. (Juan Carlos, s.f.)

- **Características**
	- Código separado de la lógica del programa.
	- El código JSP puede ser incrustado en código HTML.

# **Ventajas**

- Ejecución rápida del servlets.
- Código bien estructurado.
- Permite la utilización se servlets.

# **Desventajas**

Complejidad de aprendizaje.

# **SELECION DE LENGUAJE DE PROGRAMACION**

Se optado por la selección del Leguaje de Programación PHP. Con el puntaje de 24 puntos de acuerdo a los siguientes criterios.

# **Tabla N° 08: Selección del Lenguaje de Programación**

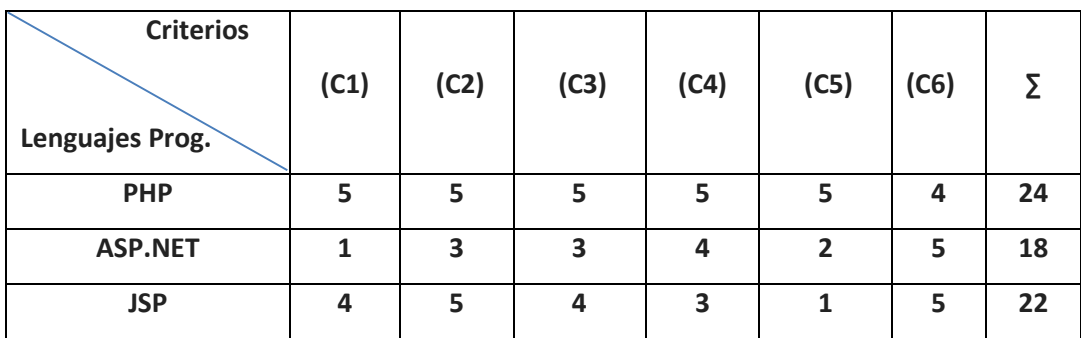

Donde se contemplaron las alternativas según la escala de Likert.

 **1). Muy Malo 2). Malo 3). Medio Bueno 4). Bueno 5). Muy Bueno**

- **C1:** Bajo Costo.
- **C2:** Adaptable a cualquier plataforma (Multiplataforma).
- **C3:** Bajo requerimiento de hardware.
- **C4:** Fácil desarrollo
- **C5:** Servidores web disponibles en internet
- **C6:** Programación orientada a objetos

#### **Metodologías para el Desarrollo**

**Proceso Unificado de Desarrollo (RUP):** es una metodología de desarrollo de software que está basado en componentes e interfaces bien definidas, y junto con el [Lenguaje Unificado de](http://www.ecured.cu/index.php?title=Lenguaje_Unificado_de_Modelado_(UML)&action=edit&redlink=1)  [Modelado \(UML\),](http://www.ecured.cu/index.php?title=Lenguaje_Unificado_de_Modelado_(UML)&action=edit&redlink=1) constituye la metodología estándar más utilizada para el análisis, implementación y documentación de sistemas orientados a objetos.

Es un proceso que puede especializarse para una gran variedad de sistemas de software, en diferentes áreas de PORTAL, diferentes tipos de organizaciones, diferentes niveles de aptitud y diferentes tamaños de proyecto.

RUP no es un sistema con pasos firmemente establecidos, sino un conjunto de metodologías adaptables al contexto y necesidades de cada organización.

#### **Ventajas**

- Coste del riesgo a un solo incremento.
- Reduce el riesgo de no sacar el producto en el calendario previsto.
- Acelera el ritmo de desarrollo.
- Se adapta mejor a las necesidades del cliente.

### **Fases**

Cada fase representa un ciclo de desarrollo en la vida de un producto de software.

**Concepción o inicio:** Tiene por finalidad definir la visión, los objetivos y el alcance del proyecto, tanto desde el punto de vista funcional como del técnico, obteniéndose como uno de los principales resultados una lista de los casos de uso y una lista de los factores de riesgo del proyecto.

**Elaboración:** Tiene como principal finalidad completar el análisis de los casos de uso y definir

la arquitectura del sistema, además se obtiene una PORTAL ejecutable que responde a los casos de uso que la comprometen.

**Construcción**: Está compuesta por un ciclo de varias iteraciones, en las cuales se van incorporando sucesivamente los casos de uso, de acuerdo a los factores de riesgo del proyecto. Este enfoque permite por ejemplo contar en forma temprana con versiones del sistema que satisfacen los principales casos de uso. Los cambios en los requerimientos no se incorporan hasta el inicio de la próxima iteración.

**Transición**: Se inicia con una versión "beta" del sistema y culmina con el sistema en fase de producción. (Hernandez Torruco & Francisco Leon, 2010)

#### **SELECCION DE LA METODOLOGIA**

Se optado por la selección de la metodología RUP. Con un porcentaje del 90%; que es más que otra metodología para el desarrollo del presente proyecto, según los siguientes criterios.

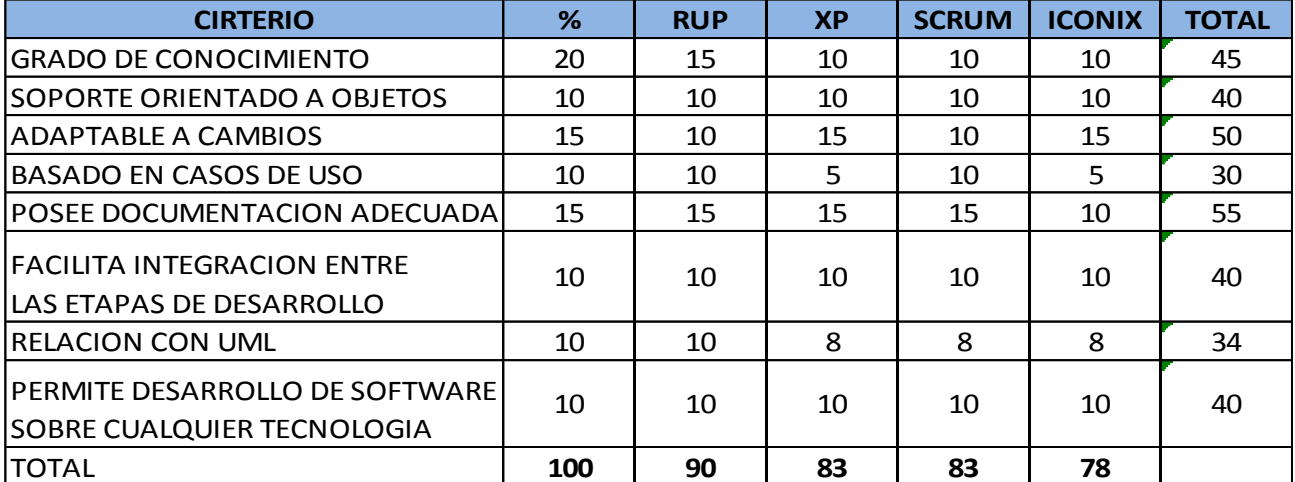

#### **Tabla N° 09: Selección de la Metodología**

# **ANEXO -03- FACTIBILIDAD ECONOMICA**

### **2.2. Recursos y presupuestos**

Para el desarrollo del presente proyecto de investigación participara el siguiente personal:

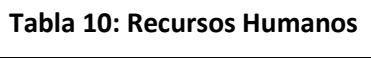

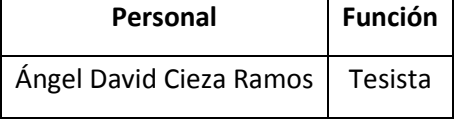

# 2.2.1. **Materiales e Insumos:**

Los materiales e insumos de oficina necesarios para la realización del presente proyecto son los siguientes:

**Tabla 11: Materiales e Insumos**

| <b>Nombre</b>               | Unidad de Medida | <b>Cantidad</b> |
|-----------------------------|------------------|-----------------|
| Papel bond A4 - Report      | Millar           | 02              |
| Lapiceros                   | Unidad           | 02              |
| Corrector                   | Unidad           | 01              |
| Folder manila               | Unidad           | 10              |
| Cartuchos NegroImpresora HP | Unidad           | 03              |
| Cartuchos ColorImpresora HP | Unidad           | 01              |
| <b>DVD</b>                  | Unidad           | 04              |
| $CD -$ Grabable             | Unidad           | 04              |
| Memoria USB - 4 GB          | Unidad           | 01              |

### 2.2.2. **Hardware y Software:**

Los equipos de cómputo y software necesarios para el desarrollo del siguiente proyecto son los siguientes:

# **Tabla 12: Hardware y Software**

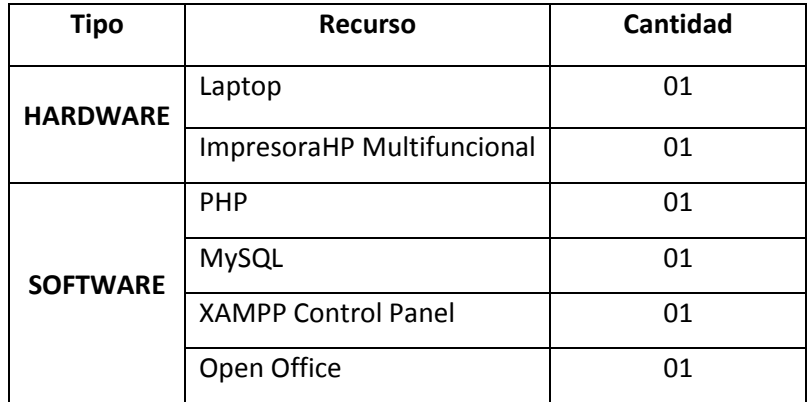

### 2.2.3. **Servicio:**

Los servicios requeridos para la realización del presente proyecto son los siguientes:

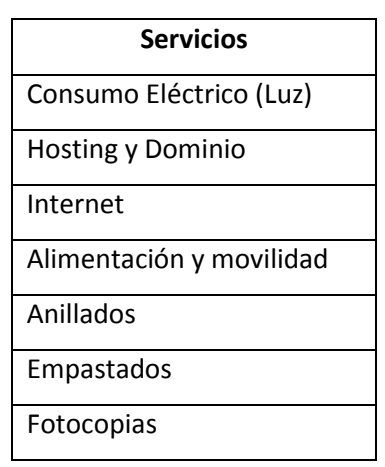

### **Tabla 13: Servicios**

2.2.4. **Costos de Recursos Humanos:**

# **Tabla 14: Costos de Recursos Humanos**

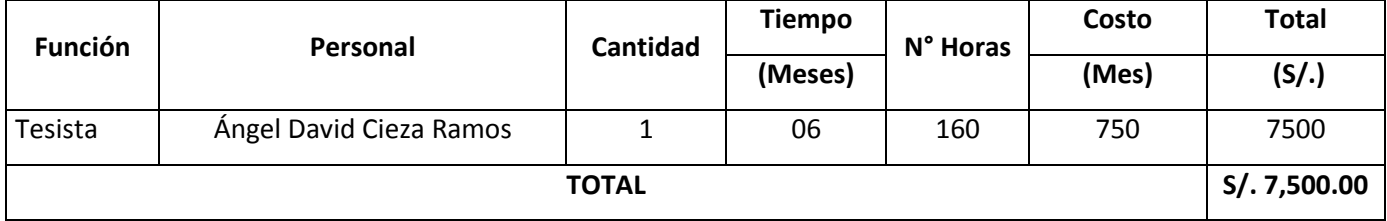

# 2.2.5. **Costos de Materiales e Insumos:**

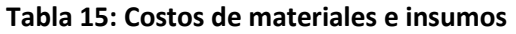

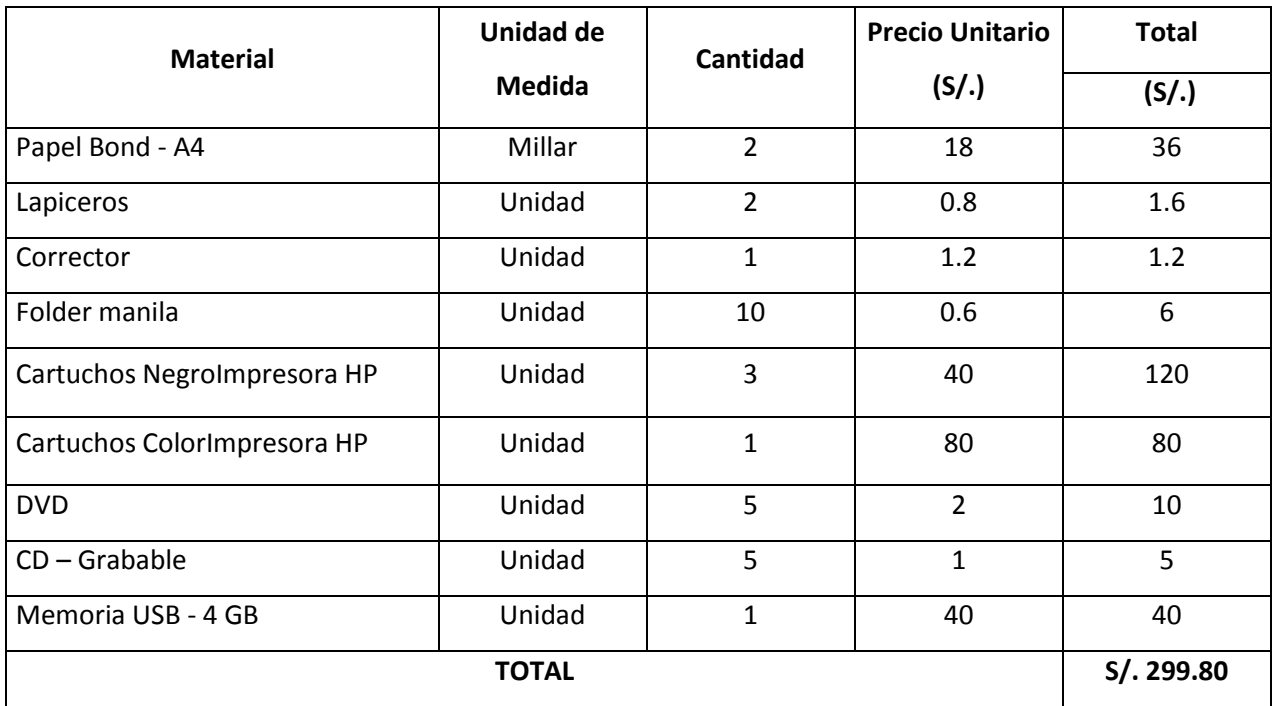

# 2.2.6. **Costos de Hardware y Software:**

# **Tabla 16: Costo de Hardware y Software:**

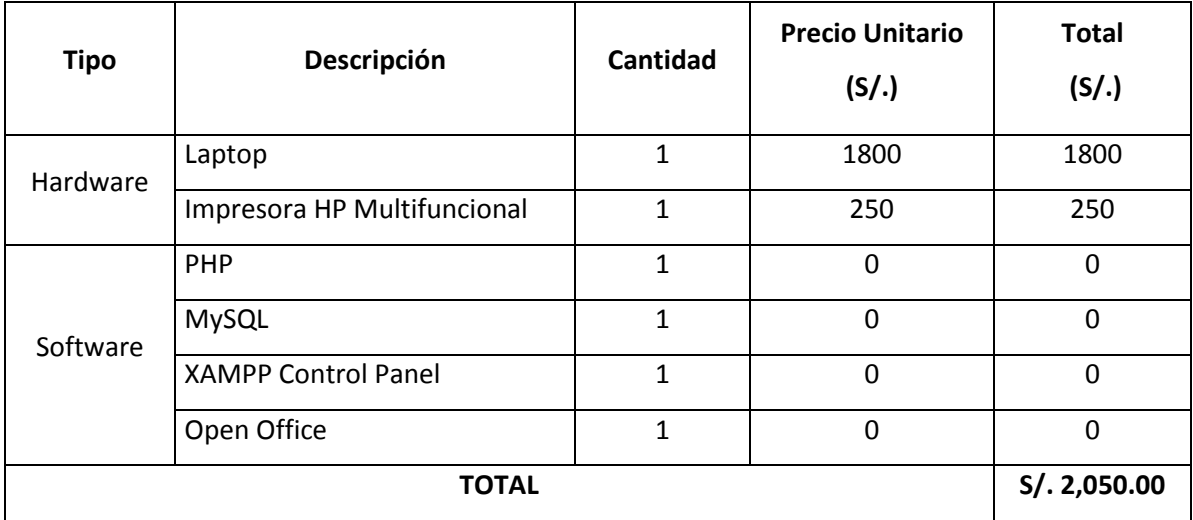

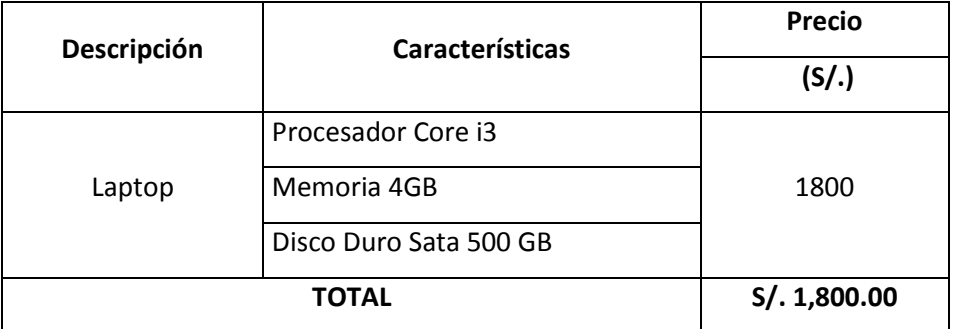

# **Tabla 17: Características de los Recursos del Equipo de Trabajo:**

# **Tabla 18: Características de los Recursos de la Impresora:**

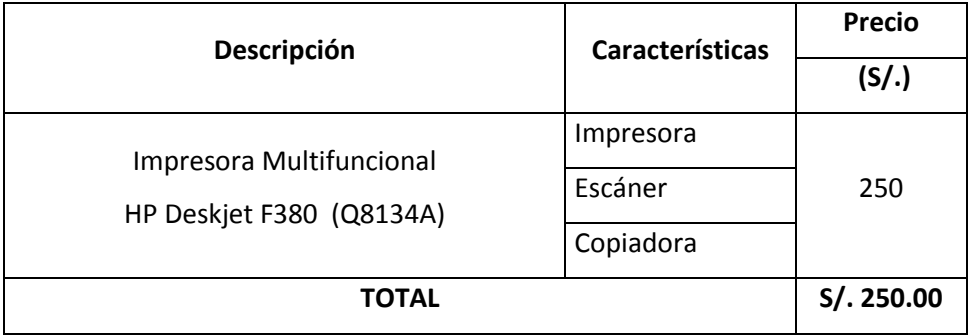

# 2.2.7. **Costos de Servicios:**

# **Tabla 19: Costos de Servicios**

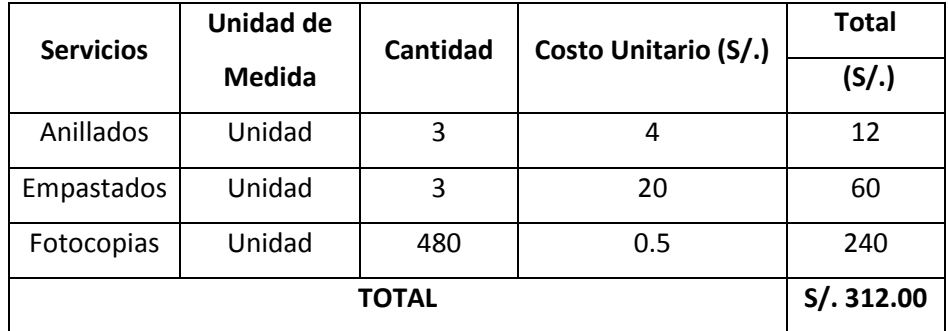

# **Tabla 20: Costos de Alimentación y Movilidad**

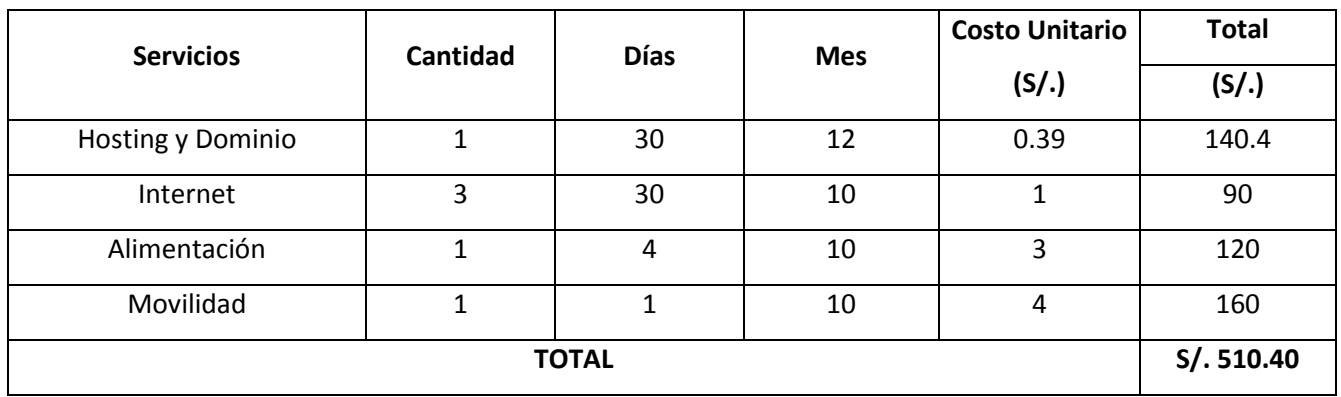

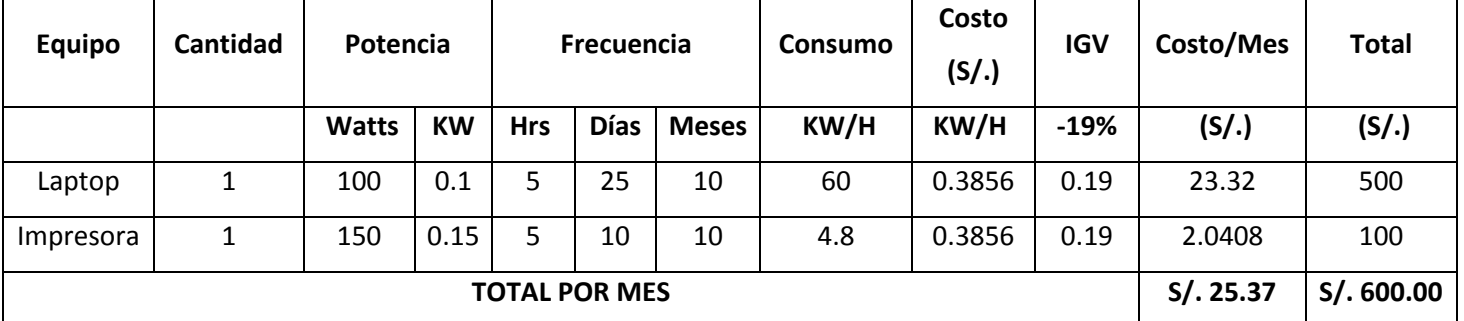

# **Tabla 21: Costos de Consumo Eléctrico**

**Tabla 22: Costos de Inversión de Mantenimiento**

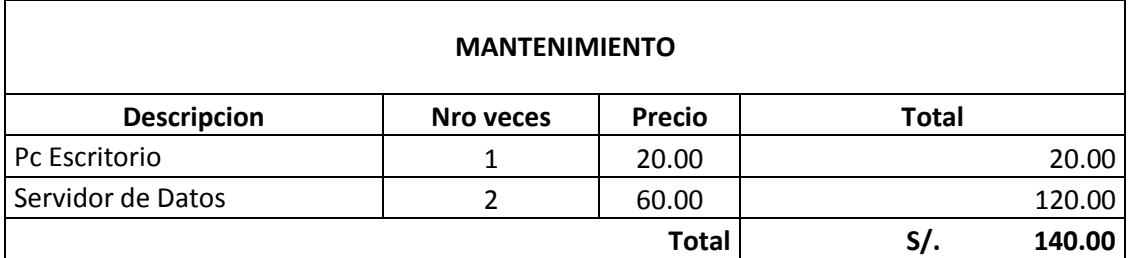

**Tabla 23: Costo de Depreciación**

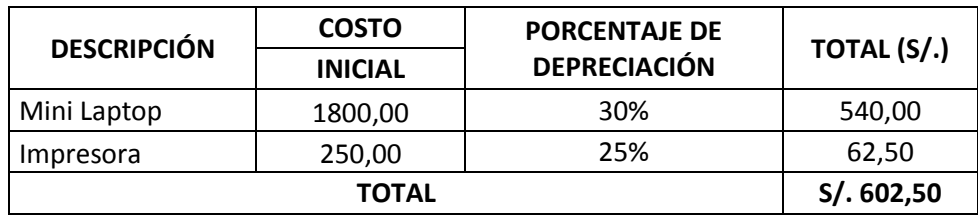

2.2.8. **Resumen:**

### **Tabla 24: Costos Resumen**

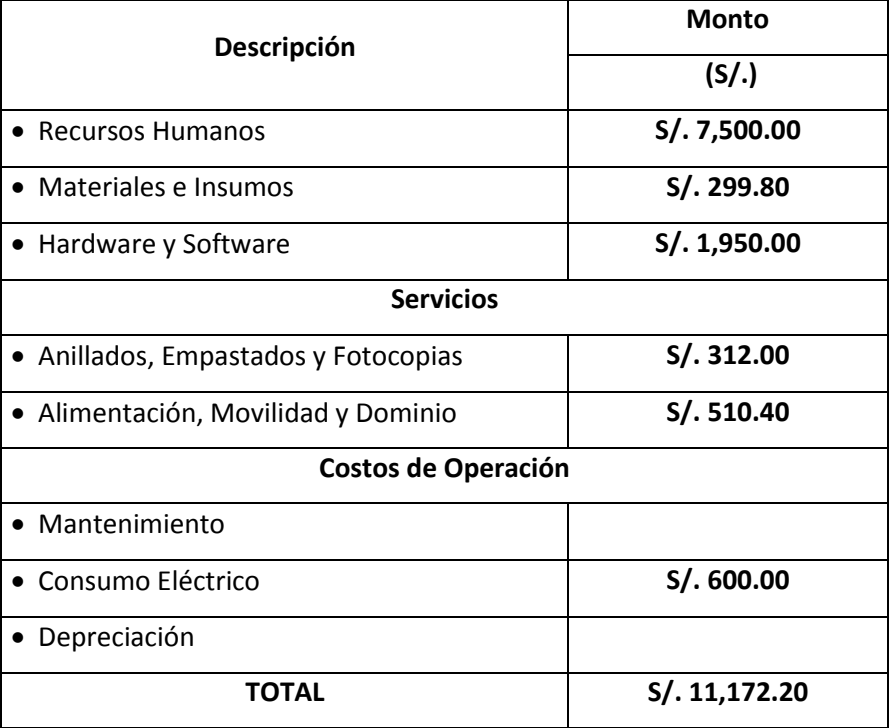

#### **BENEFICIOS TANGIBLES**

Los beneficios tangibles más trascendentales para las empresas y clientes son los siguientes:

#### **Aumentar los Ingresos en todas las cadenas de Tiendas.**

Para todas las tiendas de las Unidades de Negocio existentes, con ayuda del portal web y automatización en el sistema de ventas y con ello aumentar eficazmente sus ingresos al tener más cantidad de pedidos.

#### **Reducir el Tiempo promedio de un pedido.**

Los pedidos por llamada telefónica ya tienen un tiempo estimado en las tiendas, pero la recepción de estos pedidos tienen tiempos que se podrían reducir realizando un pedido Web.

### **Reducción de Costos.**

Por medio de Ofertas y competitividad de las empresas se generará un ambiente de ofertas en el mismo portal Web.

#### **Reducción de insumos de marketing.**

Todos los costos que se generaban cuando un cliente hace un pedido telefónicamente se reducirán pues necesita menos personal por la automatización, no necesitan flyers impresos, no necesitan gastar en papeles, tienen espacio en su misma tienda para que otros clientes puedan hacer cola y así generar más ingresos y satisfacción al cliente.

### **BENEFICIOS INTANGIBLES**

Tanto para los clientes como para las empresas los beneficios que buscan son monetarios, pero también existen beneficios que no trascienden pero son fundamentales como los siguientes propuestos:

### **Ahorro de tiempo, organización y elección con tranquilidad**

Se pueden observar los menús y precios actualizados con tranquilidad. Podrán enviar varios pedidos de manera ordenada pues el carrito de compras es individual por cada tienda, esto para evitar cualquier confusión en vueltos, tipos de pago y entrega de boletas.

#### **Menús y precios actualizados**

Cada local cuenta con el menú de sus productos y precios completamente actualizados. Por otro lado, se cuenta con información extra, como dirección, horarios y zona de entrega.

#### **Rankings**

Los locales pueden ser puntuados a través de estrellas del 1 al 5 según la cantidad de afluencia que tengan por visitas.

### **Fidelizar a los Clientes que realizan pedidos.**

No solo se puede tener una buena captura de Clientes, también es necesario fidelizarlos pues es ahí donde se puede tener la estabilidad de los pedidos Web.

#### **Beneficios por año:**

A continuación el detalle de los ingresos a obtener en el presente proyecto.

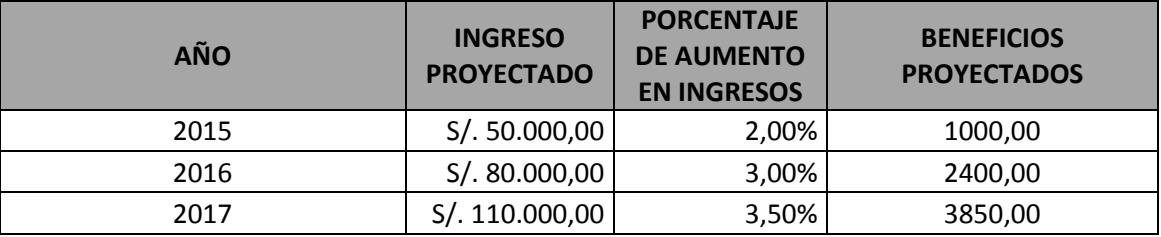

### **TABLA 25: BENEFICIOS PROYECTADOS**

# **TABLA 26: FLUJO CAJA**

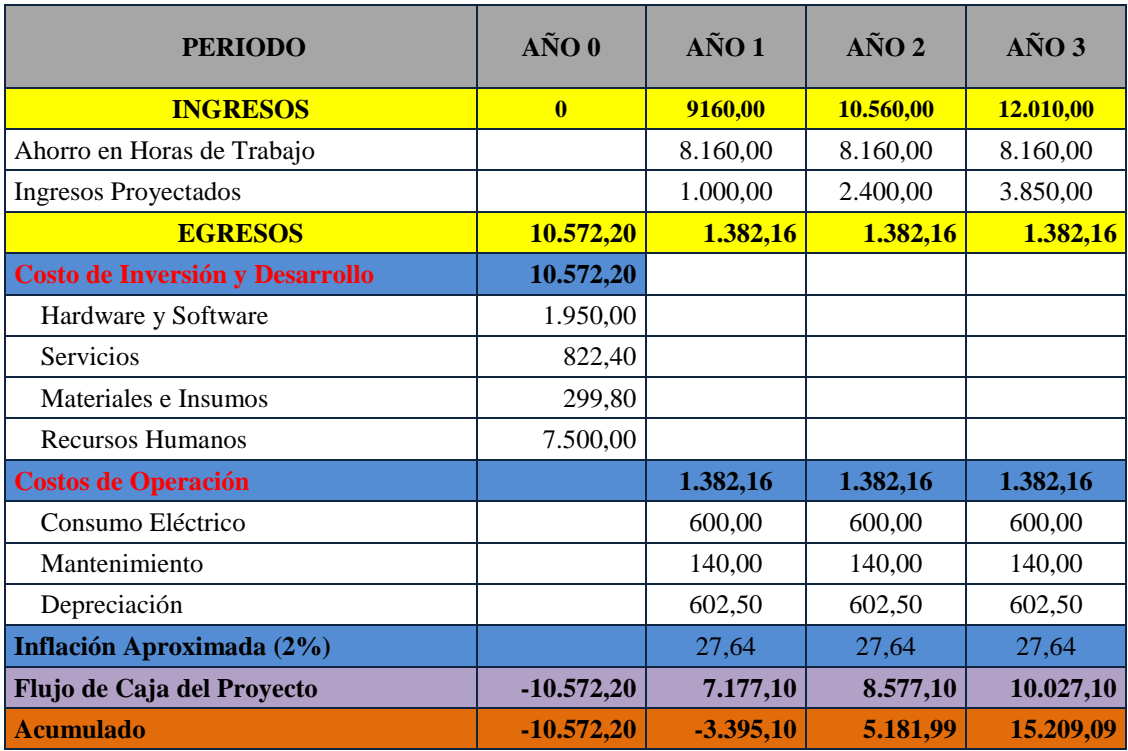

**Tasa Interna de Retorno 1988** 

#### **A. Análisis de Rentabilidad**

- **VAN < 0 =** No conviene ejecutar el proyecto ya que el valor de los costos supera a los beneficios.
- **VAN > 0 =** Conviene ejecutar el proyecto.
- **VAN = 0 =** No conviene ejecutar el proyecto ya que el valor de los costos supera a los beneficios.

La Tasa mínima aceptable de rendimiento:

**Tasa (TMAR)=** 14% - Fuente: Banco de Crédito

**TMAR**

**Dónde:**

$$
VAN = -I_0 + \frac{(B-C)}{(1+i)} + \frac{(B-C)}{(1+i)^2} + \frac{(B-C)}{(1+i)^3}
$$

Dónde:

 $I_0$ : Inversión inicial o flujo de caja en el periodo 0.

B=Total de beneficios tangibles

C=Total de costos operaciones

n=Número de años (periodo)

$$
VAN = -10,572.20 + \frac{(8,160.00 - 1,382.16)}{(1 + 0.14)} + \frac{(8,160.00 - 1,382.16)}{(1 + 0.14)^2} + \frac{(8,160.00 - 1,382.16)}{(1 + 0.14)^3}
$$

$$
VAN=5,207.02
$$

Interpretación: El valor actual neto que genera el proyecto es de 5, 207.02 Al ser el VAN mayor a 0, se puede afirmar que es conveniente ejecutar el proyecto.

### **B. Relación Beneficio/Costo (B/C)**

La relación Beneficio/Costo toma los ingresos y egresos presentes netos del estado de resultado, para determinar cuáles son los beneficios por cada nuevo sol que se invierte en el proyecto.

$$
\frac{B}{C} = \frac{VAB}{VAC}
$$

**Dónde:** 

**VAB:** Valor Actual de Beneficios.

**VAC:** Valor Actual de Costos.

**Fórmula para Hallar VAB:**

$$
VAB = \frac{B}{(1+i)} + \frac{B}{(1+i)^2} + \frac{B}{(1+i)^3}
$$

Reemplazamos los beneficios obtenidos en el flujo de caja en la fórmula

$$
VAB = \frac{(8,160.00)}{(1+0.14)} + \frac{(8,160.00)}{(1+0.14)^2} + \frac{(8,160.00)}{(1+0.14)^3}
$$

$$
VAB = 18,996.98
$$

Fórmula para Hallar VAC:

$$
VAC = I_0 + \frac{C}{(1+i)} + \frac{C}{(1+i)^2} \dots \dots \dots
$$

Se reemplazan los beneficios obtenidos en el flujo de caja:

$$
VAC = 10,572.20 + \frac{1,382.16}{(1+0.14)} + \frac{1,382.16}{(1+0.14)^2} + \frac{1,382.16}{(1+0.14)^3}
$$

$$
VAC = 13,789.95
$$

Reemplazamos los valores de VAB y VAC

$$
\frac{B}{C} = \frac{VAB}{VAC}
$$

$$
\frac{B}{C} = \frac{18,996.98}{13,789.95}
$$

$$
\frac{B}{C} = 1.38
$$

Interpretación: Por cada nuevo sol que se invierte, obtendremos una ganancia de S/. 0.38.

B

#### **C. TIR (Tasa Interna de Retorno)**

La tasa interna de retorno o tasa interna de rentabilidad (TIR) de una inversión, está definida como la tasa de interés con la cual el valor actual neto o valor presente neto (VAN o VPN) es igual a cero. El VAN o VPN es calculado a partir del flujo de caja anual, trasladando todas las cantidades futuras al presente. Es un indicador de la rentabilidad de un proyecto, a mayor TIR, mayor rentabilidad.

T.I.R.=A+ 
$$
\sum_{i=1}^{n} \frac{Q_1}{(1+k)} + \frac{Q_2}{(1+k)^2} + ... + \frac{Q_n}{(1+k)^n}
$$

Usando la fórmula de Excel obtenemos el siguiente resultado:

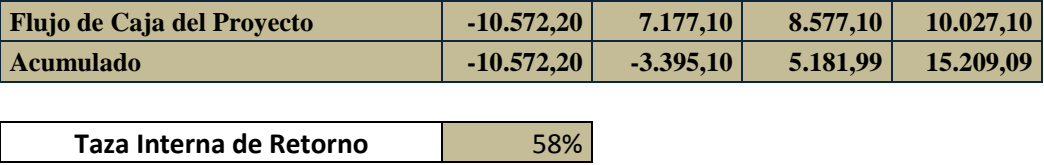

**TIR = 58%**

**Interpretación:** Debido a que TIR es mayor (58%) que la TMAR (14%), asumimos que el proyecto es más rentable que colocar el capital invertido en un Banco.

#### **D. Tiempo de Recuperación del Capital**

Esto indicador nos permitirá conocer el tiempo en el cual recuperaremos la inversión (años / meses / días).

## **Fórmula:**

$$
TR = \frac{I_0}{(B - C)}
$$

### **Dónde:**

- $\checkmark$  Io: Capital Invertido
- $\checkmark$  B: Beneficios generados por el proyecto
- $\checkmark$  C: Costos Generados por el proyecto

Ahora se reemplaza en la formula

$$
TR = \frac{I_0}{(B - C)}
$$

$$
TR = \frac{10,572.20}{(8,160.00 - 1,382.16)}
$$

 $TR = 1.55$ 

**TR =** Tiempo de Recuperación

**Interpretación:** La tasa interna de retorno (1.55) representa que el capital invertido en el presente proyecto se recuperará en:

1 año

 $0.55 * 12 = 6.6$ , es decir 6 meses

0.88 ∗ 30 = 26.4, es decir 26 días

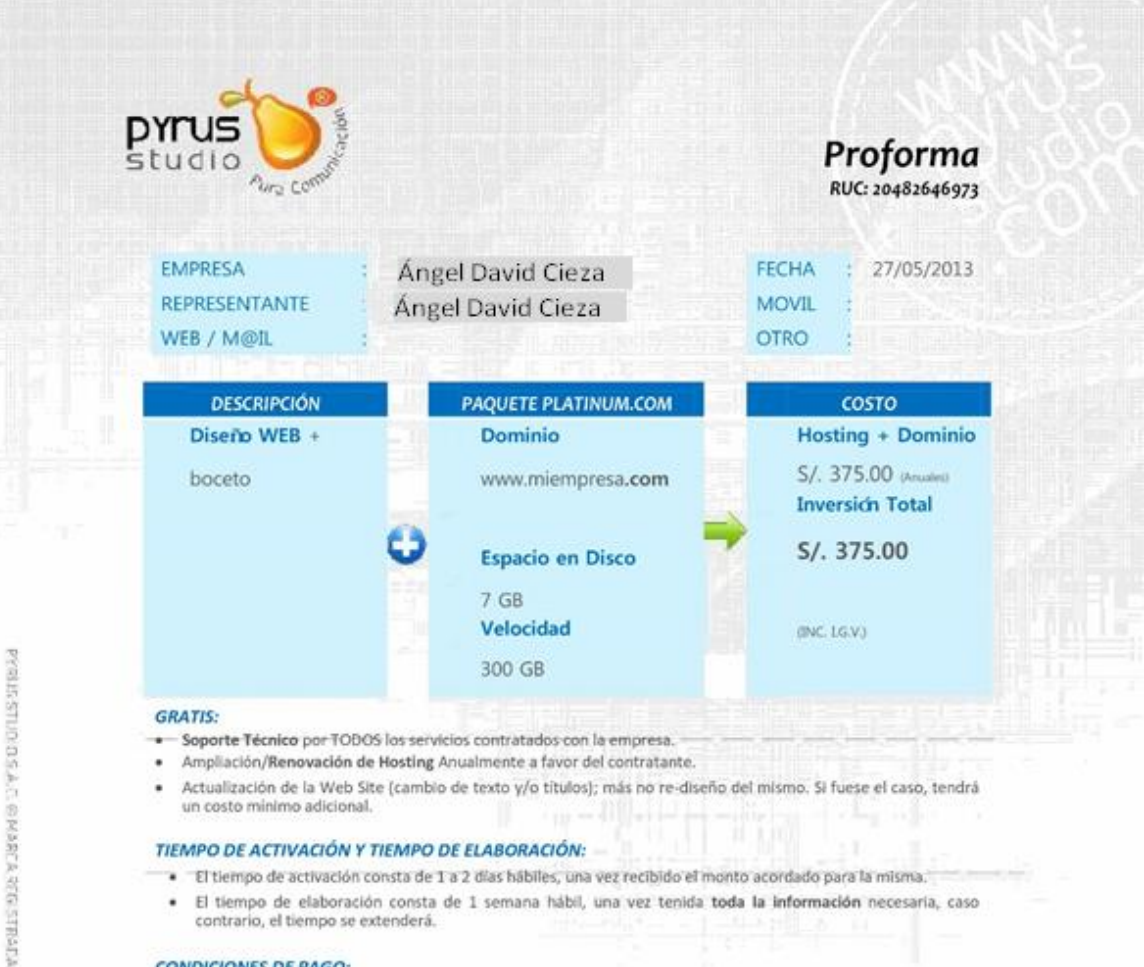

- · El tiempo de activación consta de 1 a 2 días hábiles, una vez recibido el monto acordado para la misma.
- El tiempo de elaboración consta de 1 semana hábil, una vez tenida toda la información necesaria, caso<br>contrario, el tiempo se extenderá.

#### **CONDICIONES DE PAGO:**

- Se restizará un pago por adelantado del 50% del valor total del servicio.
	- Los pagos anuales de HOSTING y DOMINIO (S/. 335.00) se realizarán en las fechas de la compra del mismo.
- Los pagos anuales se realizarán a la Cuenta Corriente en Soles del BANCO DE CRÉDITO (BCP): 570-1904301-0-
- 38 a nombre de PYRUS STUDIO S.A.C.

BIENVENIDO A PYRUS STUDIO.

LUIS PINO VÁSQUEZ **Director General** 

NOTA: Después de realizar su pago, reclame su Boleta o Factura.

# Tasas / Tasas Activas en Soles

# CREDITO NEGOCIOS Y PEQUEÑA EMPRESA

Directiva N°: AP-201-13 | 13/05/2013

 $\overline{+}$ 

Directiva Nicara de la Gerencia Central de Planeamiento y Finanzas, les comunicamos que a partir del 01 de enero del<br>2013 entrarán en vigencia nuevas tasas de interés para productos activos. A continuación se detallan las interés:

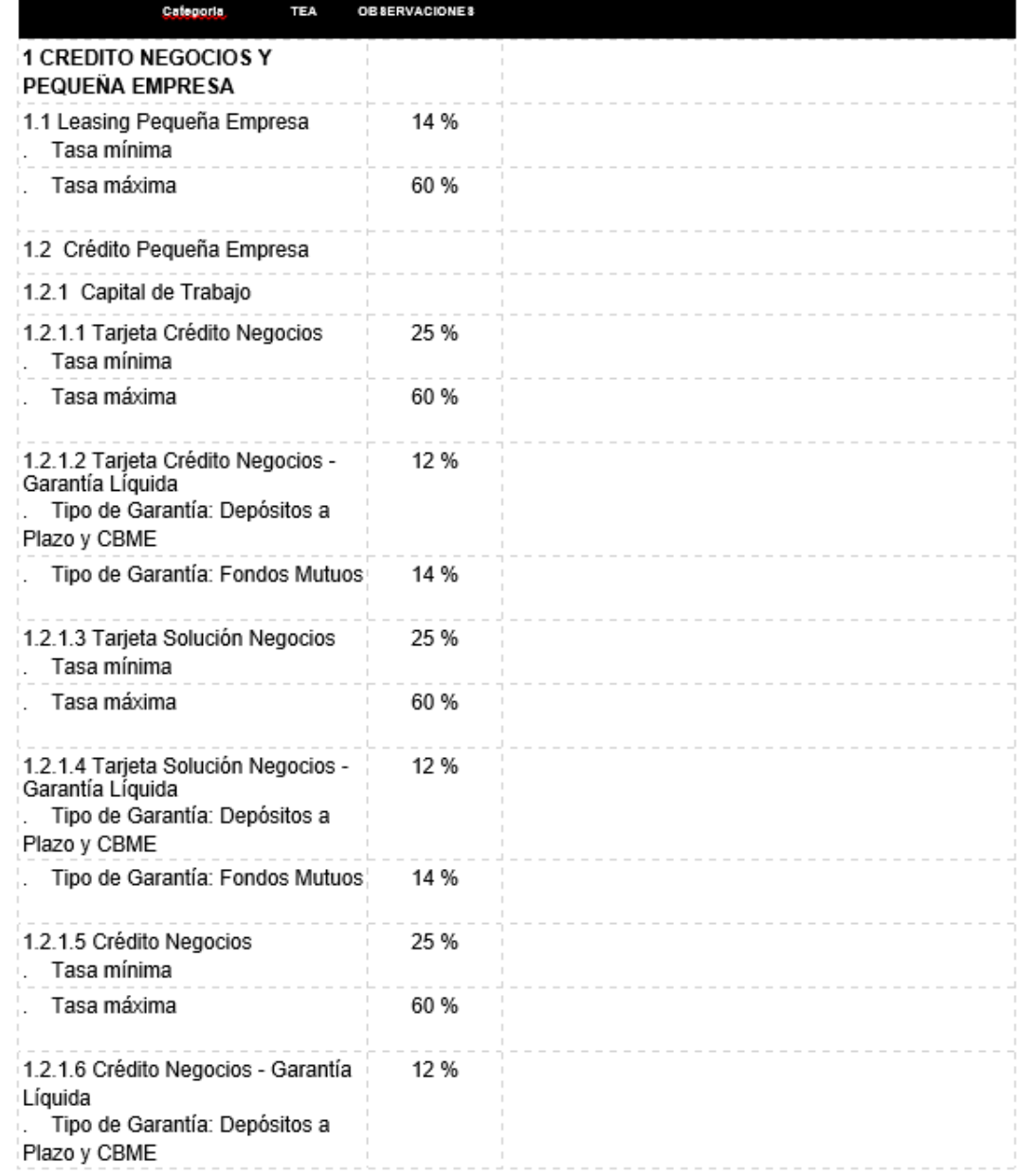

**>BCP>** 

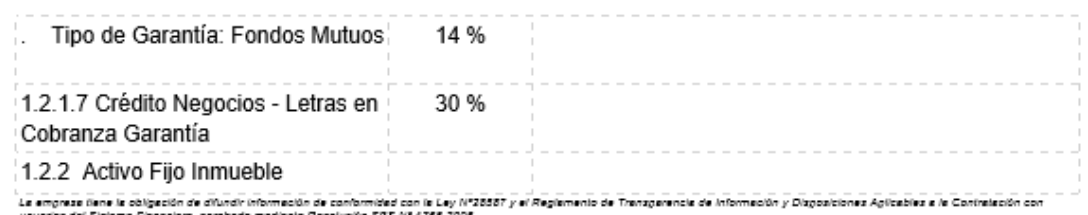

# support and it calges for a divide internet in the color set of the Ley Mi<br>Tasas / Tasas Activas And Tasas

# CREDITO NEGOCIOS Y PEQUEÑA EMPRESA

#### Directiva N°: AR-201-13 | 13/05/2013

Por encargo de la Gerencia Central de Planeamiento y Finanzas, les comunicamos que a partir del 01 de enero del<br>2013 entrarán en vigencia nuevas tasas de interés para productos activos. A continuación se detallan las tasas  $2013$  em

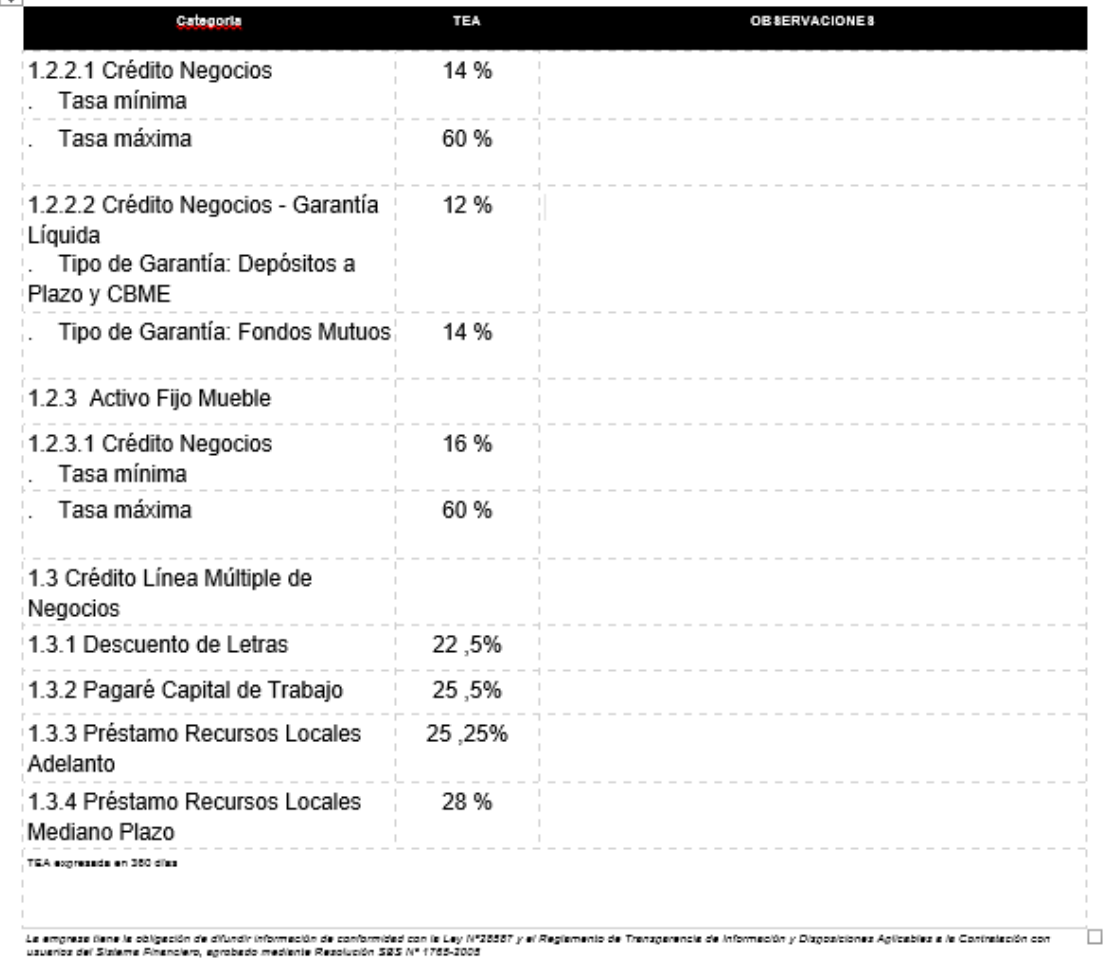

### **ANEXO 04**

**4.1.METODOLOGIA DE DESARROLLO:** La metodología utilizada para el desarrollo del presente proyecto será la siguiente:

**Proceso Unificado de Desarrollo (RUP):** es una metodología de desarrollo de software que está basado en componentes e interfaces bien definidas, y junto con el Lenguaje Unificado de Modelado (UML), constituye la metodología estándar más utilizada para el análisis, implementación y documentación de sistemas orientados a objetos.

**Fases**

Cada fase representa un ciclo de desarrollo en la vida de un producto de software. **Concepción o inicio:** Tiene por finalidad definir la visión, los objetivos y el alcance del proyecto, tanto desde el punto de vista funcional como del técnico, obteniéndose como uno de los principales resultados una lista de los casos de uso y una lista de los factores de riesgo del proyecto.

**Elaboración:** Tiene como principal finalidad completar el análisis de los casos de uso y definir la arquitectura del sistema, además se obtiene una PORTAL ejecutable que responde a los casos de uso que la comprometen.

**Construcción**: Está compuesta por un ciclo de varias iteraciones, en las cuales se van incorporando sucesivamente los casos de uso, de acuerdo a los factores de riesgo del proyecto. Este enfoque permite por ejemplo contar en forma temprana con versiones del sistema que satisfacen los principales casos de uso. Los cambios en los requerimientos no se incorporan hasta el inicio de la próxima iteración.

**Transición**: Se inicia con una versión "beta" del sistema y culmina con el sistema en fase de producción. (Hernandez Torruco & Francisco Leon, 2010)

4.1.2. Reglas del Negocio:

Actualmente las empresas que ofertan sus productos de comida con el servicio de reparto a domicilio, tienen un proceso de negocio ya definido y estandarizado. Donde el flujo inicia con la solicitud del servicio y termina con la entrega del producto y la cancelación por parte del cliente.

En base a ello y para tener el mejor control y funcionamiento del portal, se han establecido las siguientes reglas de negocio:

- $\checkmark$  Las empresas serán administradas por el Administrador de la Web.
- Los Administradores de las empresas podrán crear los restaurantes y ubicaciones detalladas.
- $\checkmark$  El Recepcionista de Pedidos solo podrá hacer la toma de pedidos.
- Los Clientes tendrán una interfaz diferente a la de administración de Productos y Pedidos.
- Para el pago del servicio, se deberá realizar en efectivo o con tarjeta de crédito.

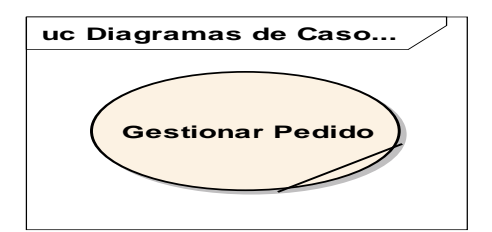

**Diagrama N° 1:** Identificación de Procesos del Negocio.

- Descripción de los Procesos de Negocio.
	- **Gestionar Pedido:** En este proceso, se realizará una verificacion de las empresas (restaurantes), las cuales ofertaran sus productos (platos), para luego seleccionar la empresa y los datos del pedido, asimismo los insumos del mismo, para luego realizar la preparacion del producto, registrando los datos personales del cliente enviando un mensaje de alerta con la confirmacion del pedido.
	- Gestionar Venta: En este proceso, el cliente eligirá la forma de pago por el pedido realizado teniendo dos modalidades de pago en efectivo o con tarjeta de credito, a traves del Portal WEB., asimismo se realizara la orden de reparto del pedido, el mismo que se llevará al domicilio del cliente, previa verificacion de sus datos personales, realizando el pago respectivo por el pedido realizado., quedando registrado en la base de datos como Pedido Entregado.

Para el presente sistema web, se tendrá como actores del negocio a los que continuación se detallan:

4. Administrador del Sistema:

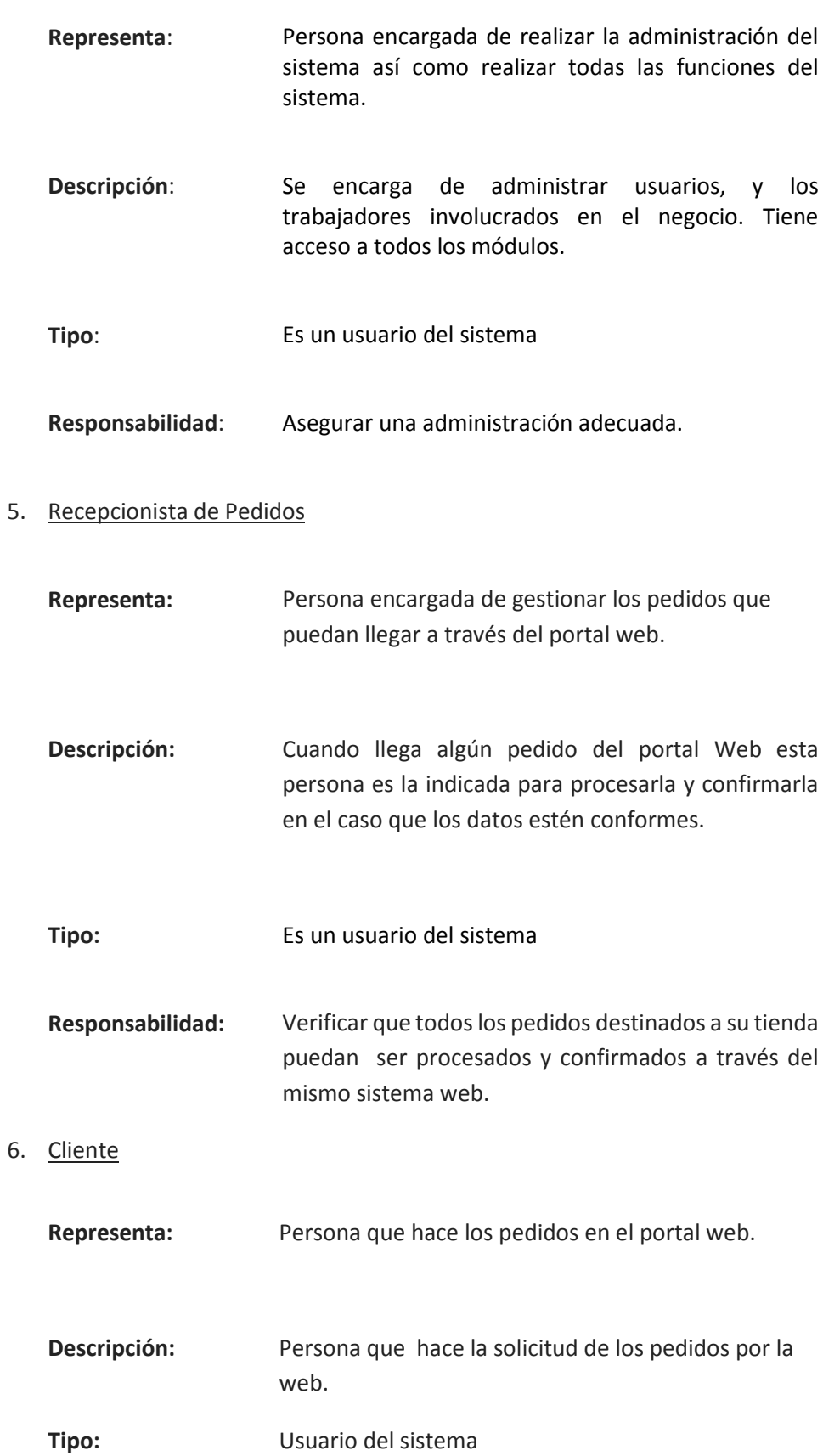

**Responsabilidad:** Registrar sus datos correctamente.

#### **4.2.** Documento visión del Software.

- **4.2.1.** Introducción.
	- Propósito.

El propósito de éste documento analizar y definir las necesidades de alto nivel y las características del sistema para mejorar el servicio de atención a los clientes y la satisfacción de los restaurantes de la ciudad de Trujillo. El documento se centra en la funcionalidad requerida por el integrante del proyecto y los usuarios finales.

Esta funcionalidad se basa principalmente en el Mejorar el servicio de atención a los clientes y la satisfacción de los restaurantes de la ciudad de Trujillo. Los detalles de cómo el sistema cubre los requerimientos se pueden observar en la especificación de los casos de uso y otros documentos adicionales.

El Presente documento proporciona además una visión general de los problemas, necesidades y soluciones planteadas de acuerdo a las necesidades de los actores del sistema y de los usuarios finales.

• Alcance.

El documento Visión de Software se ocupa de mejorar el servicio de atención a los clientes y la satisfacción de los restaurantes de la ciudad de Trujillo.

El sistema permitirá a los encargados del sistema a gestionar todo lo relativo a la solicitud de un Producto, Verificación del Producto, Recepcionar el Pedido, Gestionar el Pedido, Entregar el Pedido y Efectuar el Pago por el pedido realizado así como la programación de reportes e informes de los procesos que realiza en el Sistema.

- Definiciones, acrónimos y abreviaturas.
	- $\checkmark$  RUP: Son las siglas de Rational Unified Process, Se trata de un proceso para describir el desarrollo de software.
	- $\checkmark$  UML: Unified Modelling Language, Lenguaje de modelado de SW orientado a objetos. Inicialmente definido por Booch, Rumbaugh y

Jacobson al unir fuerzas en Rational, ha sido adoptado posteriormente por el OMG.

- $\checkmark$  DA: Diagrama de Actividad, Muestra los pasos en el flujo de trabajo, los puntos de decisión en el flujo de trabajo, quien es responsable de terminar cada paso, y los objetos que son afectados por el.
- $\checkmark$  MCUN: Modelo de Caso de Uso de Negocio, proporciona un identificador único para el caso de uso. Debe estar escrito en verbosustantivo formato (retirar efectivo), debe describir un objetivo alcanzable y debe ser suficiente para que el usuario final lo entienda.
- $\checkmark$  SW: Software. Conjunto de los programas de cómputo, procedimientos, reglas, documentación y datos asociados que forman parte de las operaciones de un sistema.
- $\checkmark$  MON: Modelo de Objeto de Negocio.
- $\checkmark$  SGBD: Sistema de Gestión de Base de Datos.
- $\checkmark$  RF: Requerimiento Funcional.
- $\checkmark$  RNF: Requerimiento No Funcional.
- $\checkmark$  ACT: Actor.
- Referencias.
	- $\checkmark$  Requerimientos Funcionales y no Funcionales.
	- $\checkmark$  RUP (Rational Unified Process).
	- Glosario de Términos.
	- $\checkmark$  Plan de desarrollo de software.
	- $\checkmark$  Diagrama de casos de uso.
	- $\checkmark$  Especificación de casos de uso.
- Posicionamiento.
	- $\checkmark$  Oportunidad de negocio.

Este sistema permitirá a las empresas del rubro gastronómico informatizar el control de todas sus actividades relacionadas a los procesos de ofertar y gestionar un pedido gastronómico a través de la Web.

Este sistema permitirá mejorar el servicio de atención a los clientes y la satisfacción de los restaurantes de la ciudad de Trujillo, asimismo estos procesos estarán al día con nueva la tecnología.

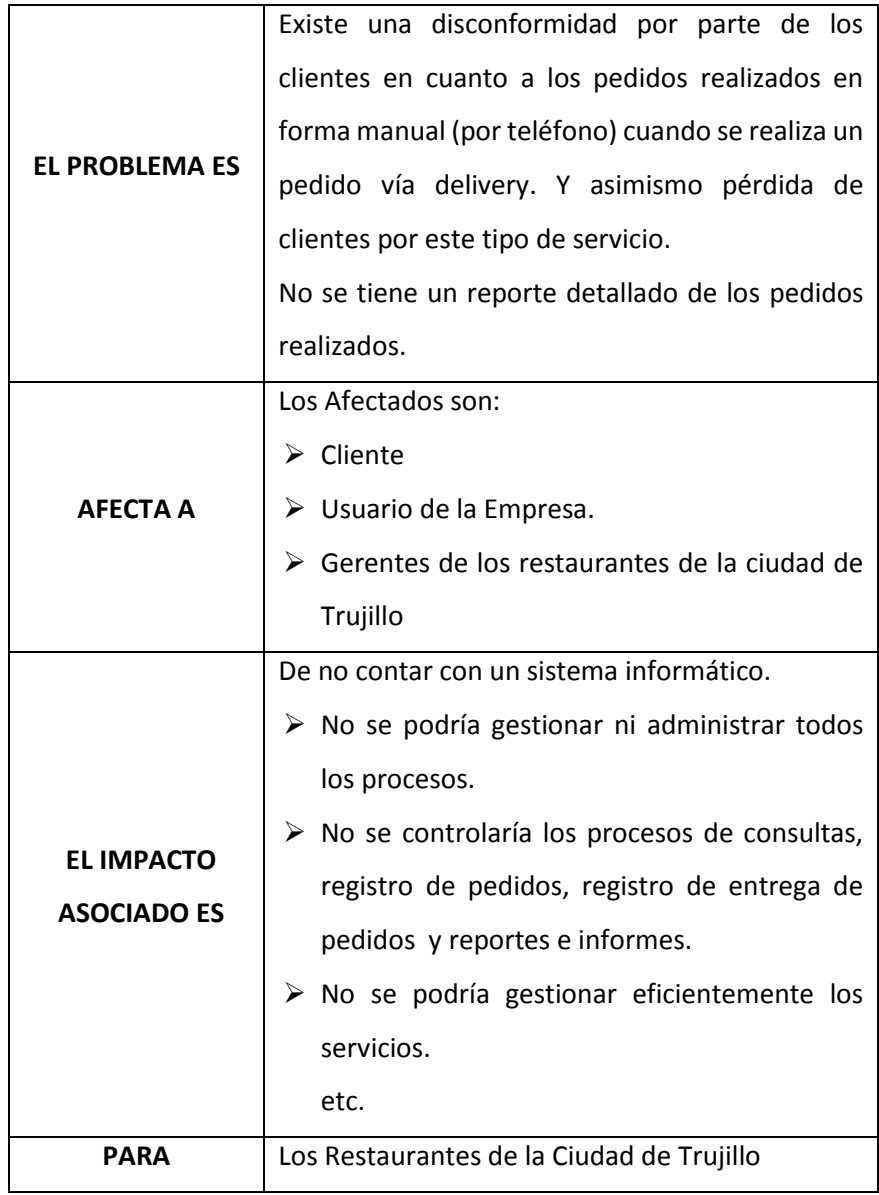

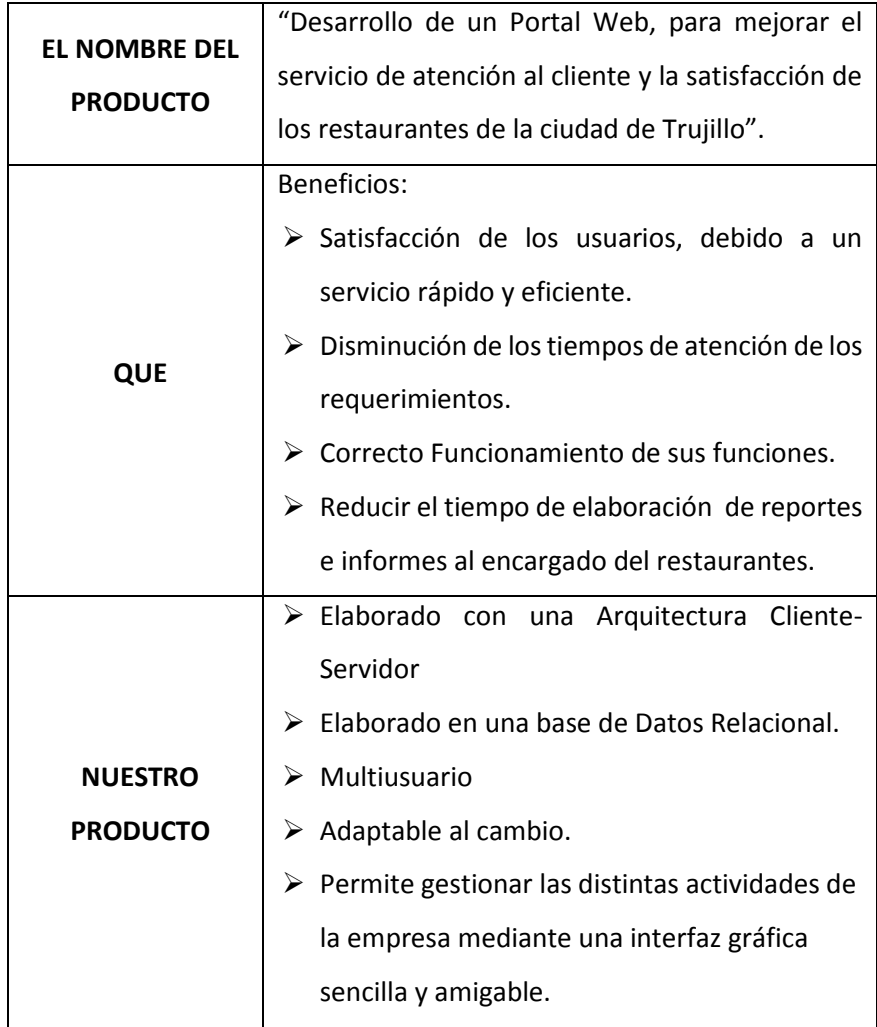

# **4.3. Modelo de casos de uso del negocio**

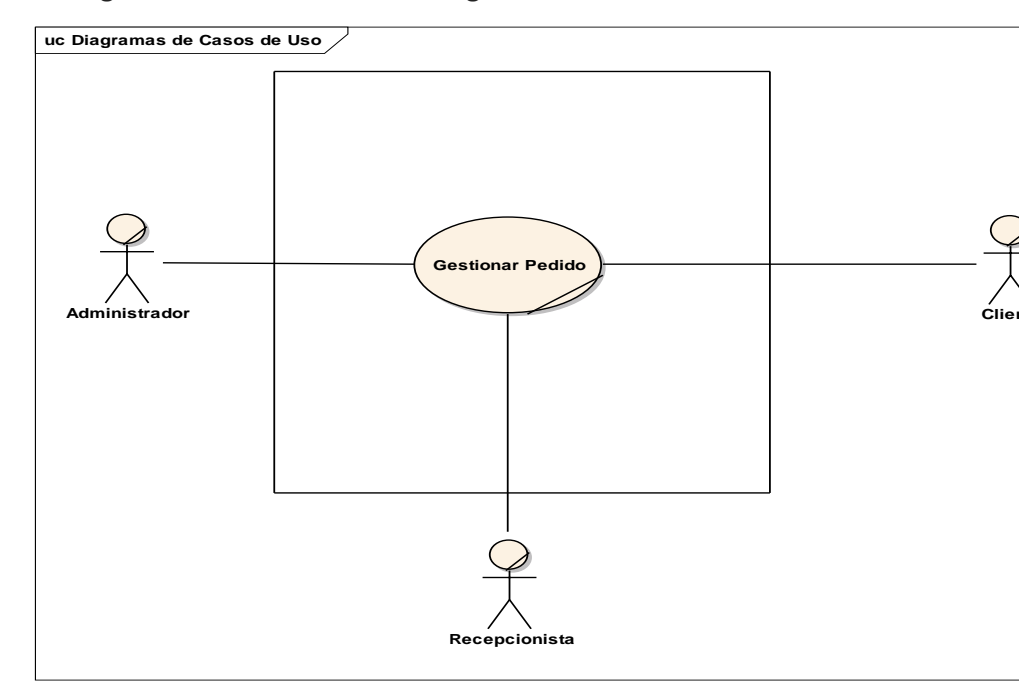

**4.3.1. Diagrama de Casos de Uso del Negocio.**

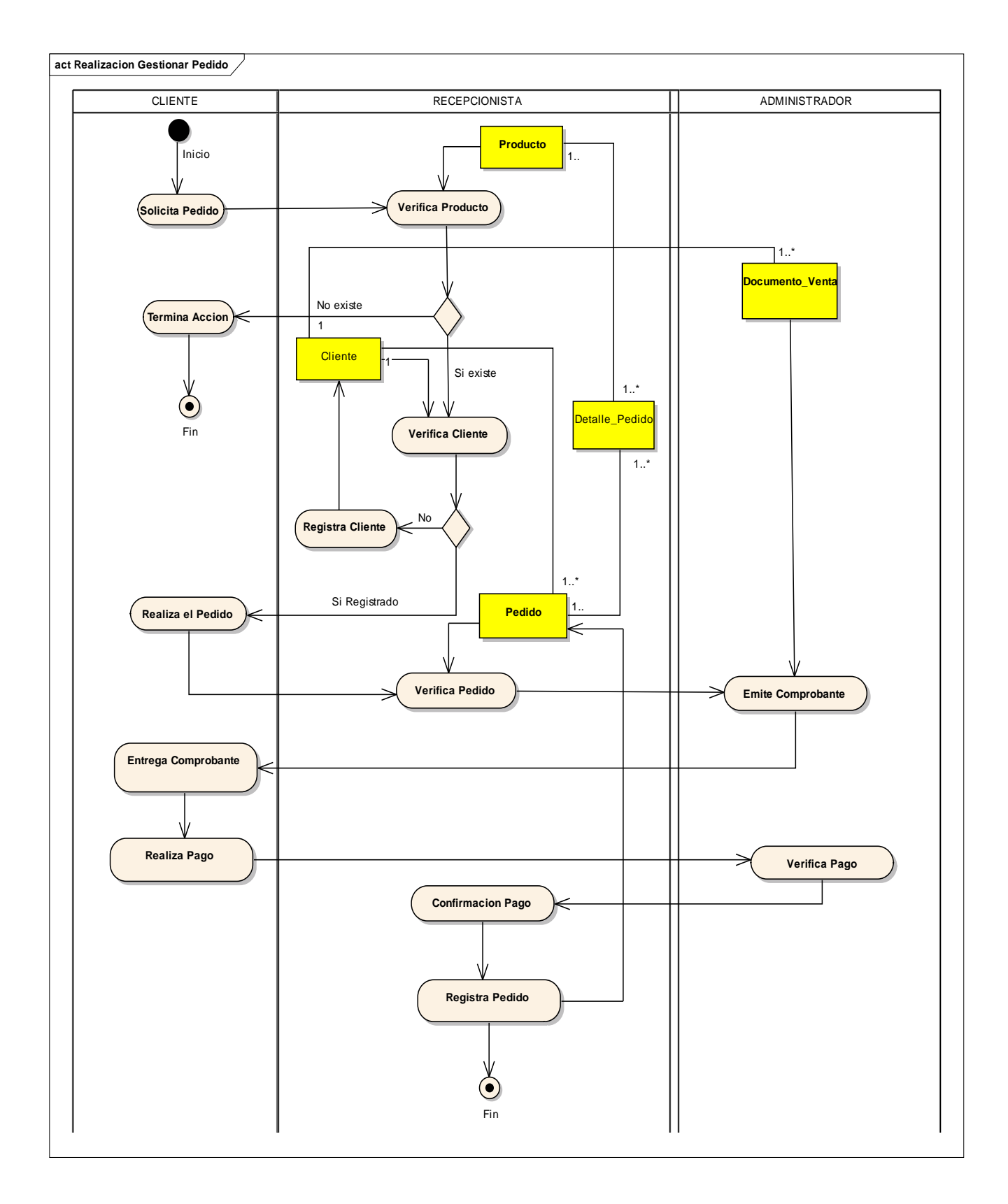

### **4.3.2. Diagrama de Actividades del Caso de Uso de Negocio (Gestionar Pedido)**

### **4.4. Modelo de Dominio**

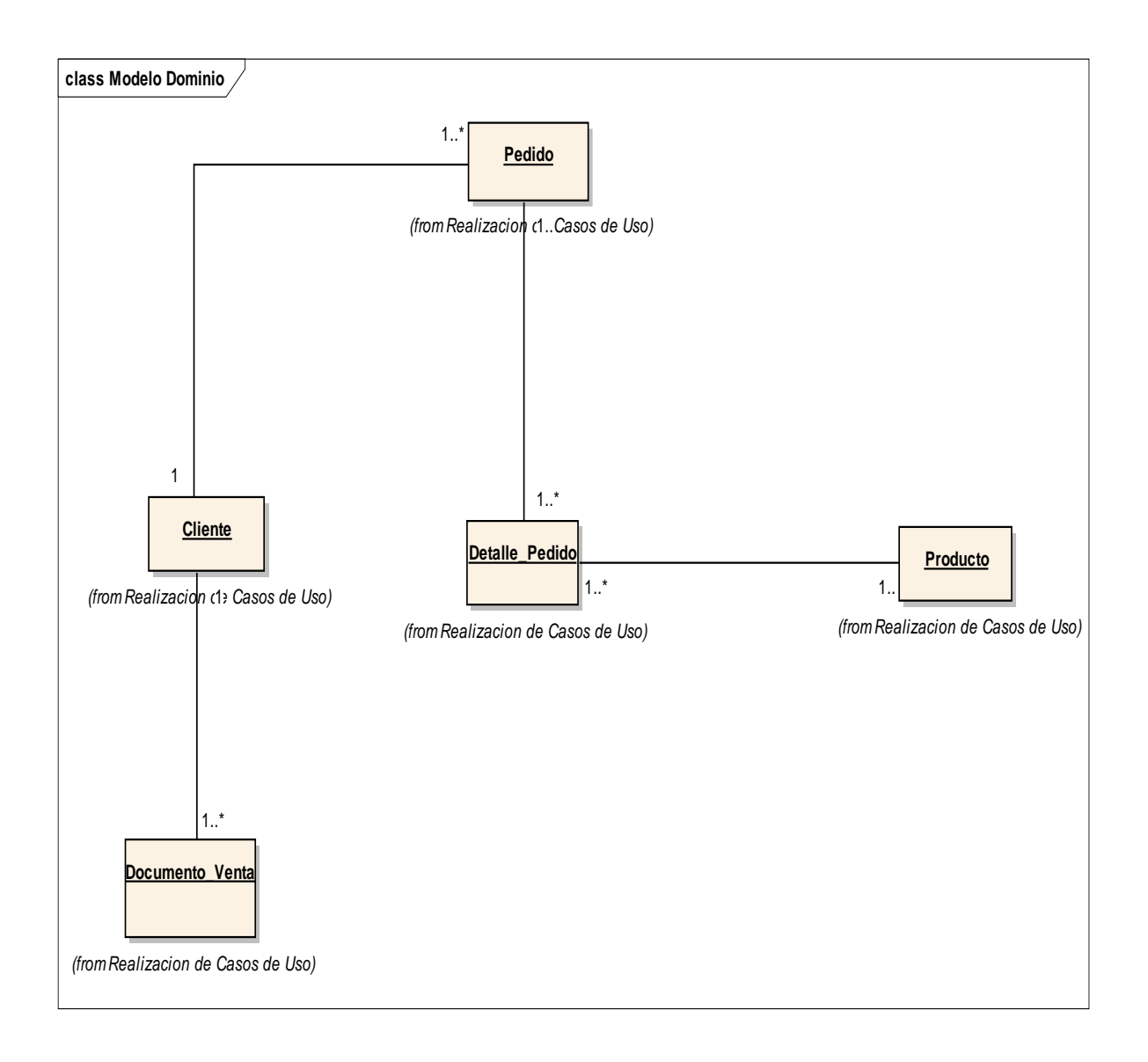

#### **4.5. REQUERIMIENTOS DEL PROYECTO**

#### **4.5.1. Requerimientos del Software**

#### **4.5.1.1. Requerimientos Funcionales**

- RF10. El Registro de los administradores será realizado de forma interactiva por el Administrador del Sistema.
- RF11. El Portal Web permitirá registrar a diferentes usuarios con el rol de Administrador del sistema.
- RF12. El Portal Web permitirá la asignación y modificación de los permisos a cada usuario.
- RF13. El Portal Web permitirá controlar los accesos al sistema mediante Usuario y Contraseña.
- RF14. El Portal Web permitirá hacer una búsqueda avanzada de los productos de todas las tiendas suscritas en el Portal.
- RF15. El Portal Web permitirá la actualización de datos personales de los clientes.
- RF16. Se podrá tener una copia del pedido en la bandeja de correo de cada Cliente y de la Tienda.
- RF17. El Administrador de Unidad de Negocio será el único gestor de las tiendas a las que le pertenecen.
- RF18. El Recepcionista de pedidos solo podrá ver y atender los pedidos que estén en su tienda.
- RF10. El Administrador de tienda solamente puede modificar los productos que pertenezcan a su tienda la cual administre y también puede atender los pedidos que lleguen.

#### **4.5.1.2. Requerimientos No Funcionales**

**Capacidad de Uso:**

Los requisitos de capacidad de uso están relacionados con la facilidad de comprensión de los usuarios con respecto al sistema. Se han contemplado los siguientes requerimientos:

#### **d) Interfaz amigable**

Las interfaces serán amigables e intuitivas para los usuarios dando con ello la facilidad de su uso.

#### **e) Ayuda**

El sistema contará con toda la ayuda necesaria que el usuario necesite para poder manejarlo con eficacia. En esta ayuda se contará con el Manual de Usuario.

#### **f) Uso de las interfaces del sistema**

Se emplearán estándares de interfaz (no más de cinco tipos distintos) de manera que el usuario se sienta rápidamente familiarizado.

### **Confiabilidad:**

### **b) Integridad de datos**

Se dispondrá de seguridad tanto a nivel del sistema como de la base de datos.

#### **Funcionamiento:**

#### **c) Tiempo de respuesta**

El tiempo de respuesta del sistema será de 5 segundos como máximo.

### **d) Plataforma**

Se necesitará la versión Internet Explorer 6.0 como mínimo o el Mozilla Firefox 3.0 o el Chrome o el Safari o el Opera.

## **5.0. Casos de Uso del Sistema**

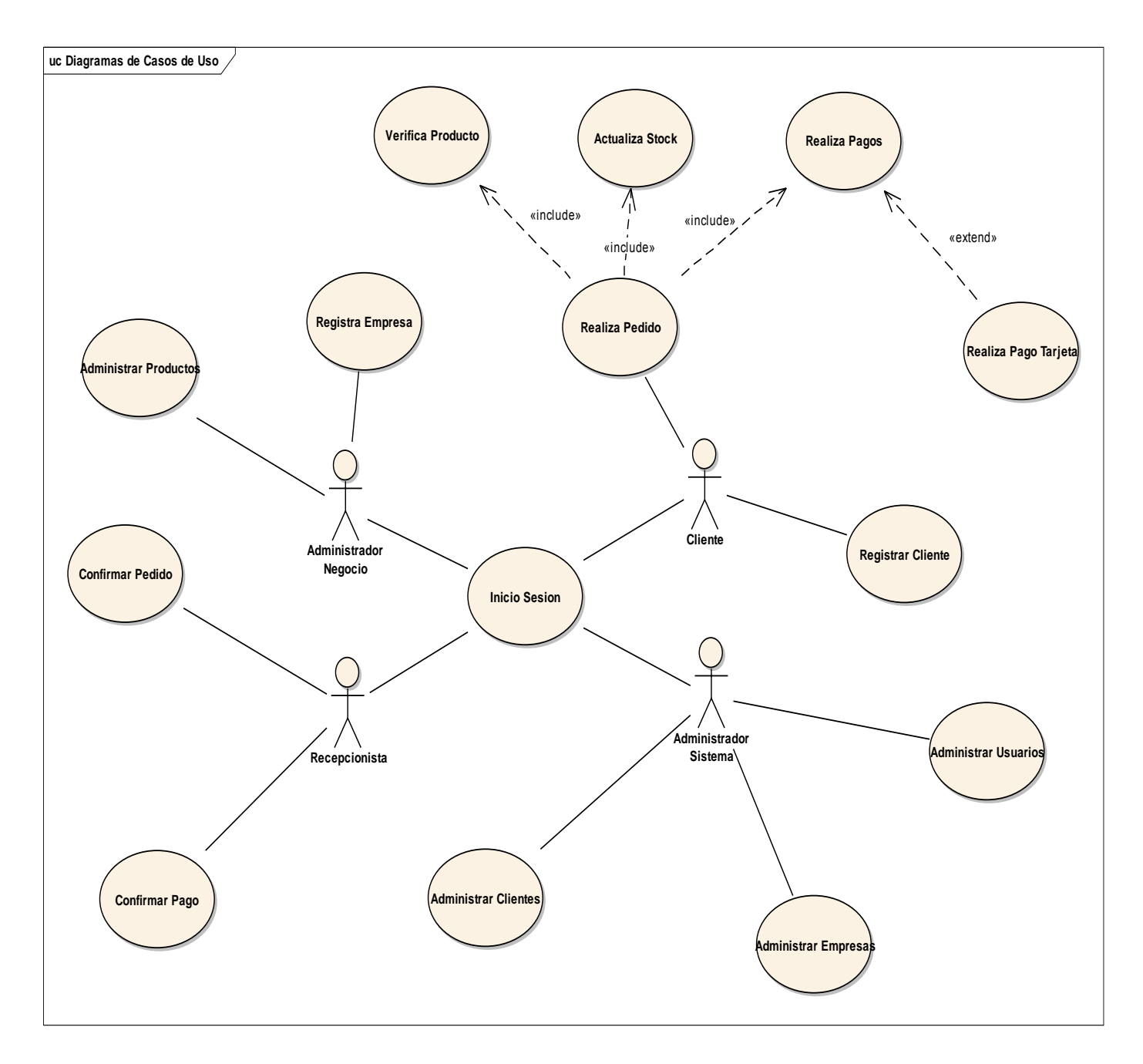
# **5.1. Especificaciones de Caso de Uso del Sistema**

# 5.1.1. Especificación del CUS Registrar Unidad de Negocio

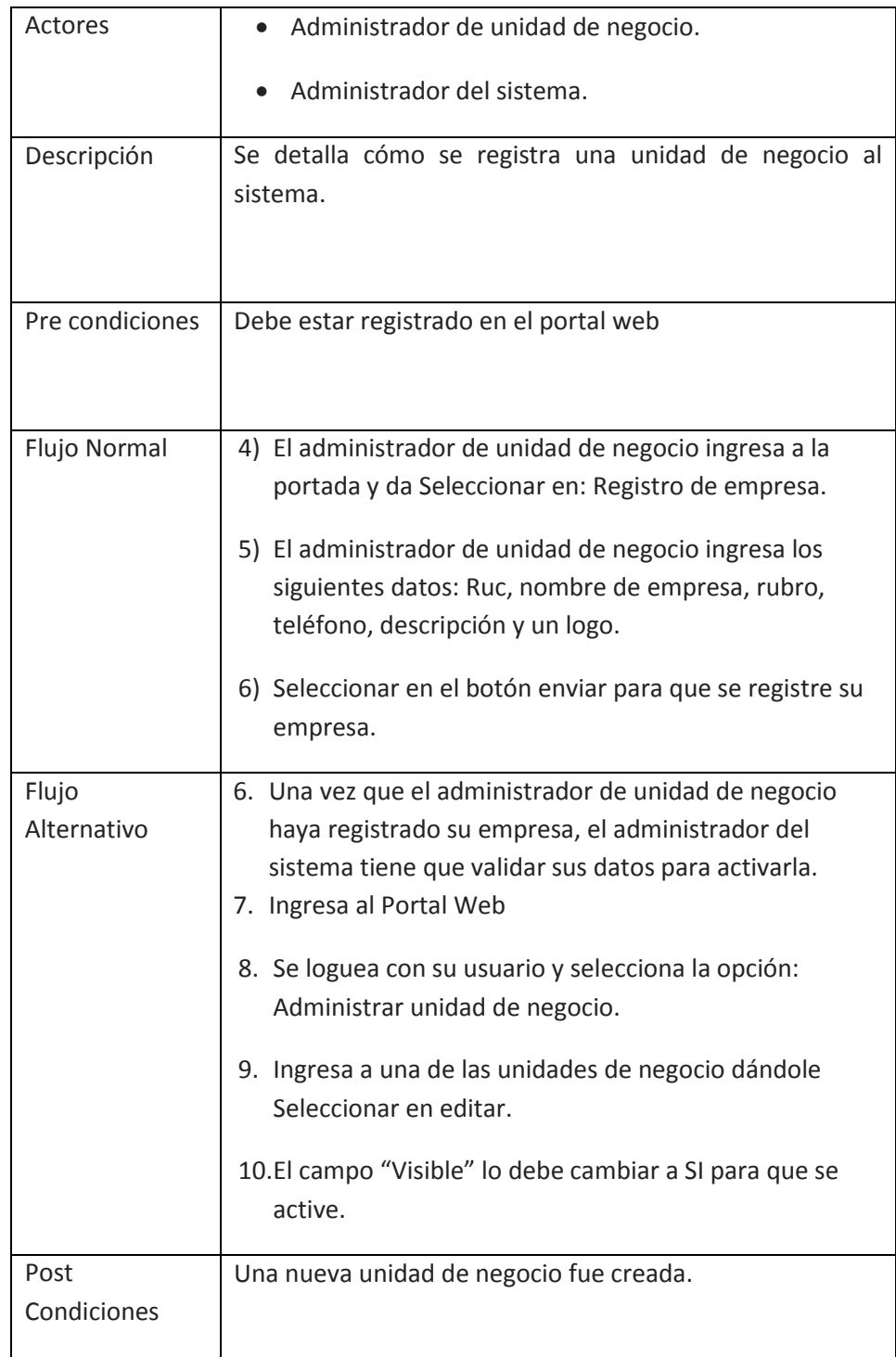

# **5.1.3 Especificación del CUS Registro Cliente**

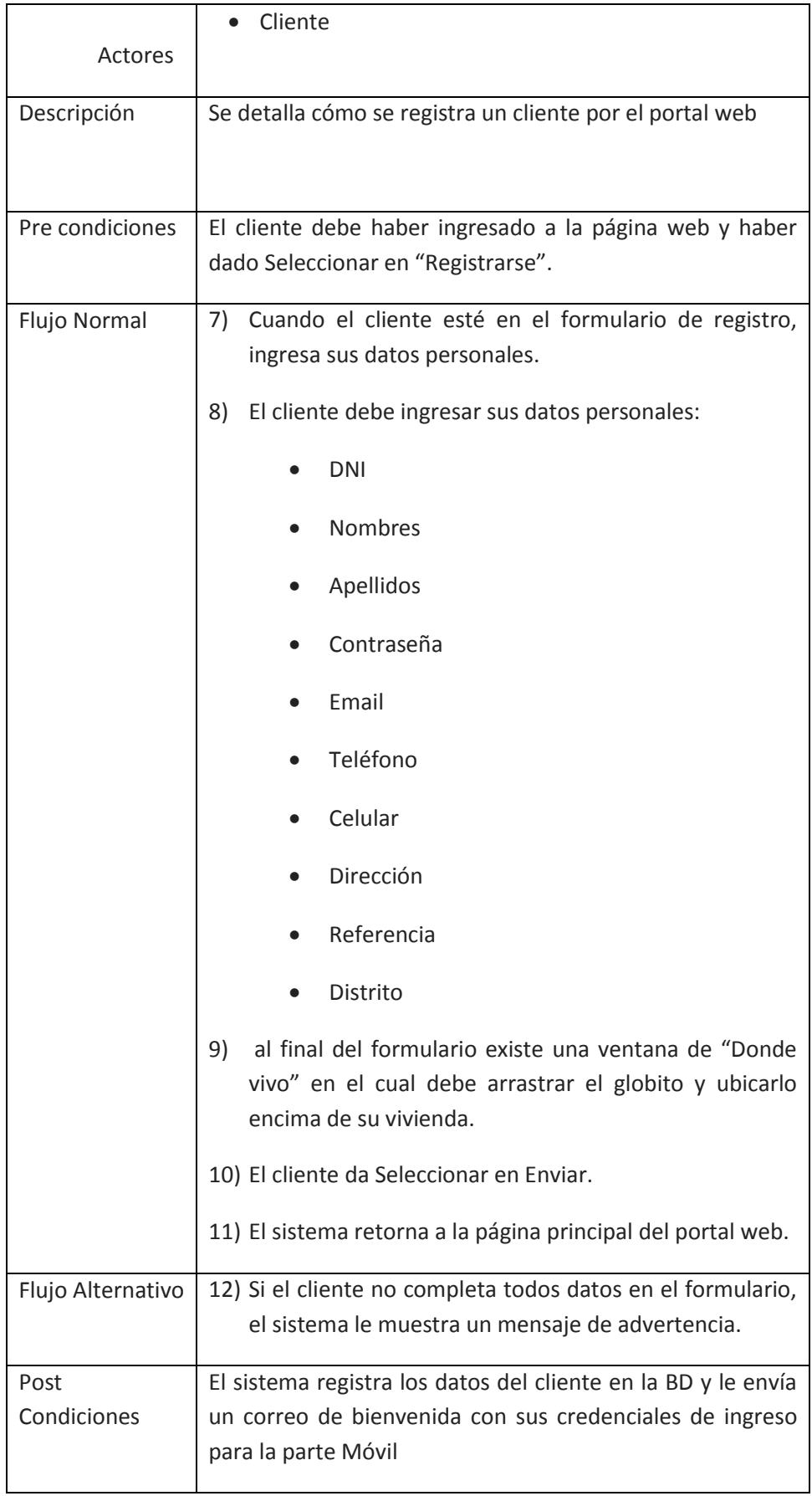

## **5.1.4. Especificación del CUS Administrar Clientes**

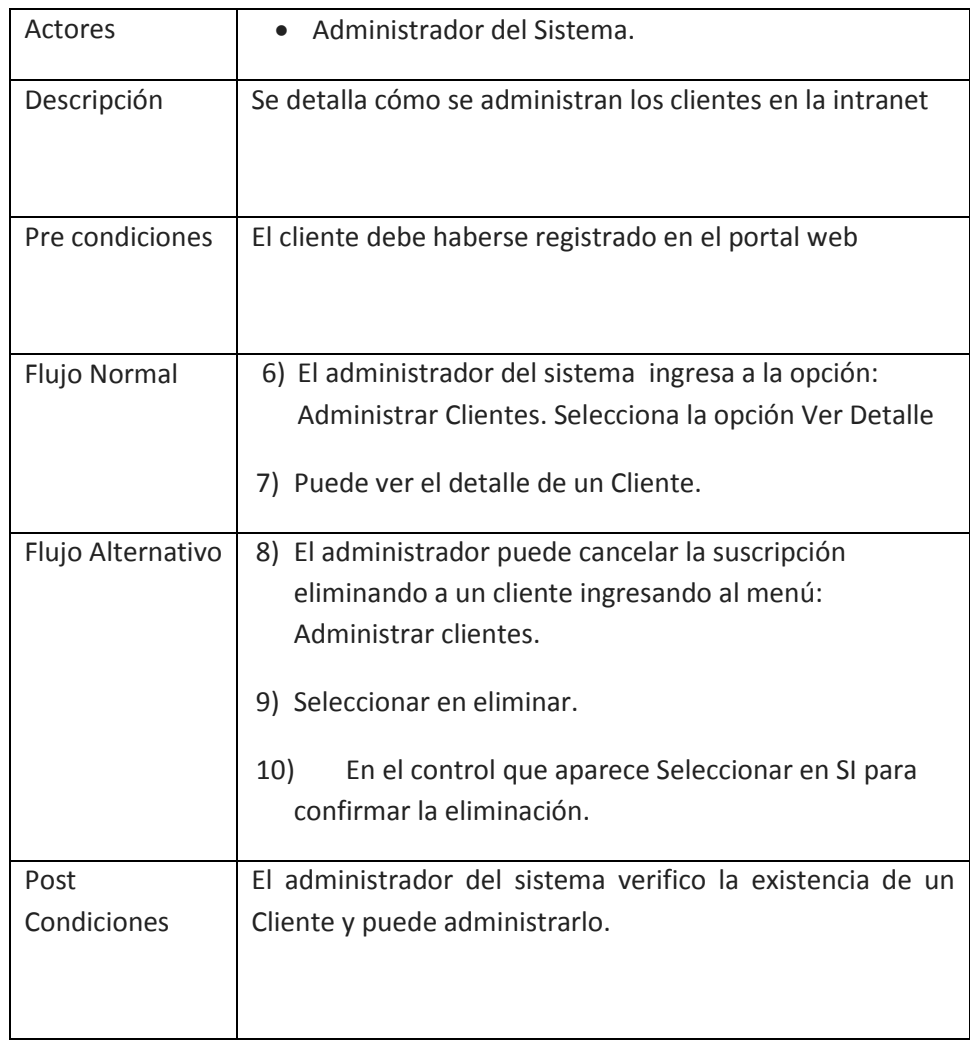

## 5.1.5. Especificación del CUS Realizar Pedido

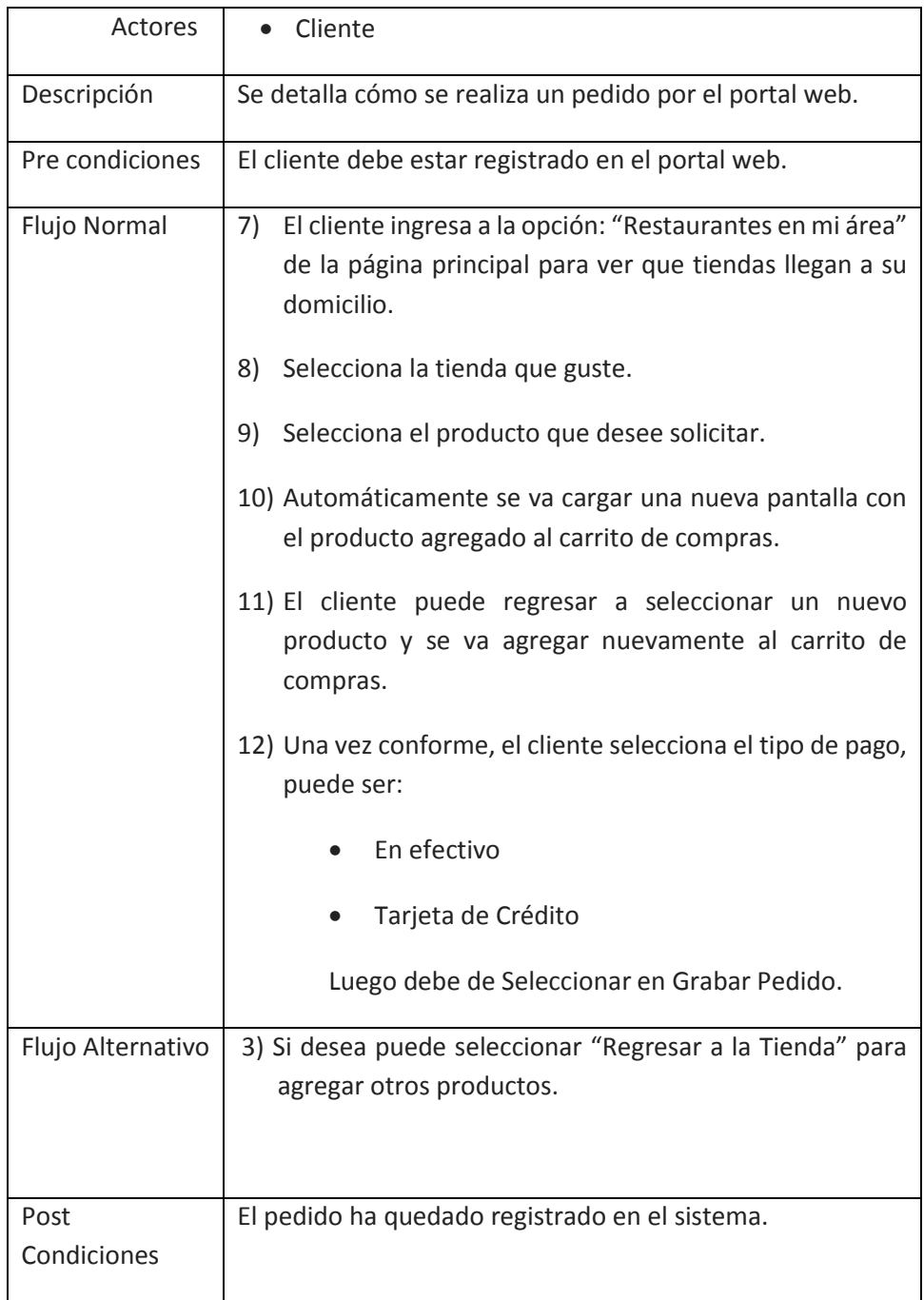

# 5.1.6. Especificación del CUS Confirmar pedidos por Tienda

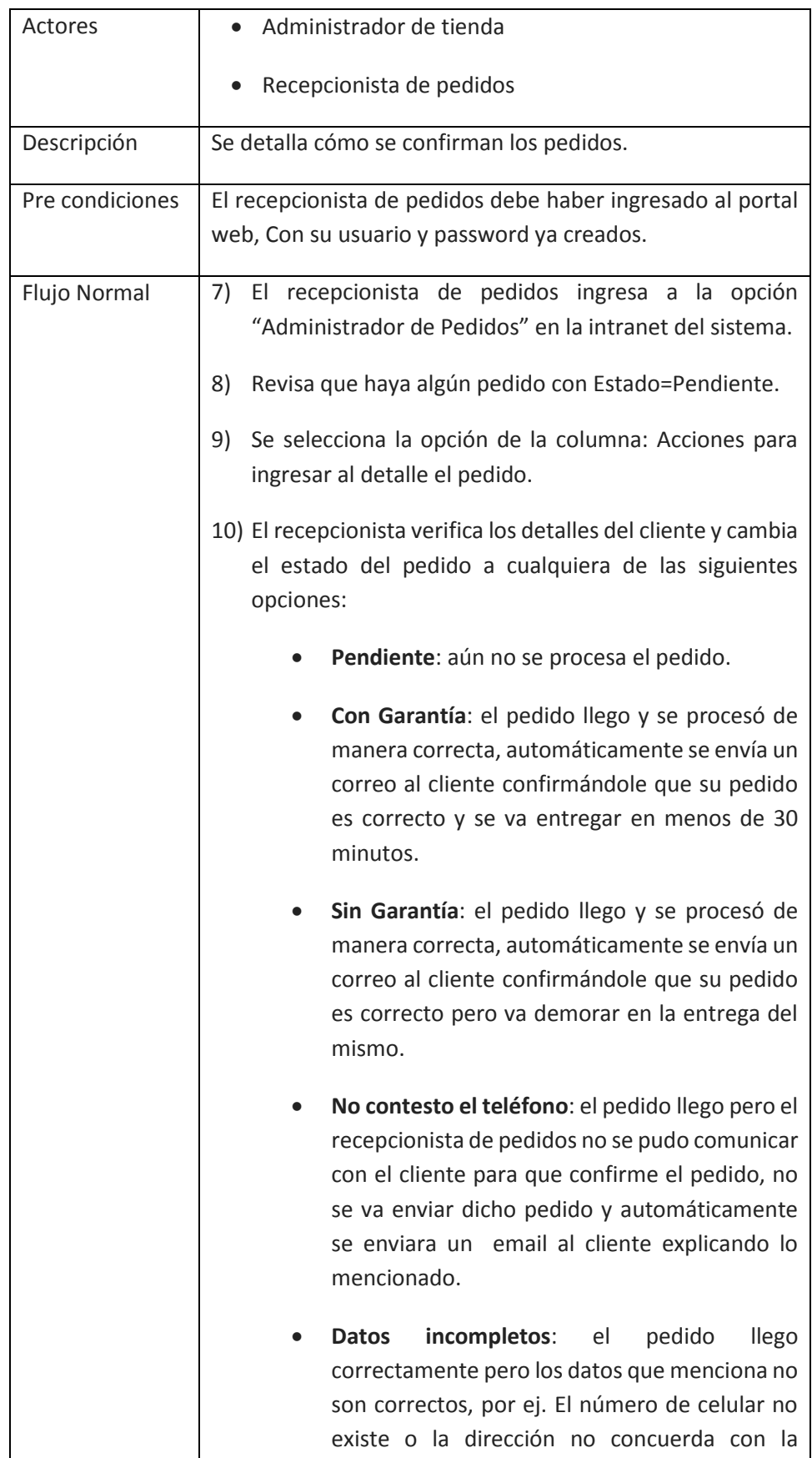

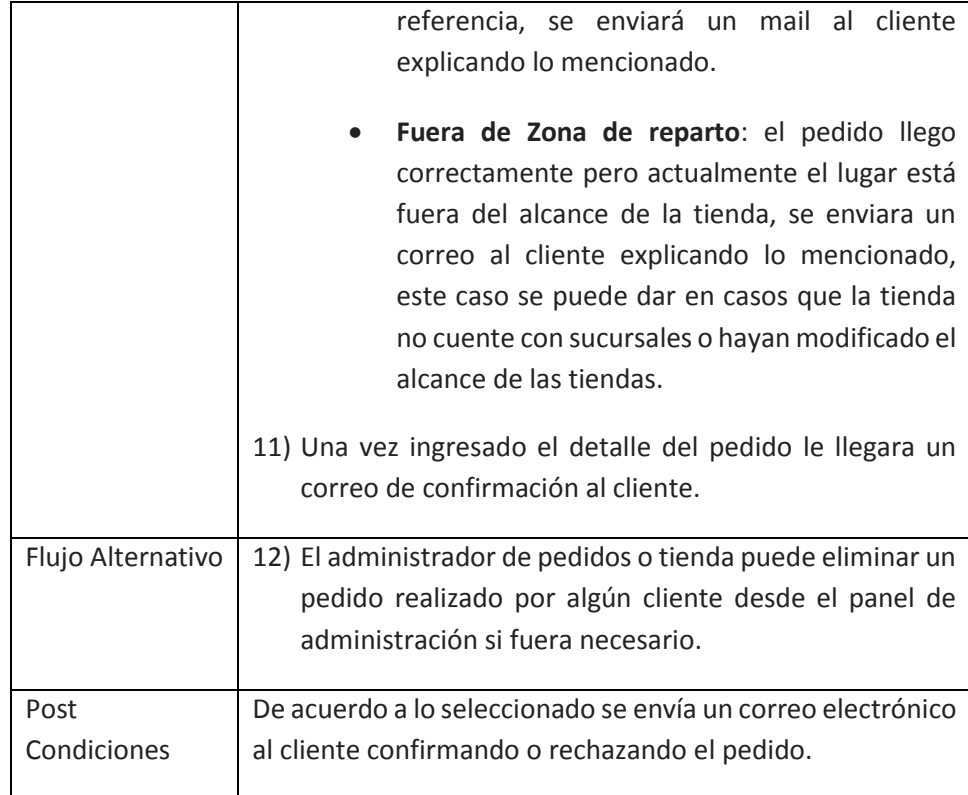

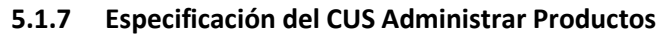

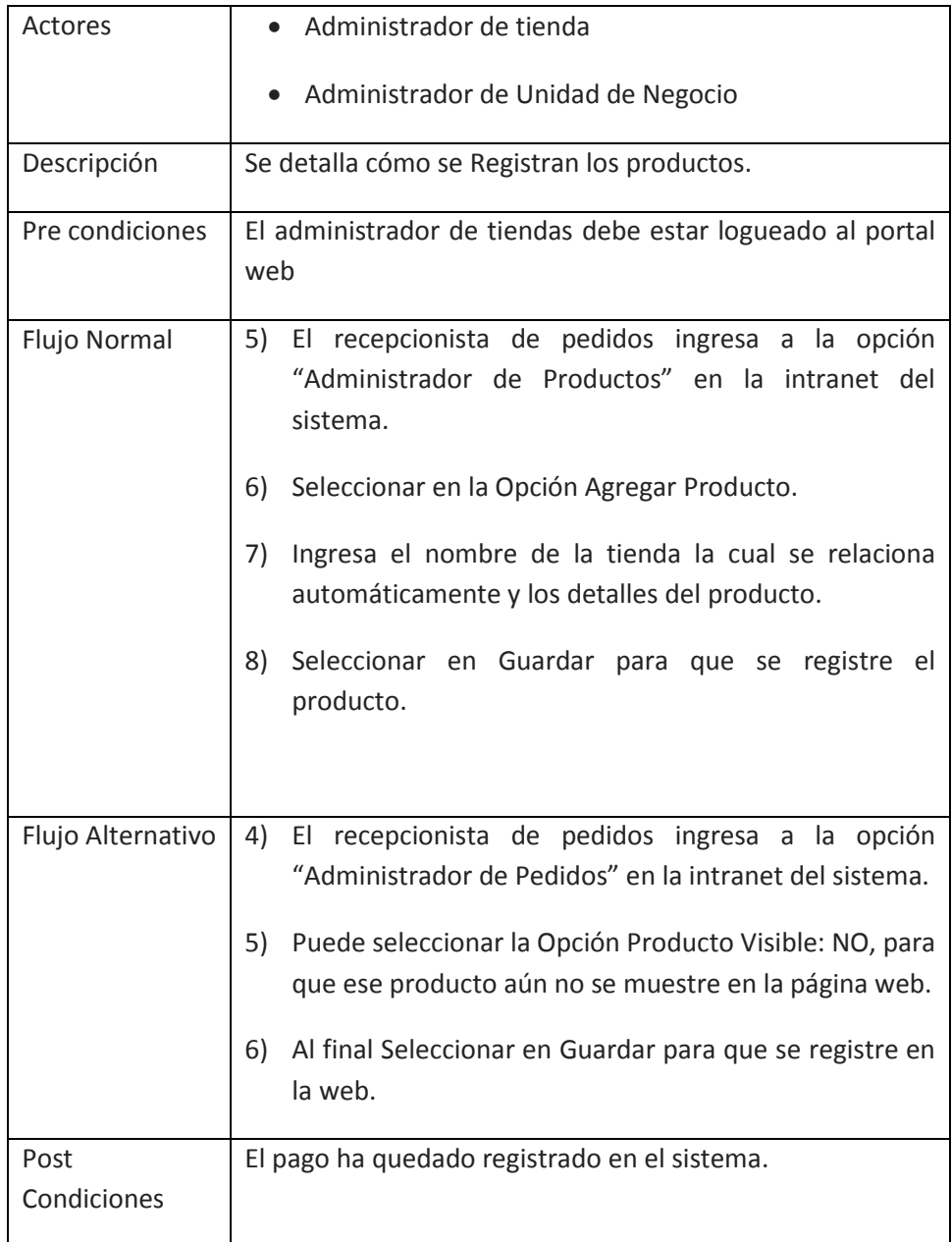

#### **CASOS DE USO DEL SISTEMA (REALIZACION GESTIONAR PEDIDO)**

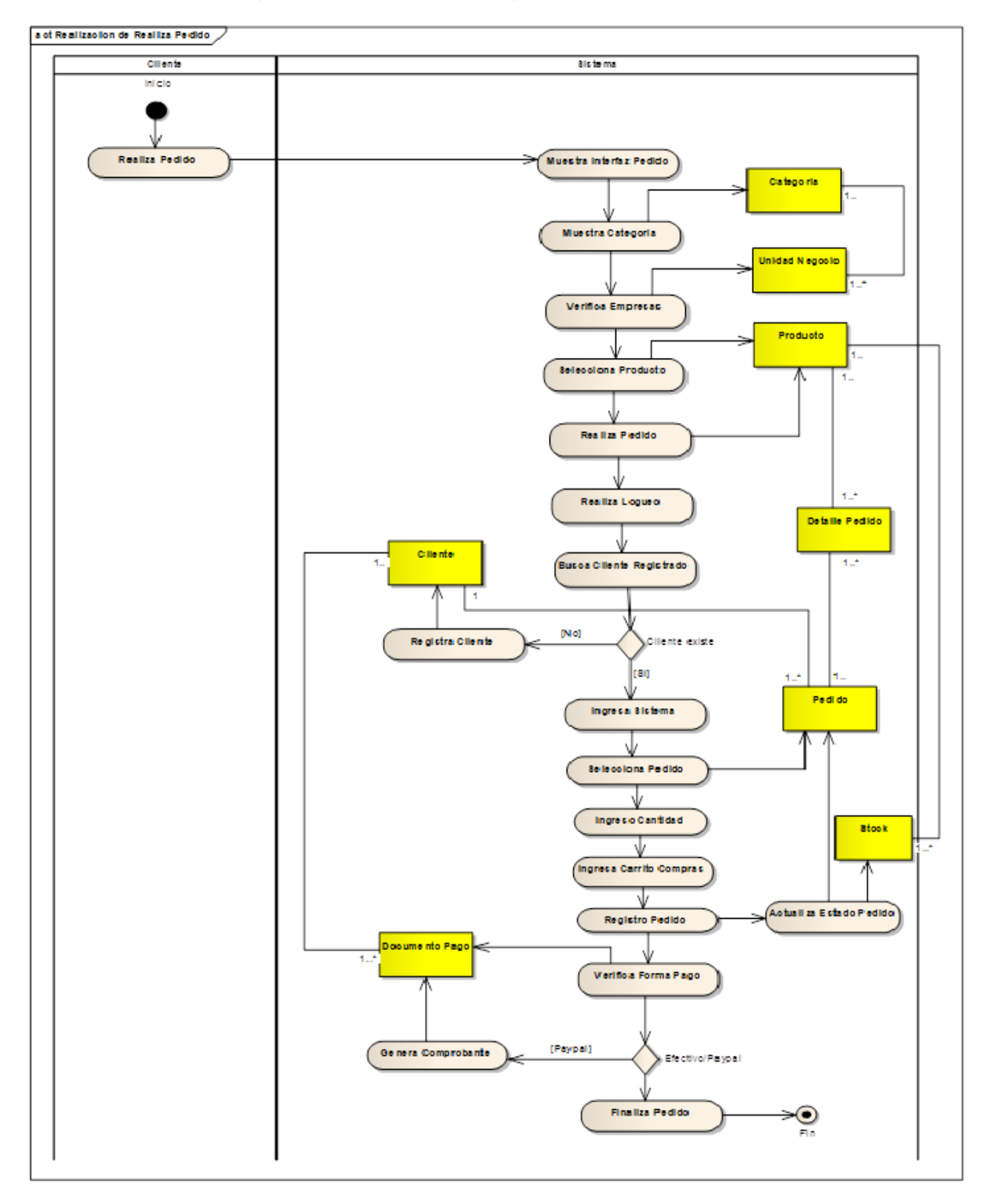

#### **CASOS DE USO DEL SISTEMA (DIAGRAMA DE CLASES)**

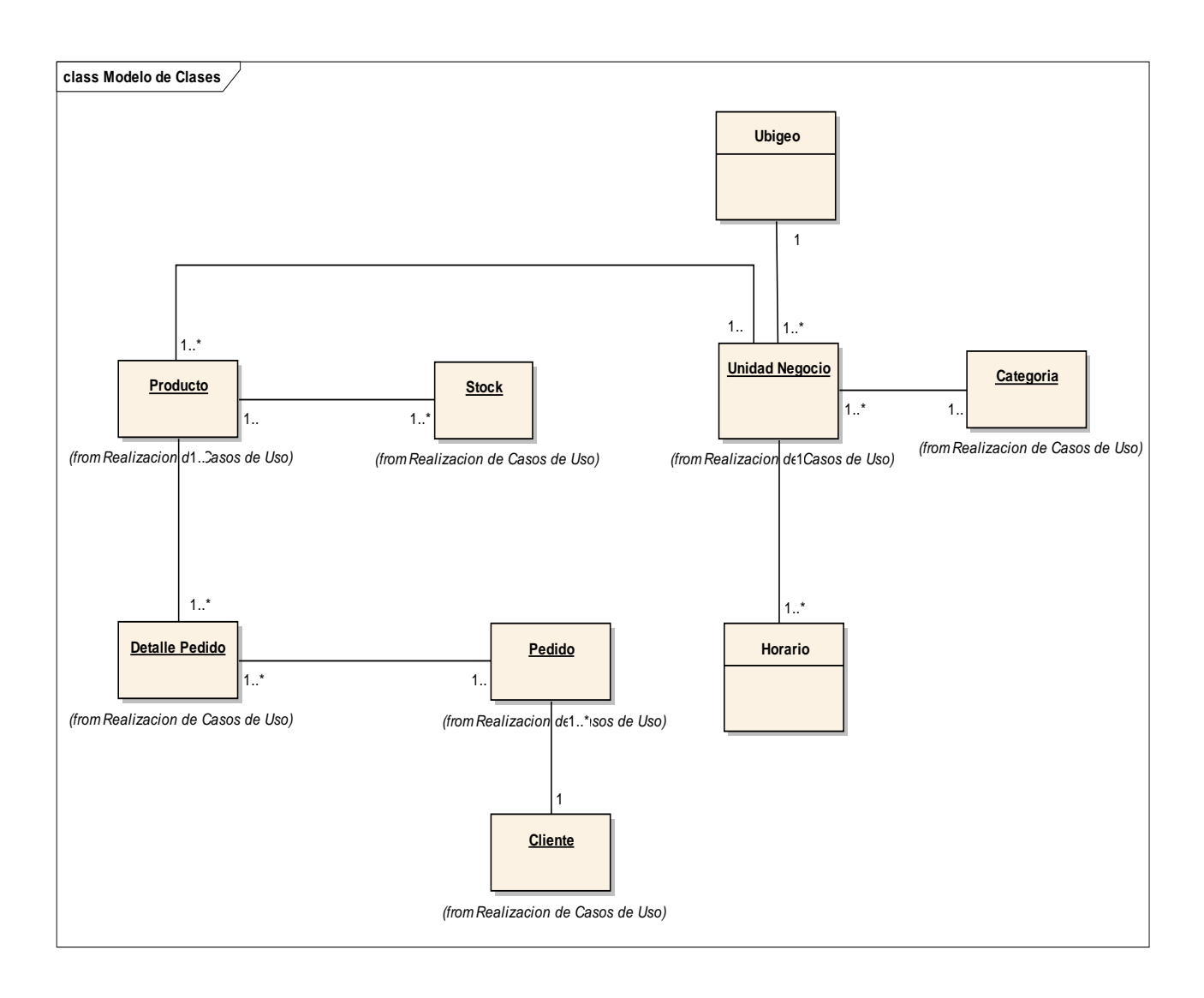

## **DISEÑO DE REALIZAR UN PEDIDO**

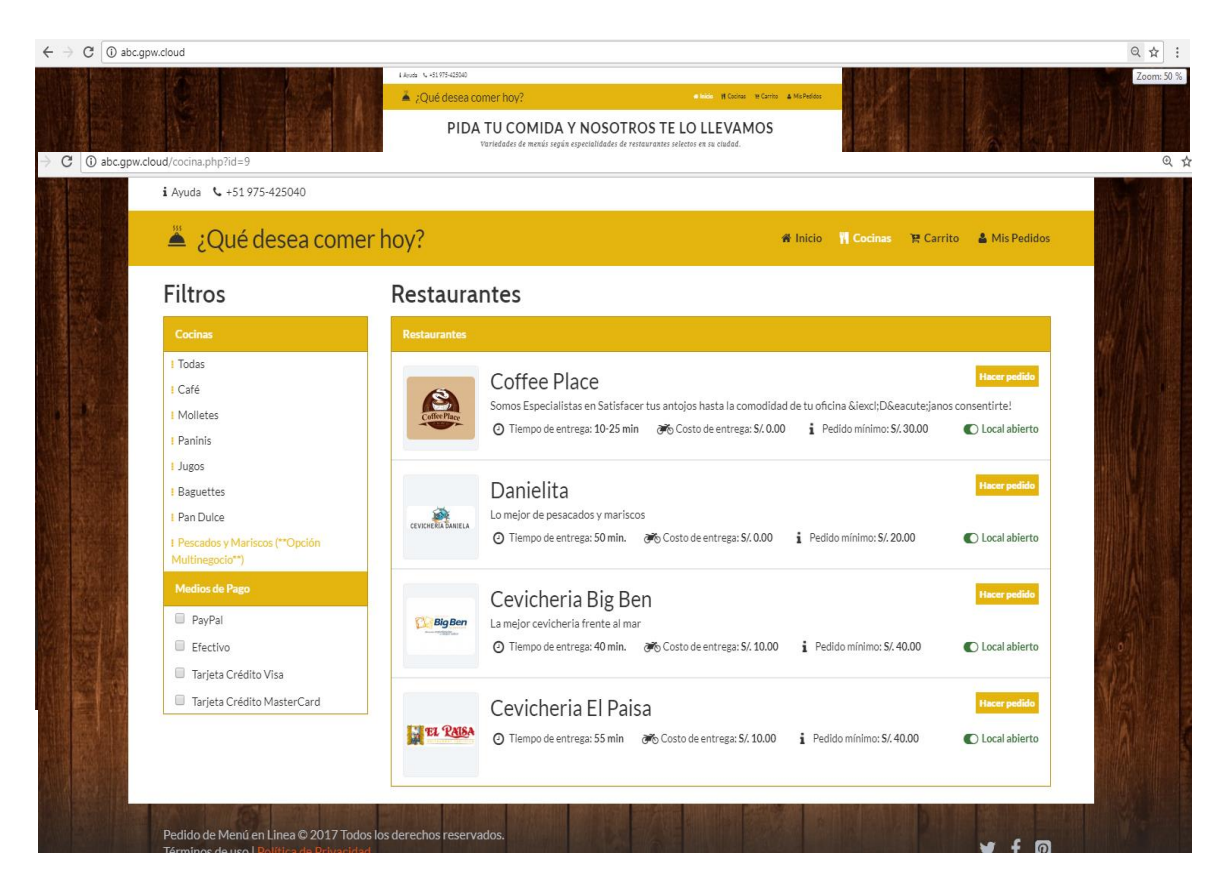

**Figura: Diseño de Pantalla de Pedidos**

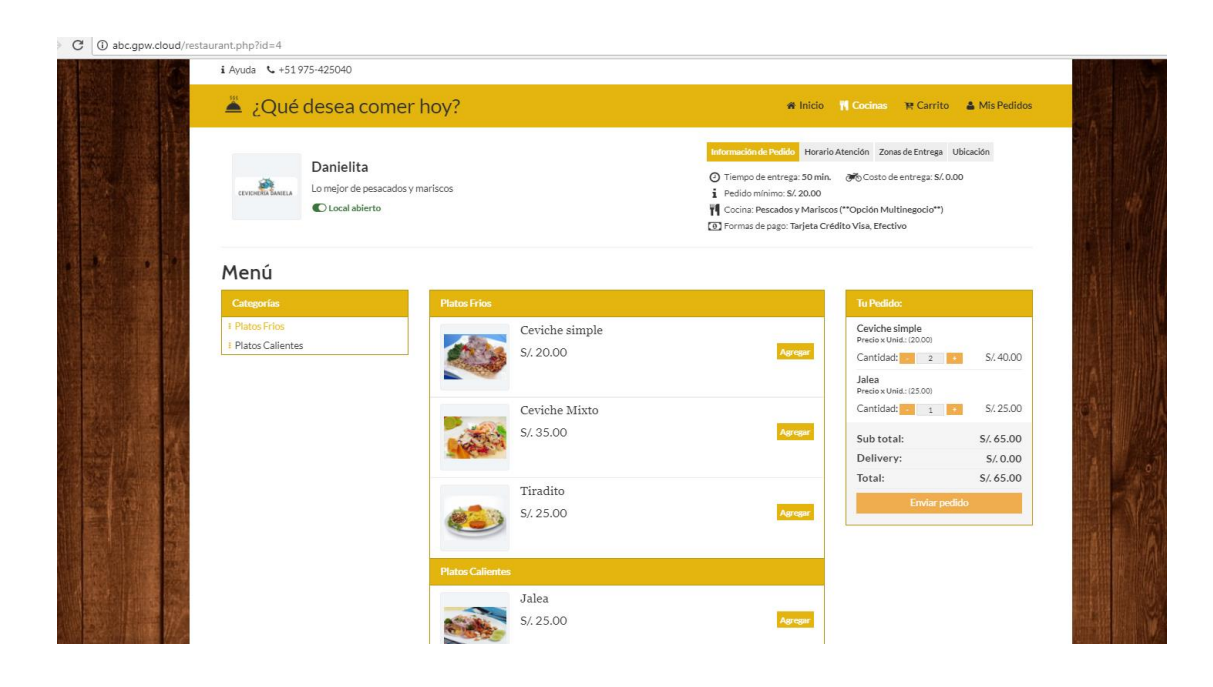

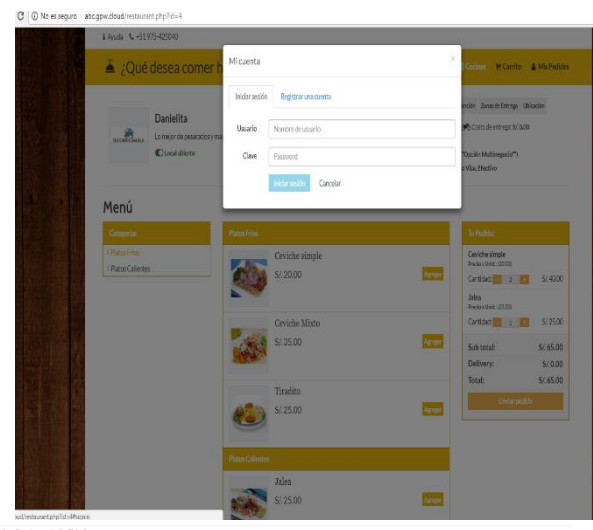

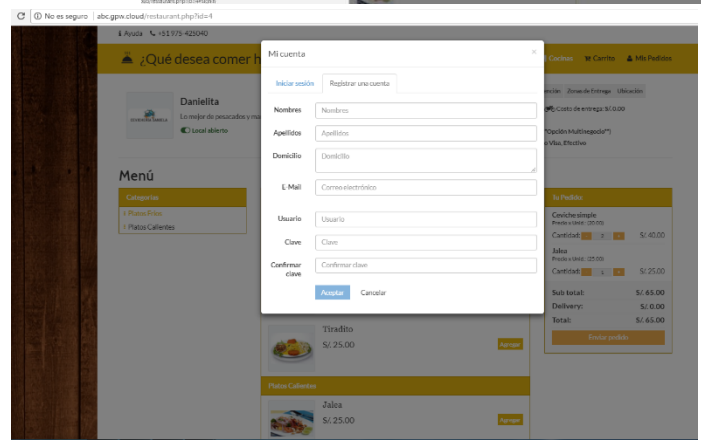

# **Diagrama de secuencias:**

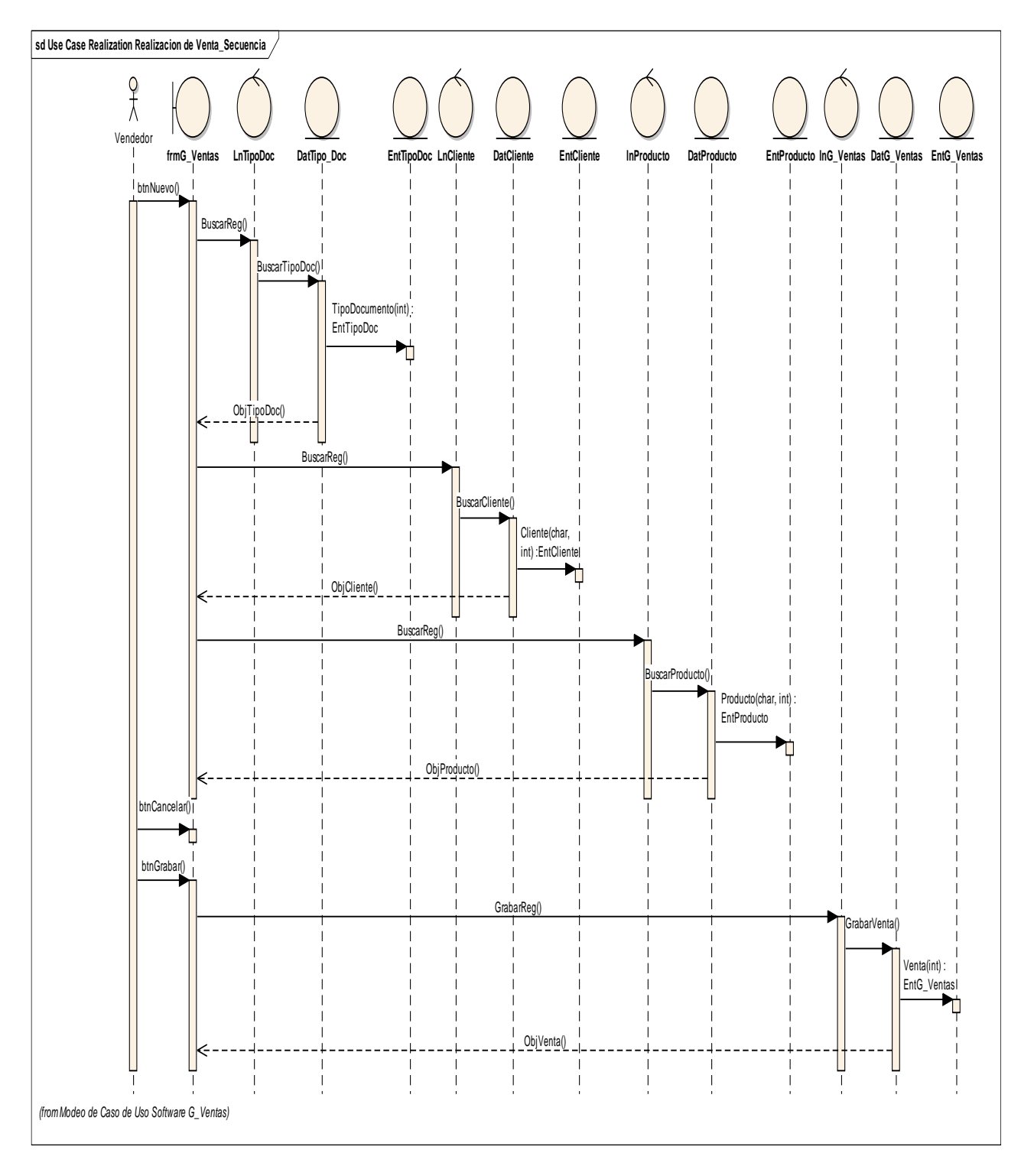

## **PRUEBAS DE REALIZAR PEDIDO**

#### **Pruebas de Caja Negra**

Las pruebas de caja negra son las que se llevan a cabo sobre la interfaz del software, examinando aspectos como funcionalidad, aceptación de entradas, resultados, etc. El proceso de una prueba de caja negra es simple, ejecutamos la unidad de prueba con datos y se observa la salida, luego la comparamos con el resultado esperado.

Es necesario que el Cliente este Registrado para Realizar el Pedido

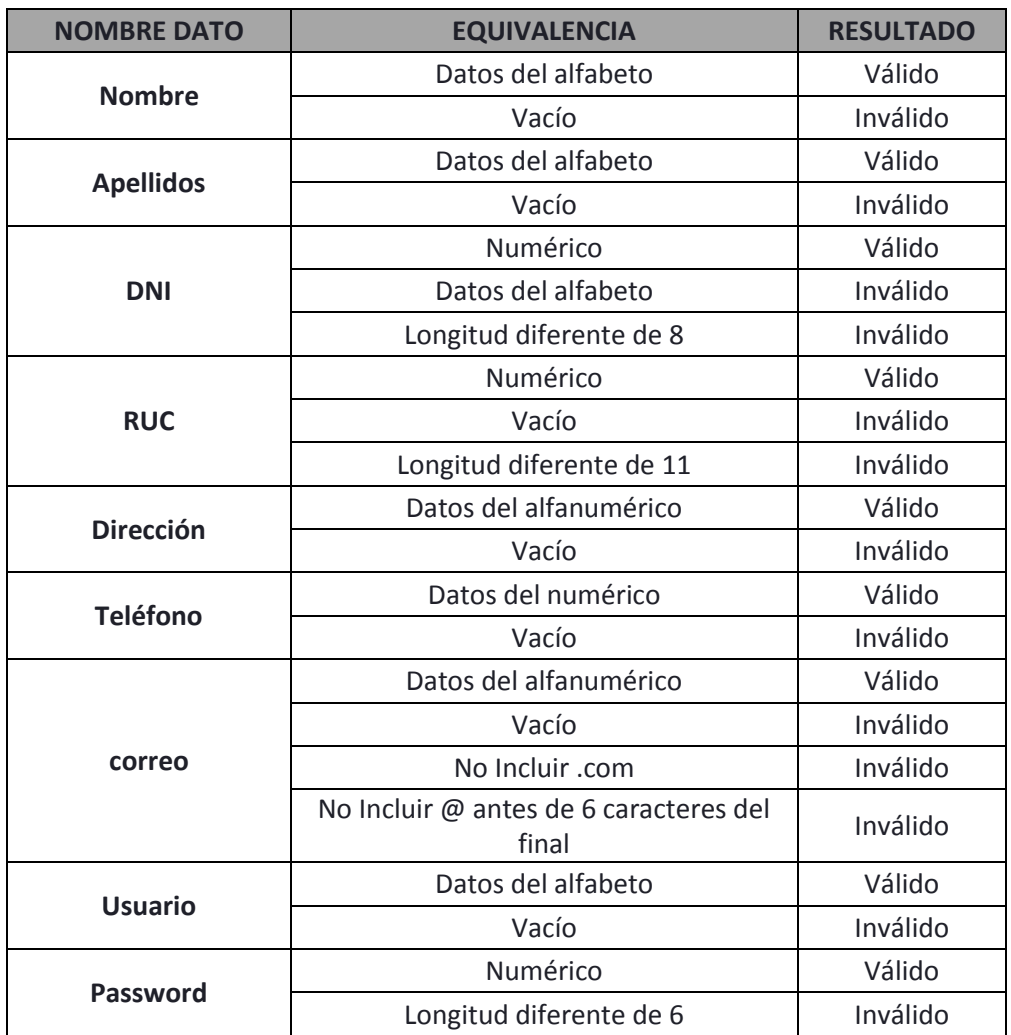

**Pruebas de Caja Blanca**

En esta etapa se realizan las pruebas de implementación, con lo cual se verifica la estructura interna del sistema.

### **Registrar.php ()**

```
<?php if ( ! defined('BASEPATH')) exit('No direct script access allowed');
class Registrar extends CI_Controller {
    function construct()
       {
          parent::__construct();
                $this->load->database();
                $this->load->model('pedido_model');
                $this->load->helper('form');
                 $this->load->library('form_validation');
       }
       public function index()
       {
                $this->load->view('registrar_view');
       }
       public function crear()
       {
                $this->form_validation->set_rules('nombres', 'Nombres', 'required');
                $this->form_validation->set_rules('apellidos', 'Apellidos', 'required');
                $this->form_validation->set_rules('telefono', 'Telefono', 'required');
                $this->form_validation->set_rules('correo', 'Correo', 'required');
                $this->form_validation->set_rules('direccion', 'Direccion', 'required');
                $this->form_validation->set_rules('fechaRegistro', 'Fecha Registro', 
    'required');
                $this->form_validation->set_rules('edad', 'Edad', 'required');
                $this->form_validation->set_rules('usuarios', 'Usuarios', 'required');
                $this->form_validation->set_rules('password', 'Password', 'required');
                        if ($this->form_validation->run() == FALSE) // validation hasn't 
    been passed
                                {
                                        $this->load->view('Registrar_view');
                                }
                        else {
                                    $nombres = $this->input->post('nombres');
                                    $apellidos = $this->input->post('apellidos');
                                    $telefono = $this->input->post('telefono');
                                    $correo = $this->input->post('correo');
                                    $direccion = $this->input->post('direccion');
                                    $fechaRegistro = $this->input->post('fechaRegistro');
                                    $edad = $this->input->post('edad');
                                    $usuarios = $this->input->post('usuarios');
                                    $password = $this->input->post('password');
```
\$this->load->model('registro\_model');

```
if ($this->registro_model->SaveForm($nombres,$apellidos,$telefono, $correo, 
$direccion,$fechaRegistro,$edad,$usuarios,$password) == TRUE) // the information 
has therefore been successfully saved in the db
   {
                   echo 'registro insertado';
                   redirect('registrar/success'); // or whatever logic needs to occur
           }
                   else
                   {
                   echo 'An error occurred saving your information. Please try 
again later';
                   // Or whatever error handling is necessary
                   }
             }
   }
   function success()
   {
           redirect('loginPerfil');
   }
```
## **ANEXO 05- ENCUESTAS**

## **ENCUESTA PILOTO**

### **A LOS CLIENTES CONSUMIDORES DE LOS RESTAURANTES DE LA CIUDAD DE TRUJILLO**

#### **Buenos días/tardes,**

Necesito conocer su opinión, por favor, ¿sería tan amable de contestar el siguiente cuestionario? La información que nos proporcione será utilizada para conocer el servicio de atención por parte de las empresas del rubro gastronómico de la ciudad de Trujillo. La encuesta dura 10 minutos aproximadamente. Gracias.

1. ¿Cuál es su edad?

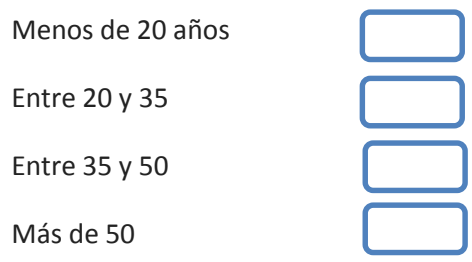

2. ¿En qué provincia y localidad vive?

3. ¿De cuántas personas está compuesto su grupo familiar?

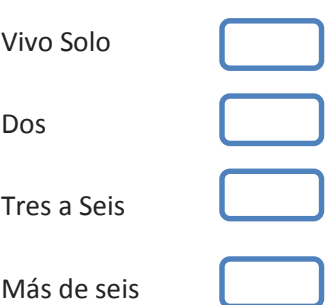

4. ¿Con que frecuencia pide comida a domicilio?

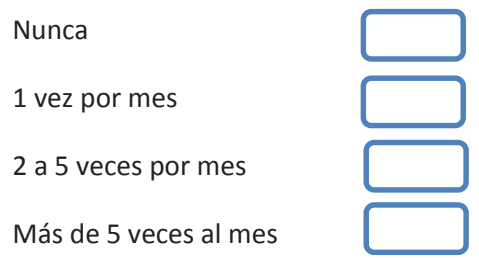

5. ¿Si tuviera más alternativas y mejor calidad en los pedidos a domicilio, utilizaría con más frecuencia este servicio?

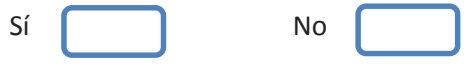

6. ¿De qué tipo de comidas realiza / realizaría pedidos de delivery?

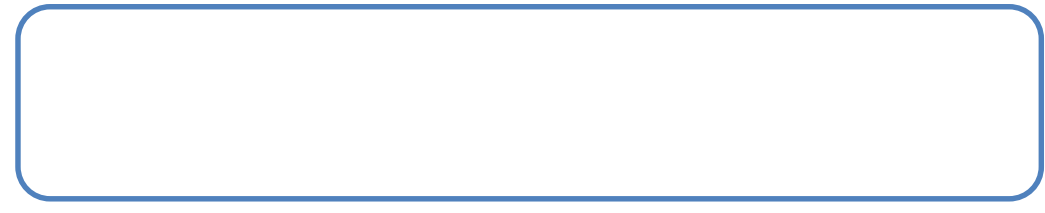

7. ¿Cuál es el grado de satisfacción general con respecto al servicio de atención delivery en los restaurantes de la ciudad de Trujillo?

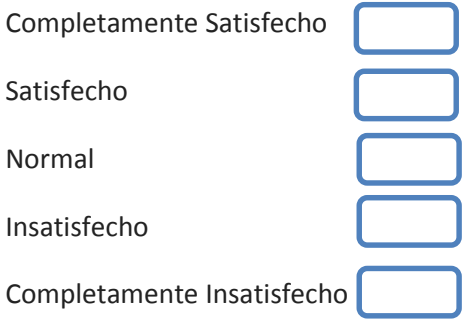

- 8. ¿Conoces algún portal web donde se centralice la información de los restaurantes en la ciudad de Trujillo?
	- Sí No
- 9. ¿Los pedidos delivery fueron entregado a tiempo?
	- Sí No
- 10. ¿Te gustaría que implemente un portal web donde se globalice la información sobre los productos y ofertas que ofrecen los diferentes restaurantes de la ciudad de Trujillo?

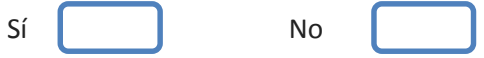

## **TABULACION DE ENCUESTA APLICADA A LOS CLIENTES DE LOS RESTAURANTES DE LA CIUDAD DE TRUJILLO**

1. ¿Cuál es su edad?

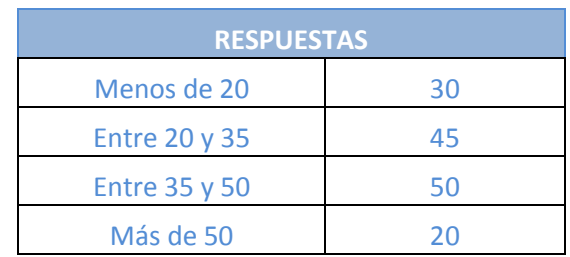

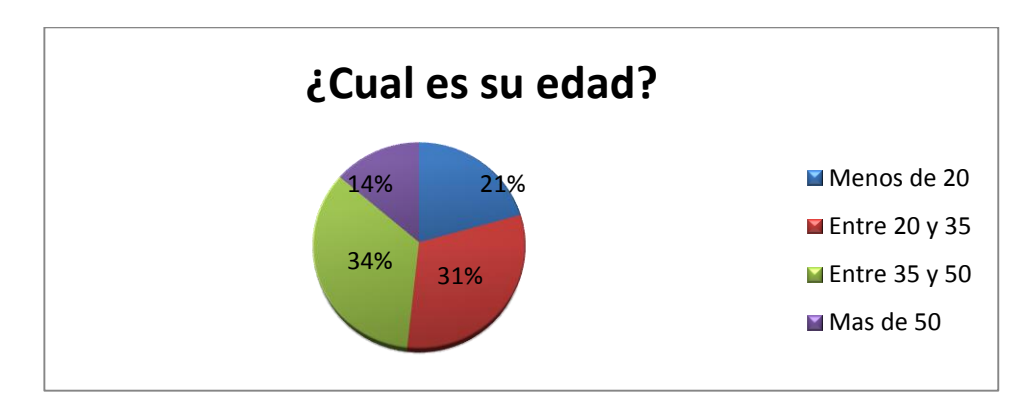

2. ¿En qué Provincia y Localidad vive?

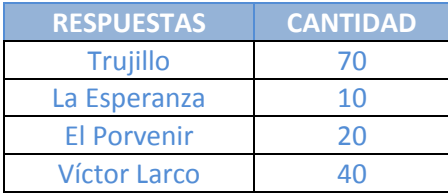

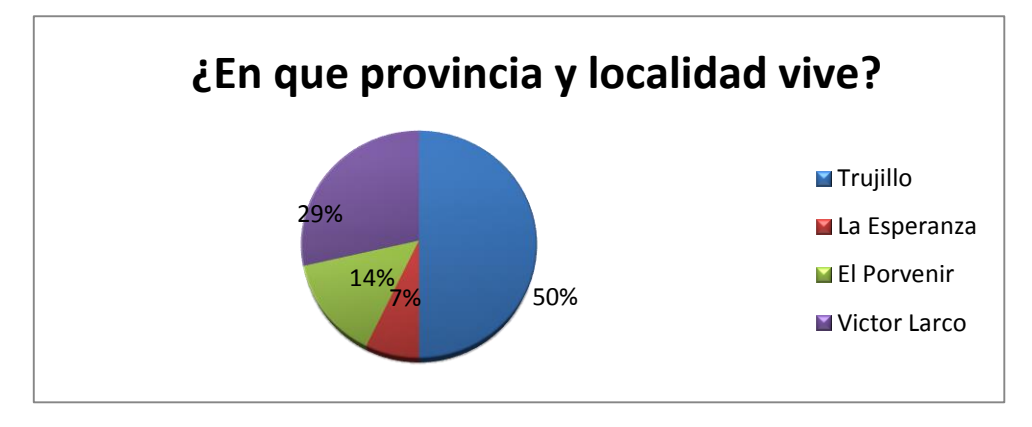

3. ¿De cuantas personas está compuesto su grupo familiar?

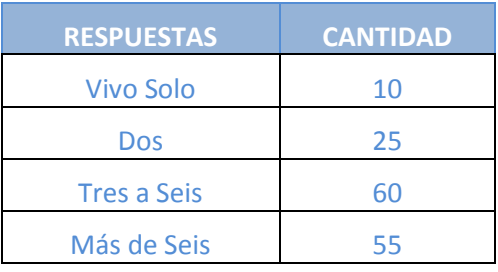

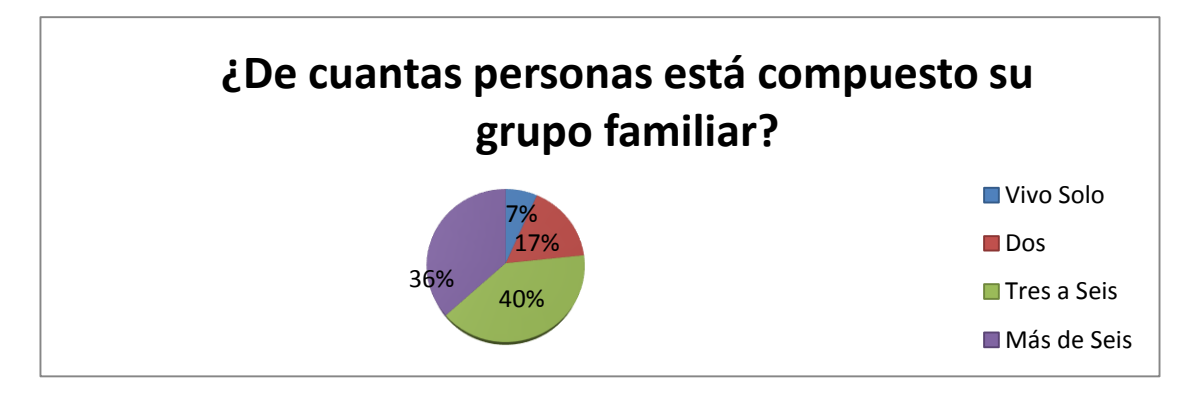

4. ¿Con que frecuencia pide comida a domicilio?

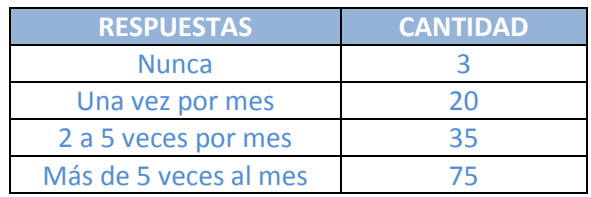

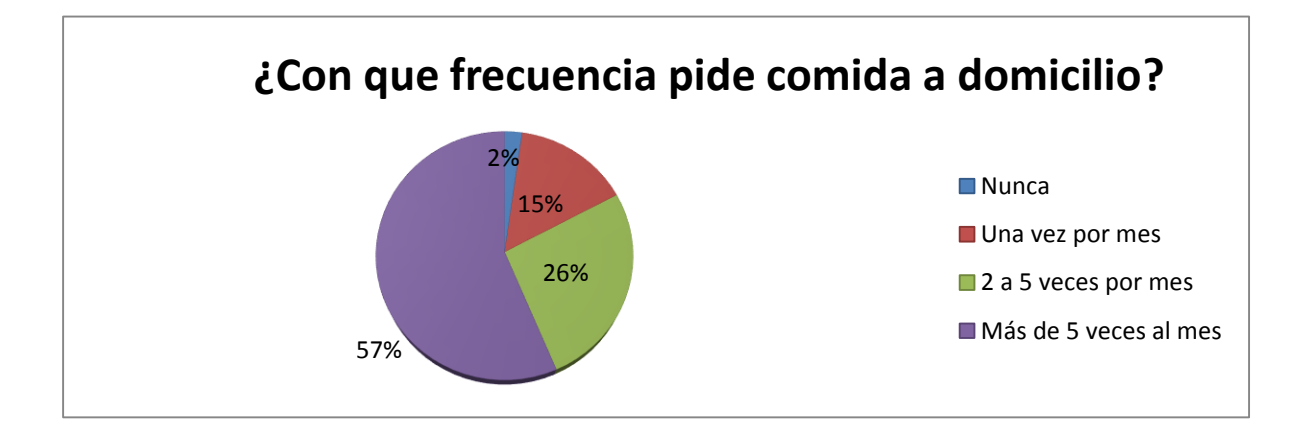

5. ¿Si tuviera más alternativas y mejor calidad en los pedidos a domicilio, utilizaría con más frecuencia el servicio delivery?

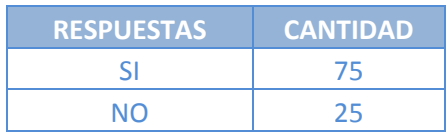

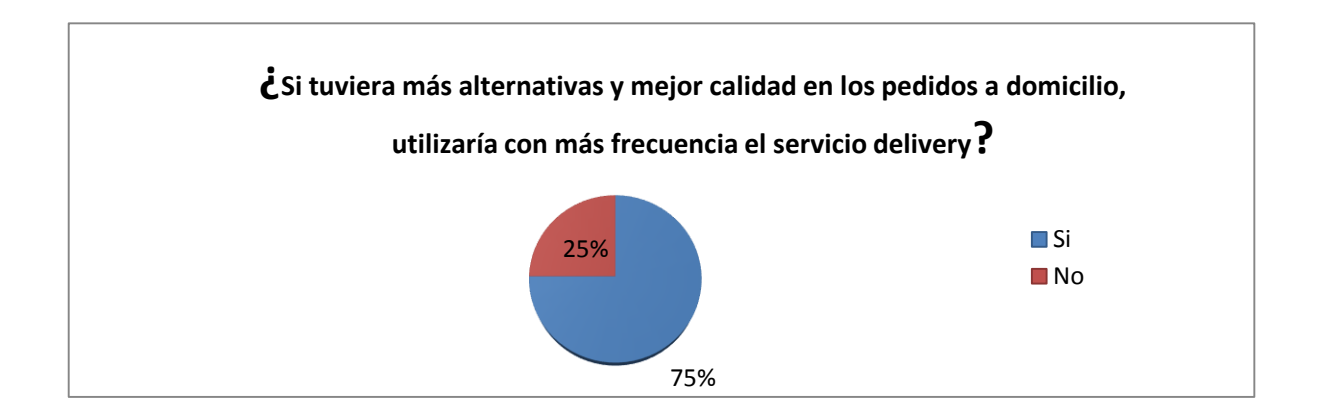

6. ¿De qué tipo de comidas realiza / realizaría pedidos de delivery?

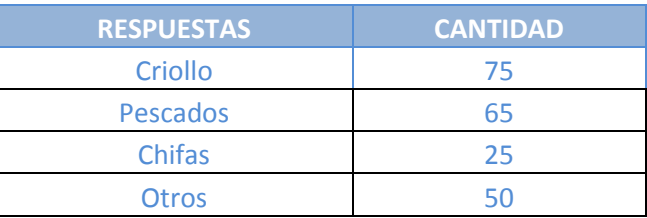

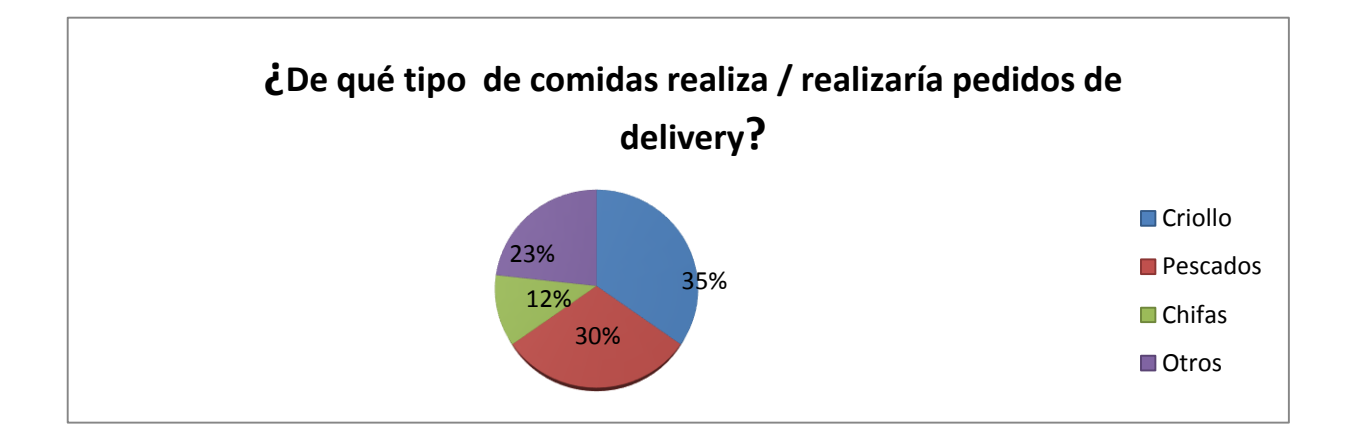

7. ¿ Cuál es el grado de satisfacción general con respecto al servicio de atención delivery en los restaurantes de la ciudad de Trujillo?

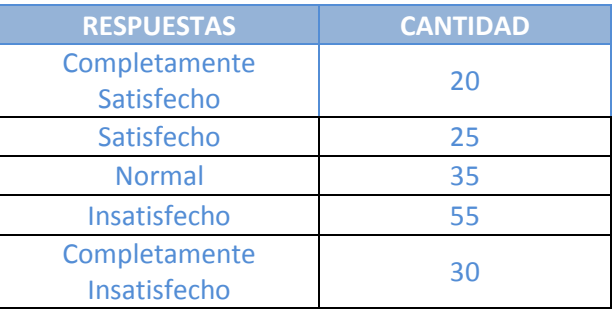

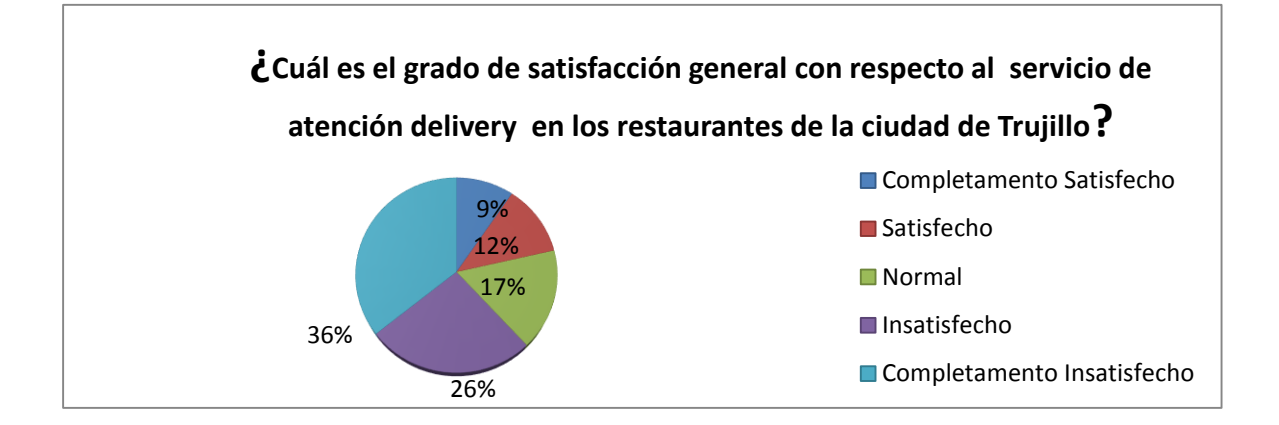

8. ¿Conoces algún portal web donde se centralice la información de los restaurantes de la ciudad de Trujillo?

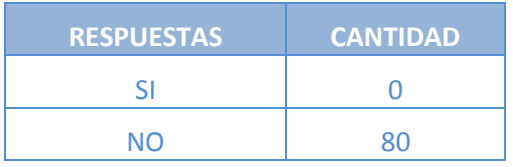

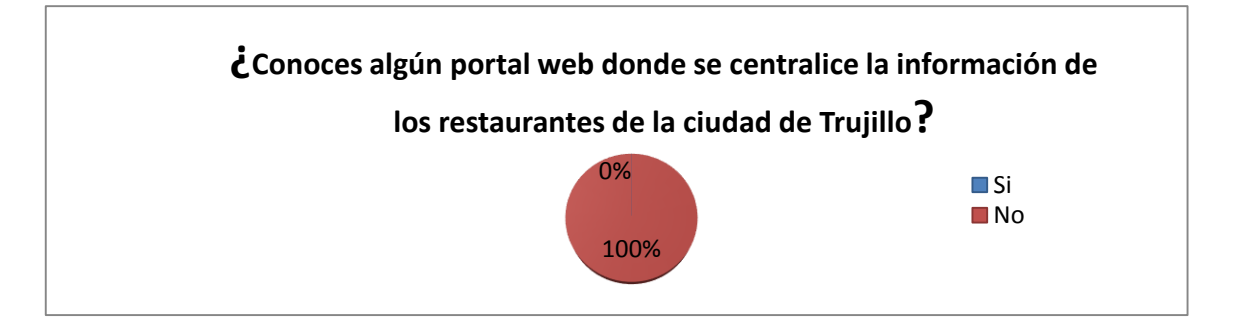

9. ¿Los pedidos delivery fueron entregado a tiempo?

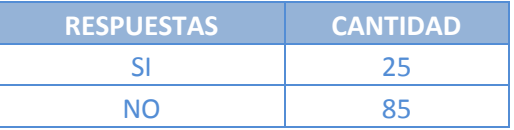

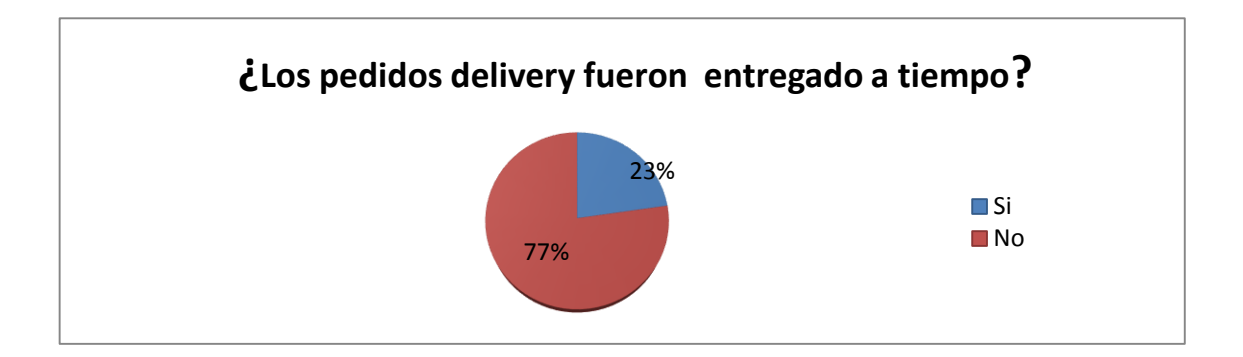

10. ¿Te gustaría que implemente un portal web donde se globalice la información sobre los productos y ofertas que ofrecen los diferentes restaurantes de la ciudad de Trujillo?

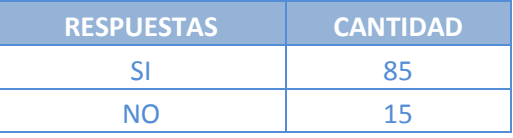

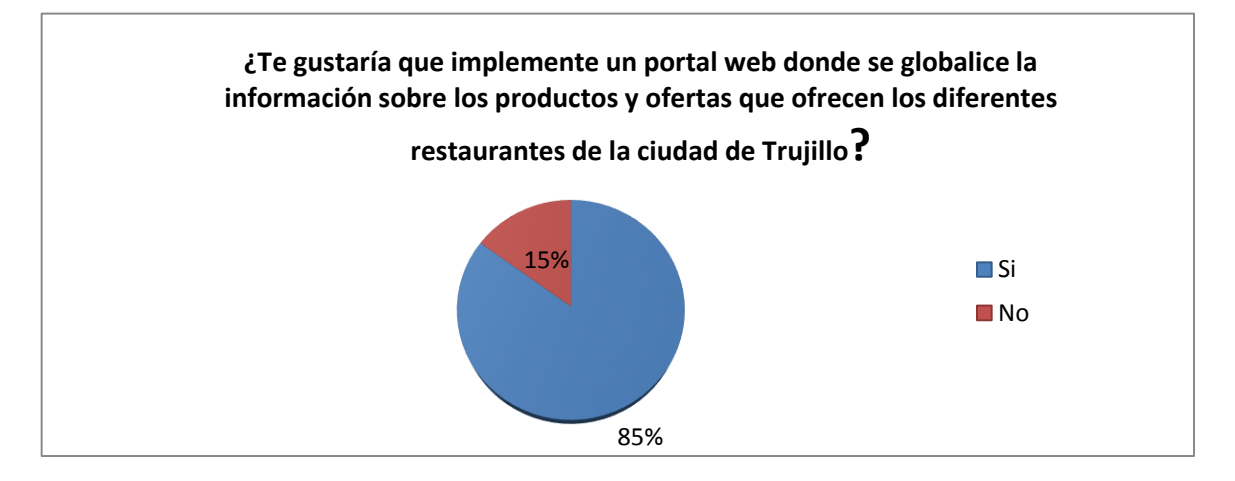

# **CUESTIONARIO 01**

# **ENCUESTA DE SATISFACCIÓN DEL CLIENTE EN LOS RESTAURANTES DE LA CIUDAD DE TRUJILLO**

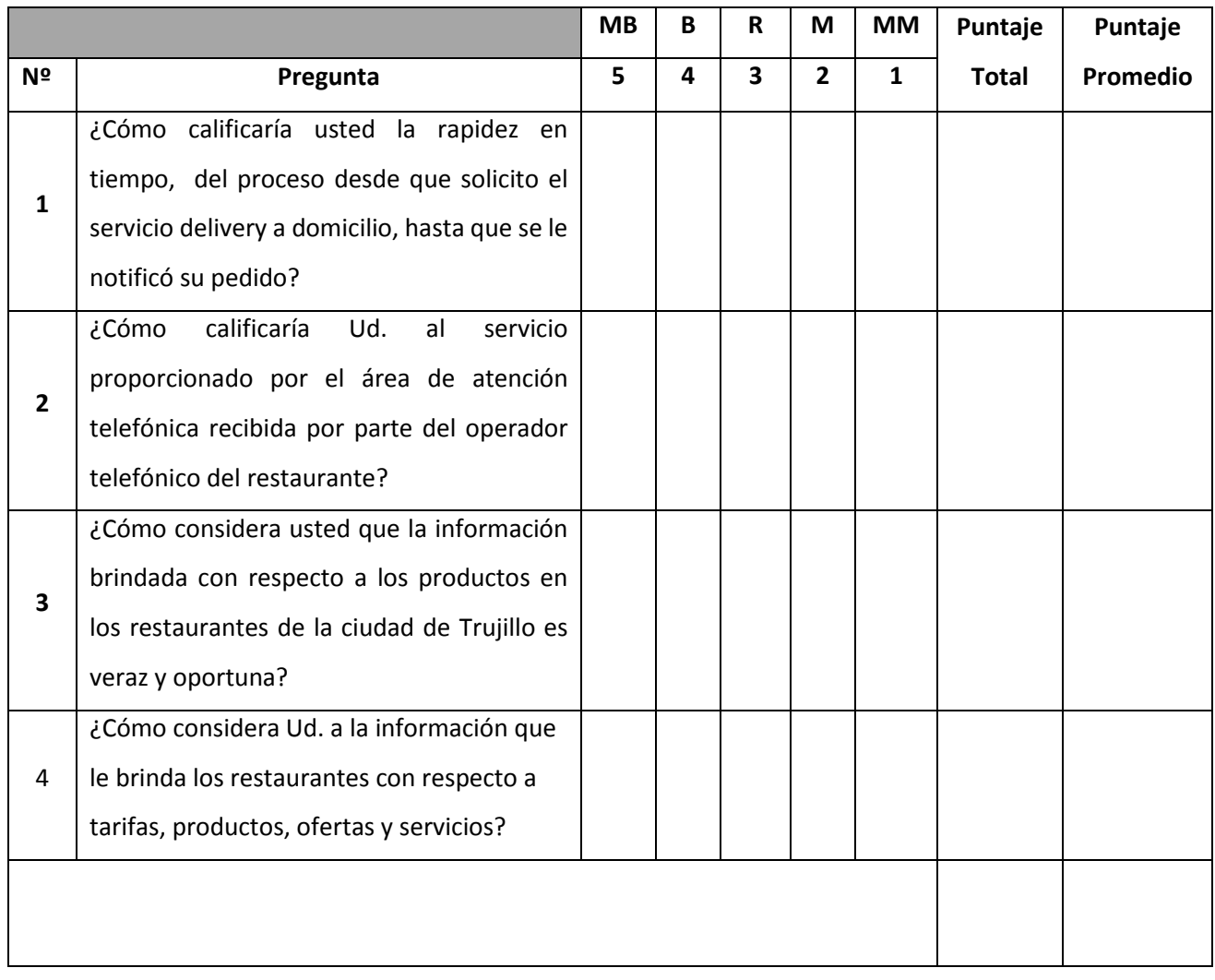

#### EVALUACIÓN DE INSTRUMENTOS DE RECOLECCIÓN DE DATOS

1. IDENTIFICACION DEL EXPERTO

NOMBRE DEL EXPERTO: SELENE CLAUDELINA YENGLE DEL CASTILO

DNI 18225667 PROFESION: ESTADISTICO

LUGAR DE TRABAJO: UNIVERSIDAD PRIVADA ANTENOR ORREGO

CARGO QUE DESEMPEÑA: POCENTE

DIRECCION: URB. PARQUE INDUSTRIAL F-21

TELEFONO FIJO: 275533 MOVIL: 958578884

DIRECCION ELECTRONICA: Syengle@hotmail.com

FECHA DE EVALUACIÓN:  $03-10-14$ 

FIRMA DEL EXPERTO:

2. PLANILLA DE VALIDACION DEL INSTRUMENTO

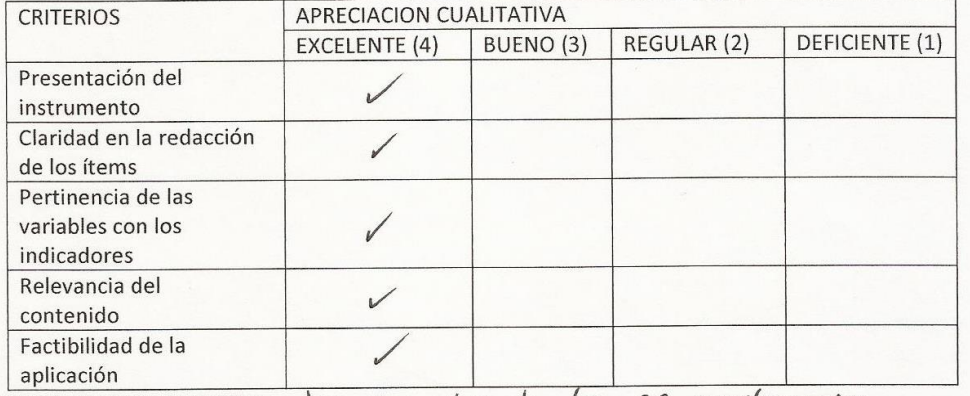

APRECIACION CUALITATIVA: Las preguntas de los 02 cuestionarios

guardan relación con los objetivos del trabajo, ralificandolos COMO EXCELENTE.

OBSERVACIONES: Se ha considerado 02 cuestionarios para medir el grado de satisfacción. Je los Clientes de los propietants de los lestaurantes

#### 3. JUICIO DE EXPERTOS:

o En líneas generales, considera Ud. que los indicadores de las variables están inmersos en su contexto teórico de forma:

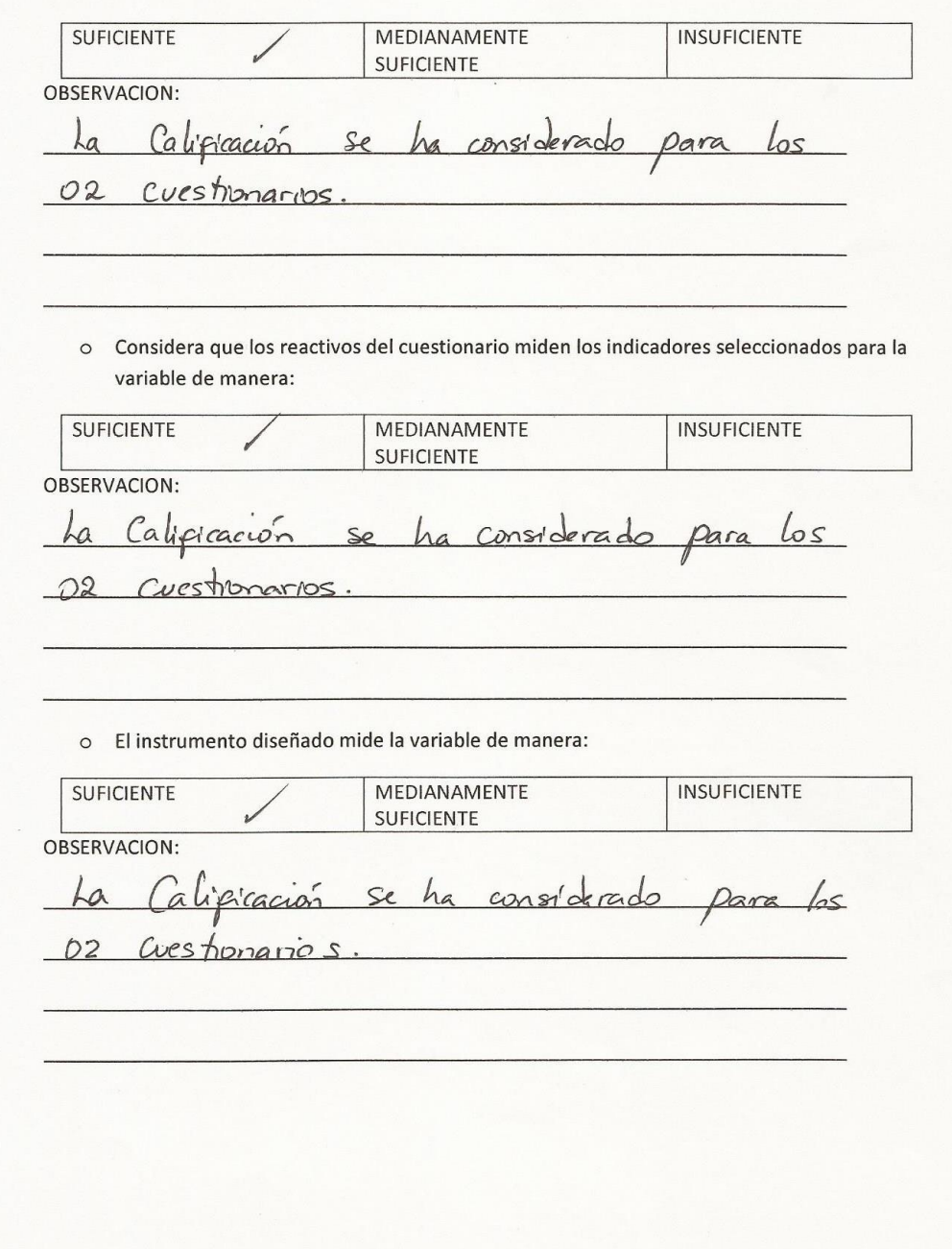

**Figura 09: Evaluación de los instrumentos de recolección de datos de experto**

o El instrumento diseñado es:

CUESTIONARIO

# 4. VALIDACION DEL INSTRUMENTO: CUESTIONARIO 01

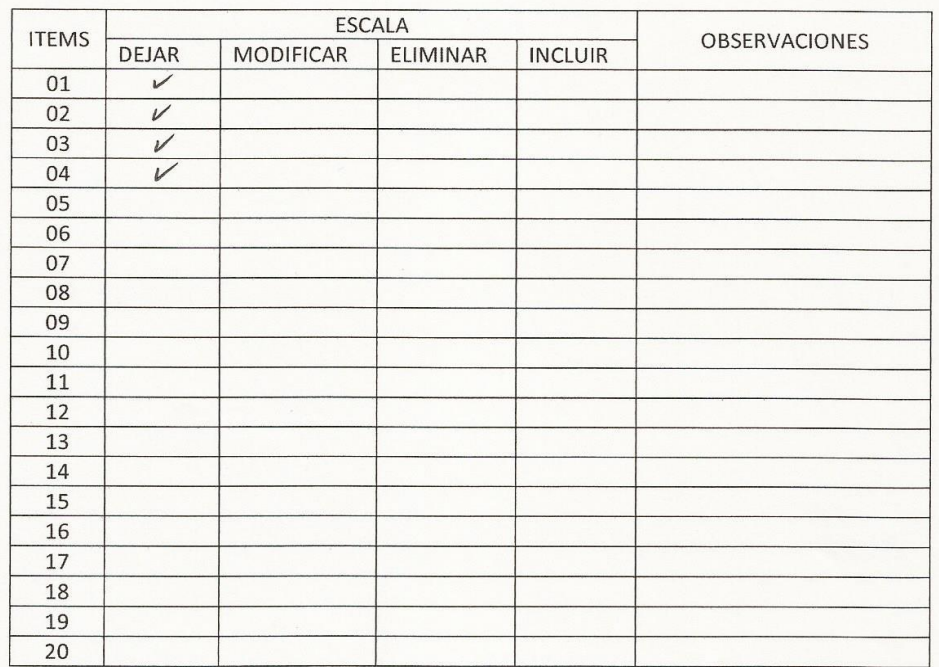

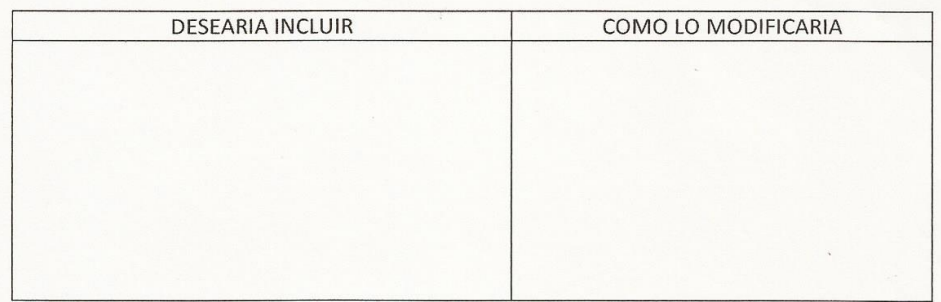

Unique DE LO MOISINGUS DEL PERU **Yengle Del Castille** Lic. Selen Glabdelin  $250$ 

**Figura 09: Evaluación de los instrumentos de recolección de datos de experto**